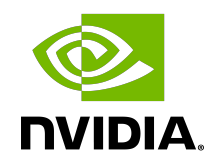

# CUDA Debugger API

API Reference Manual

# **Table of Contents**

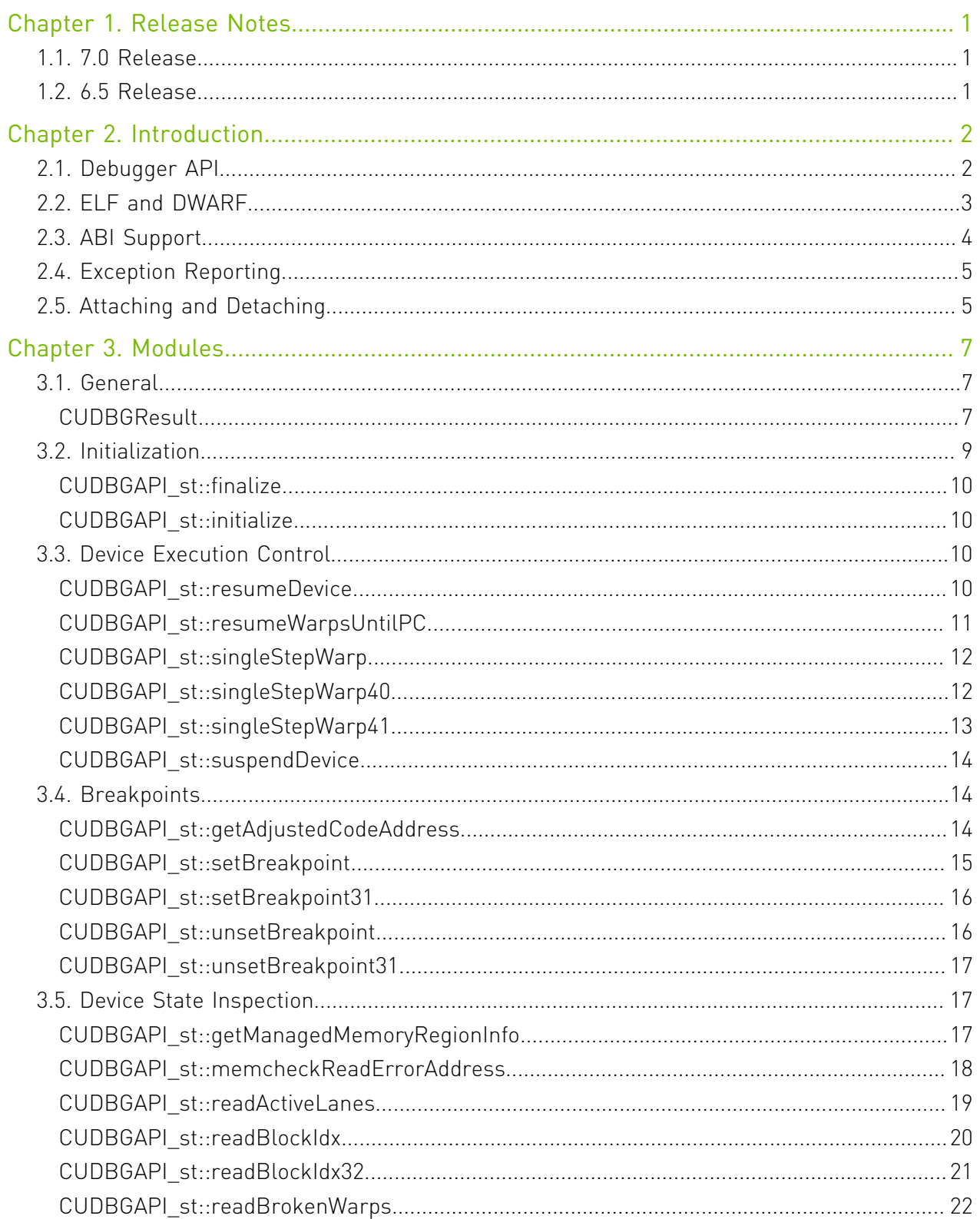

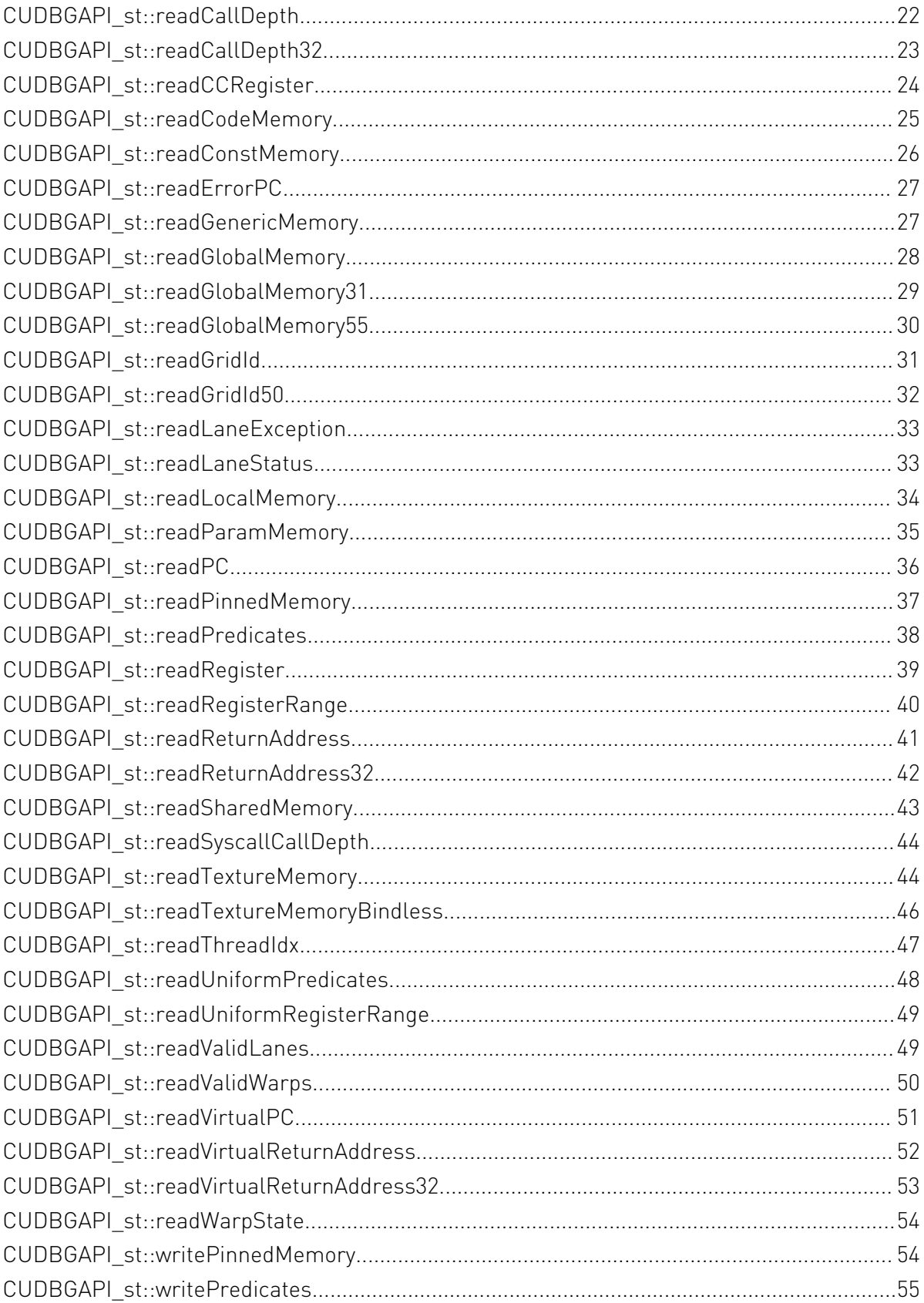

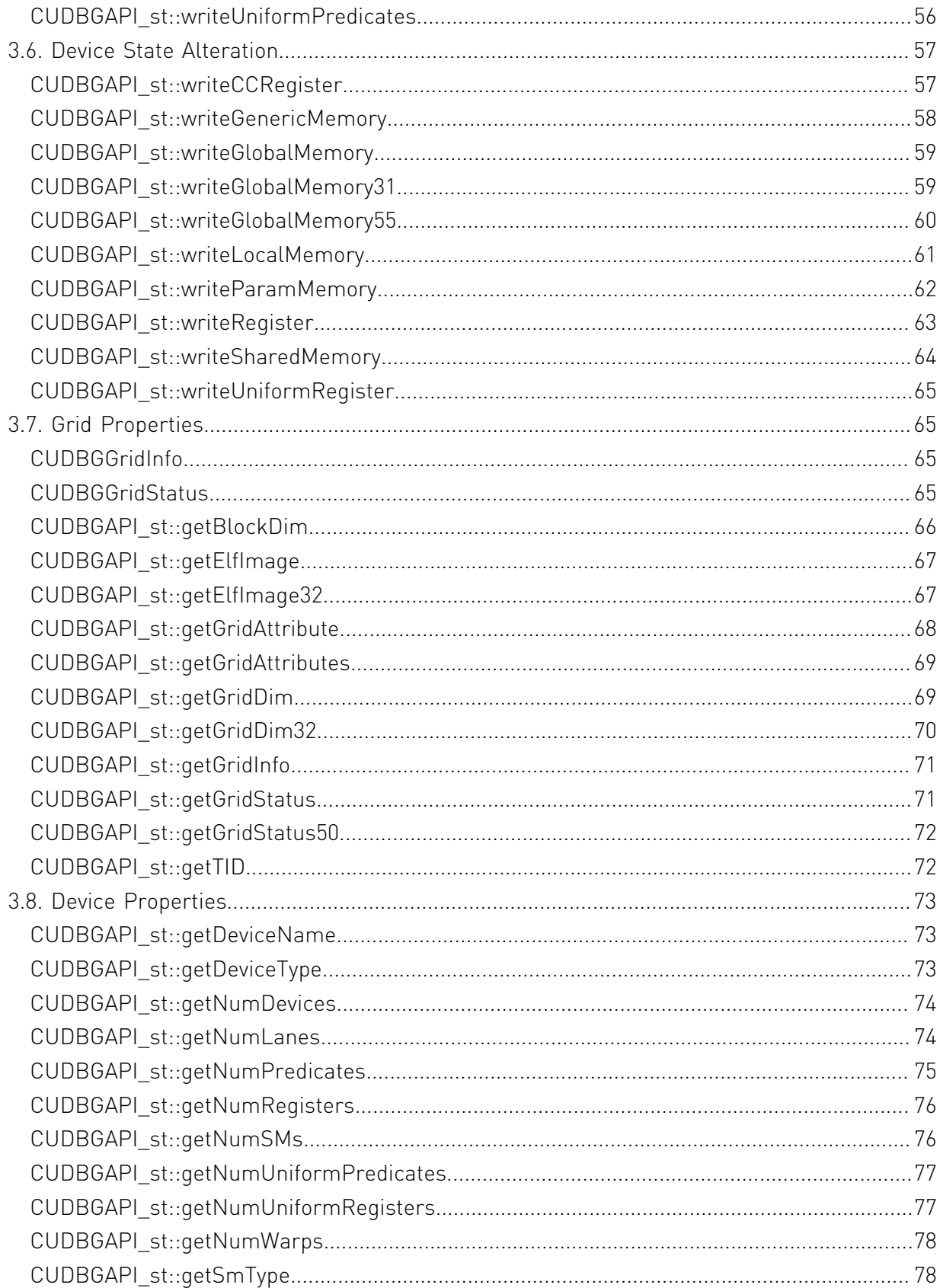

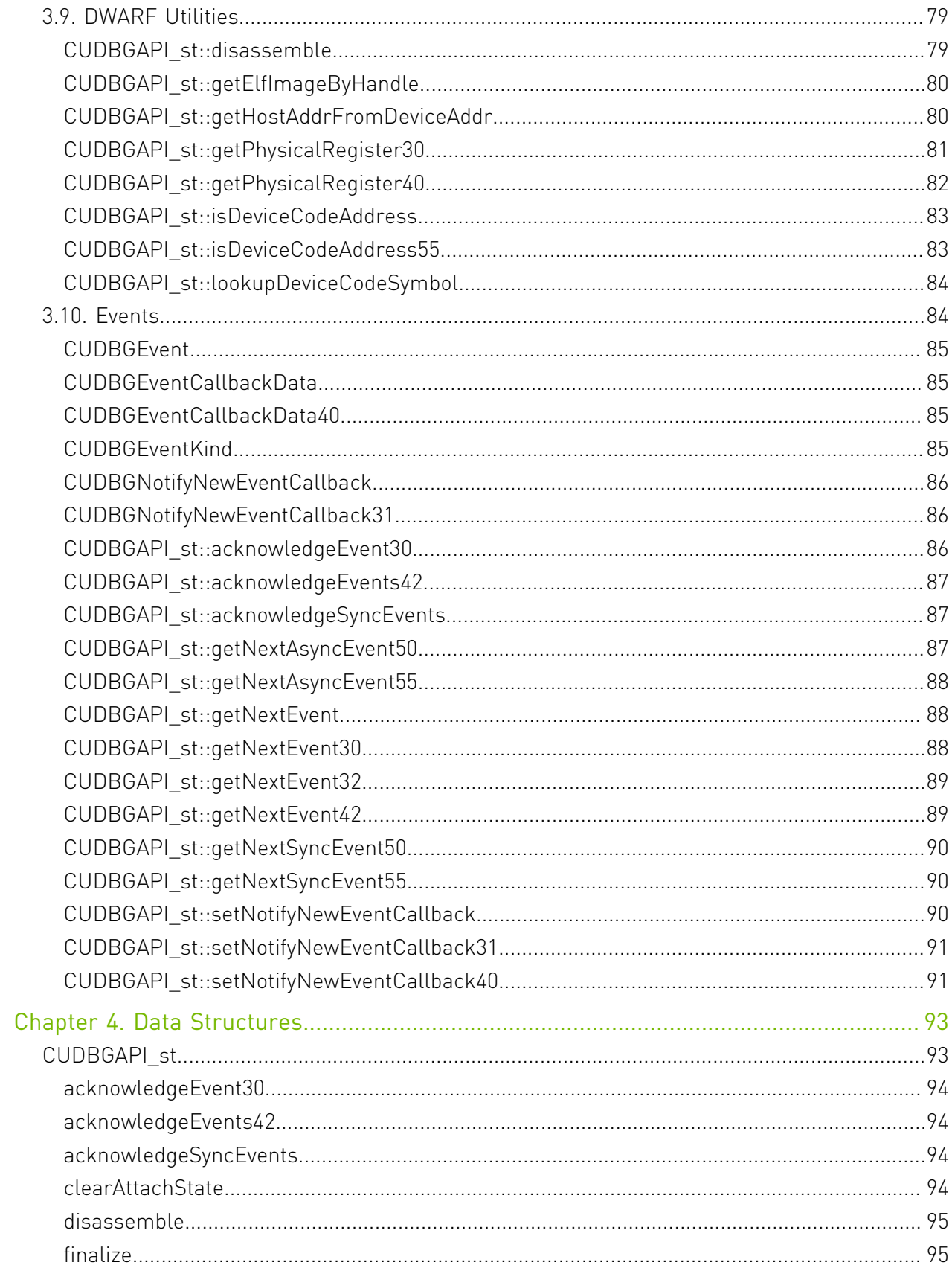

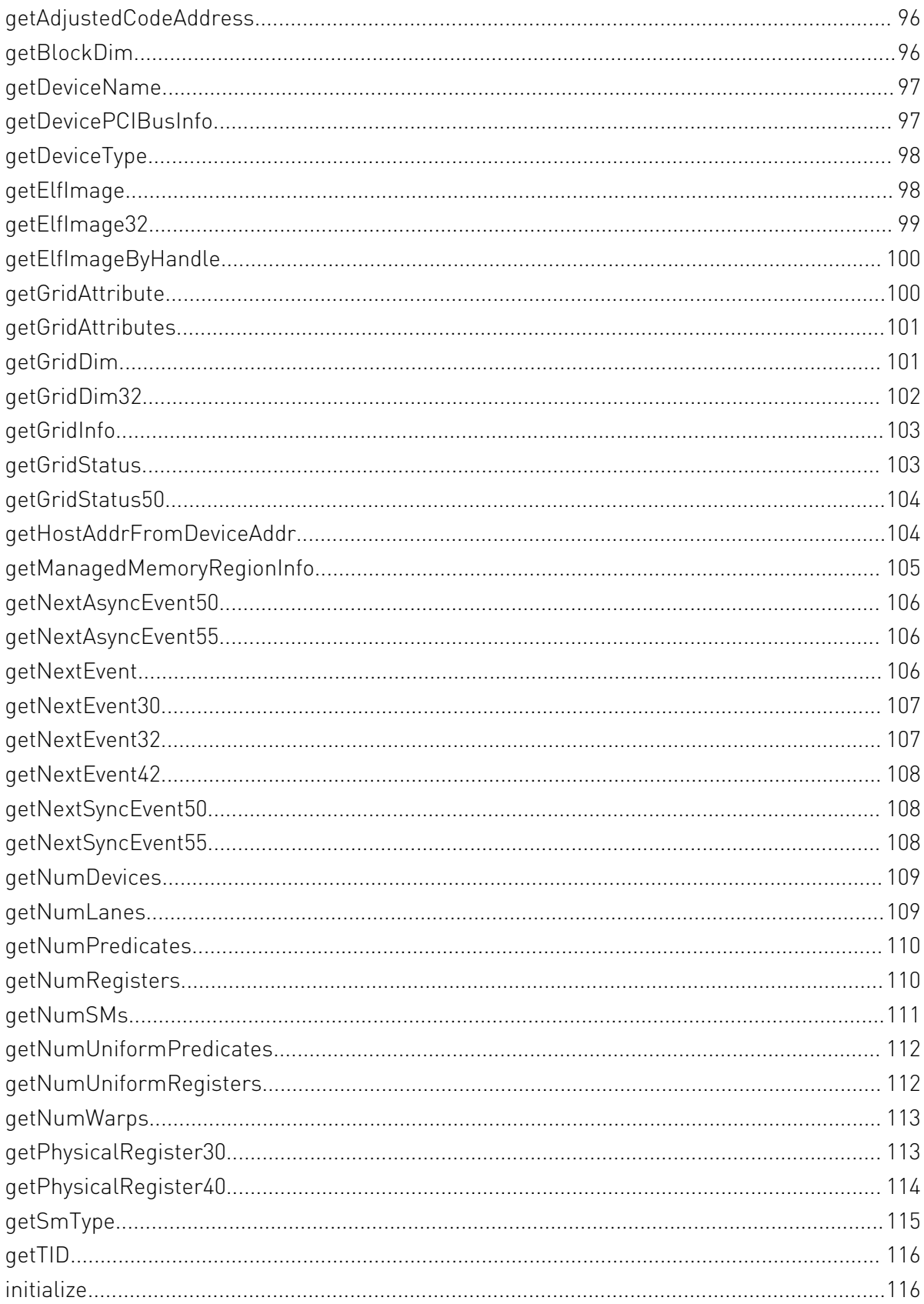

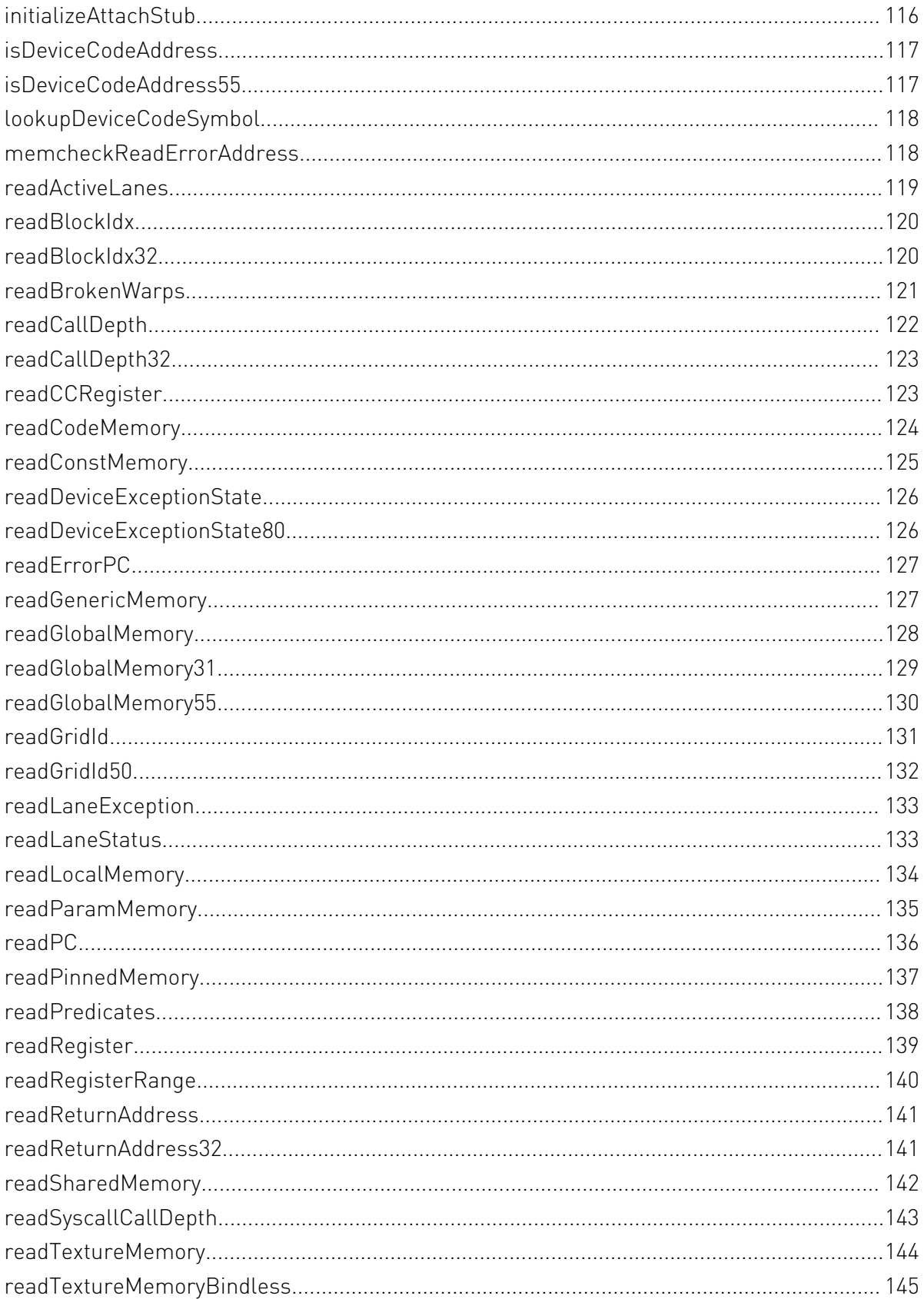

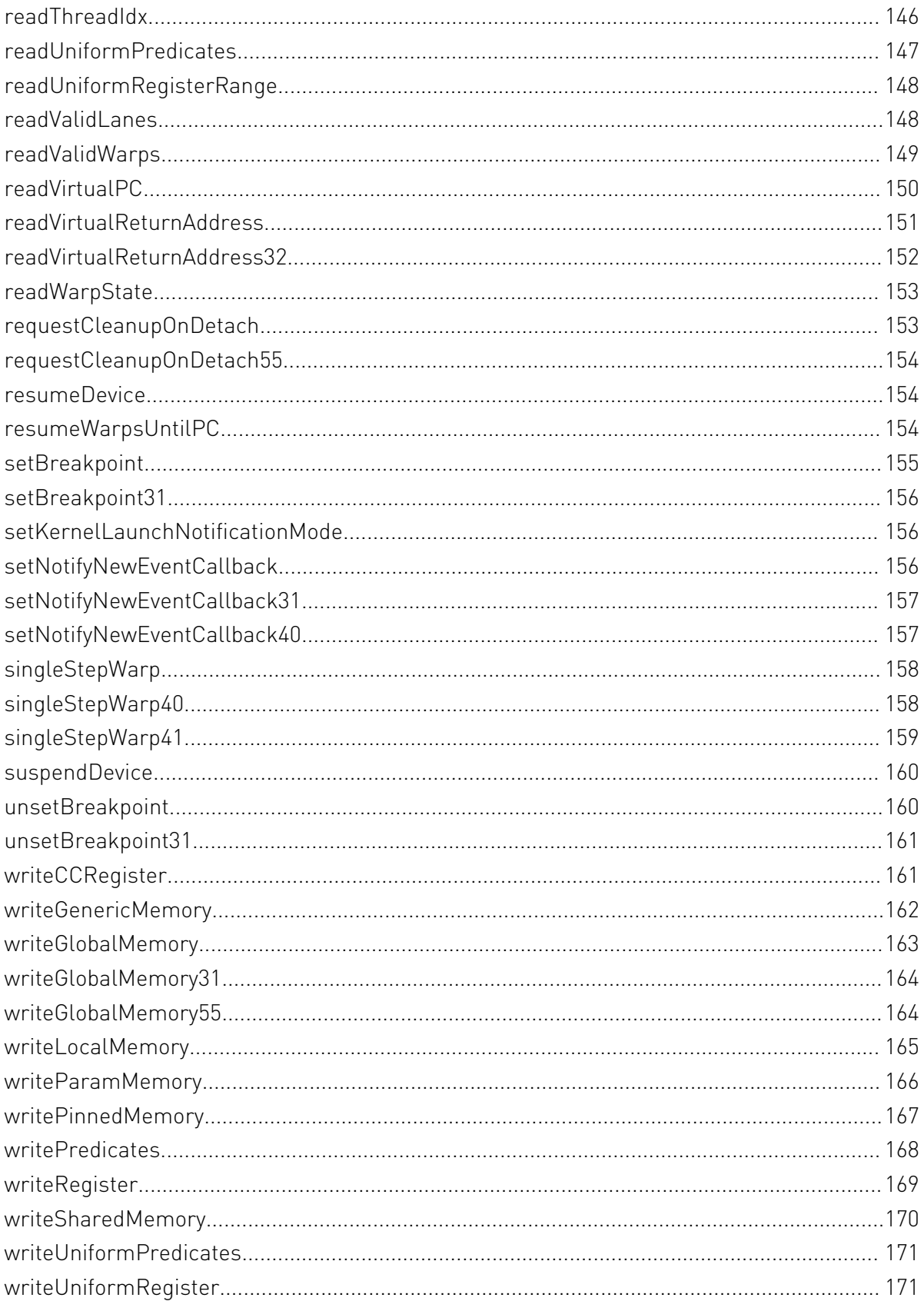

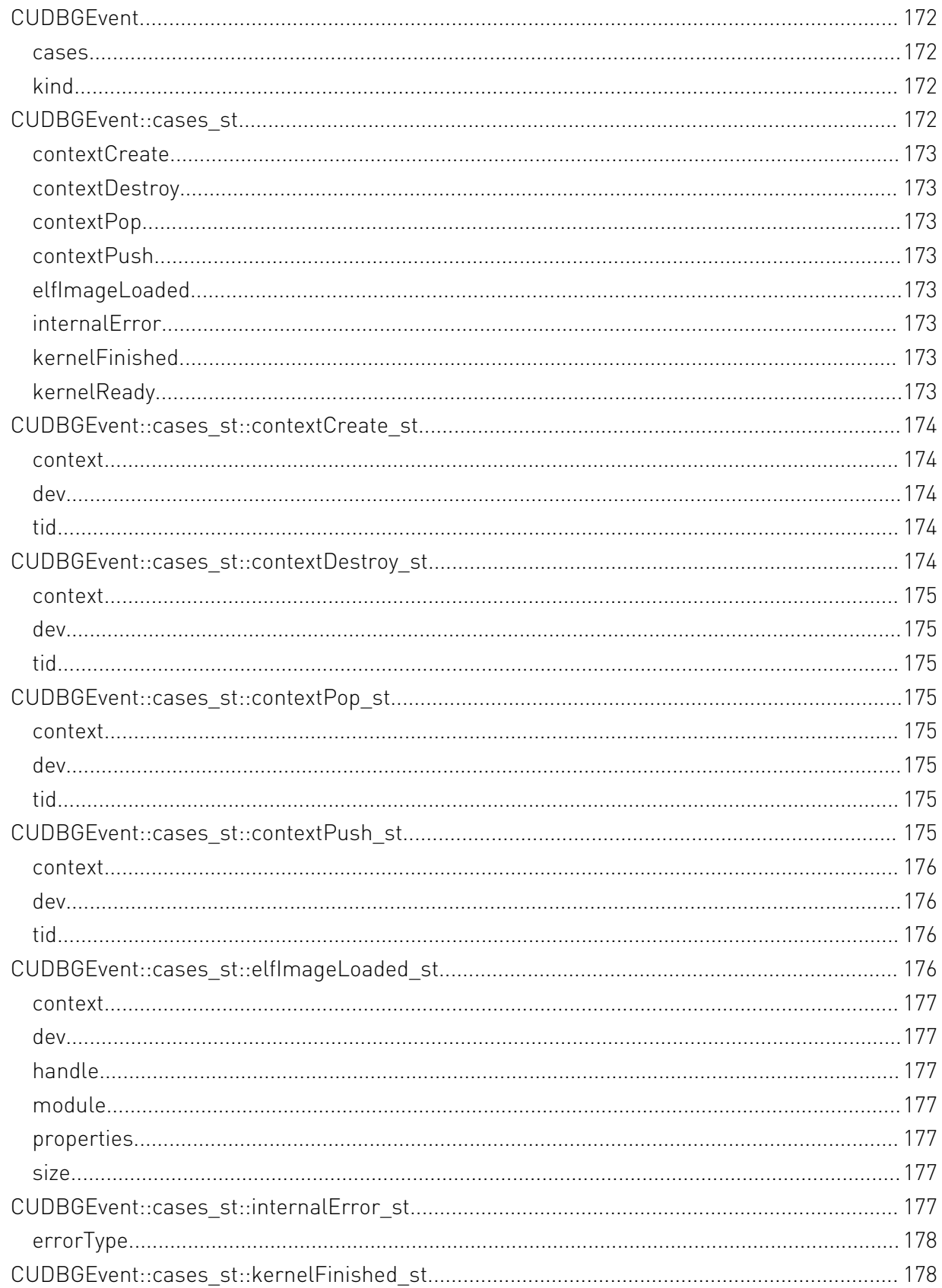

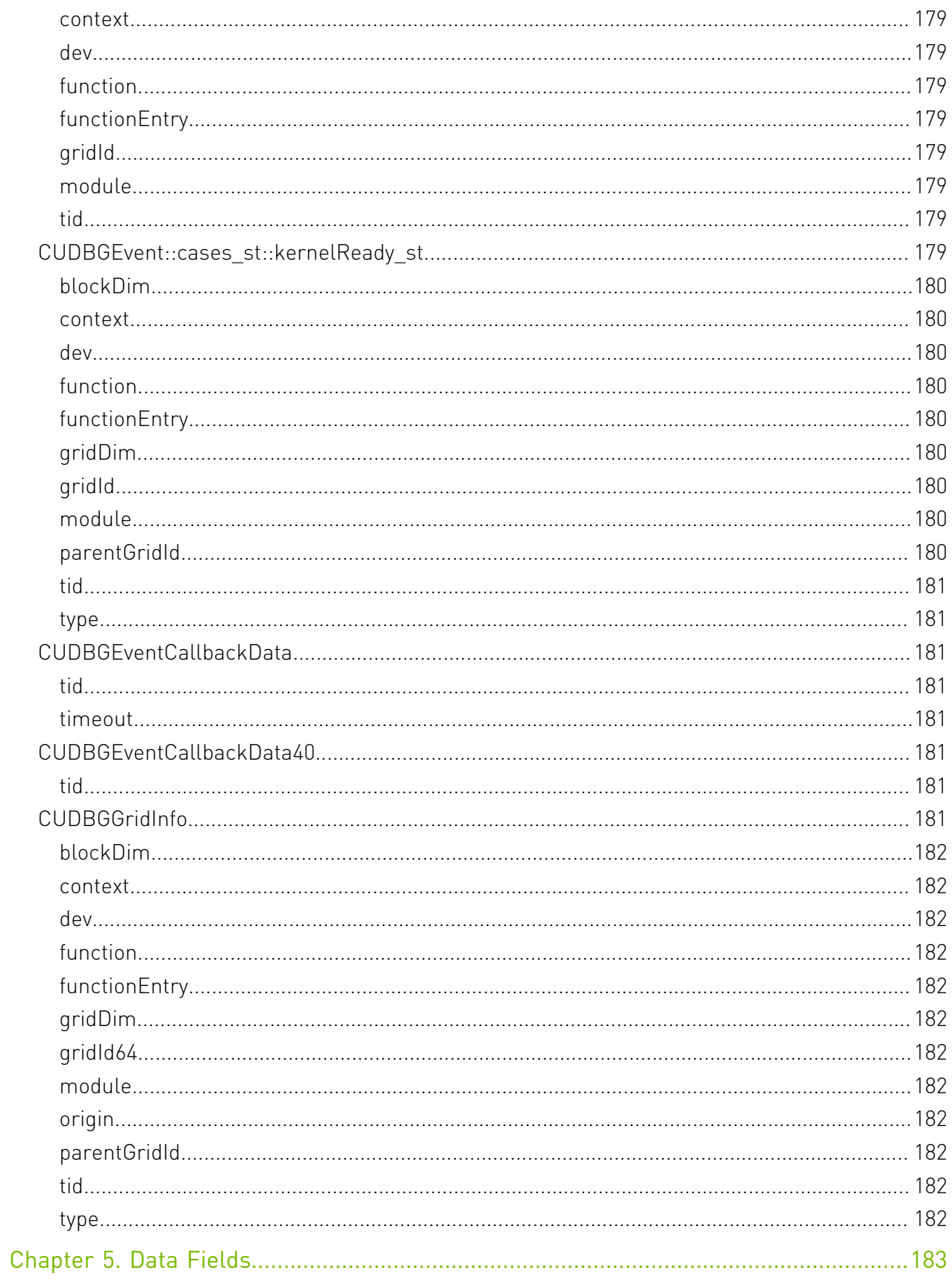

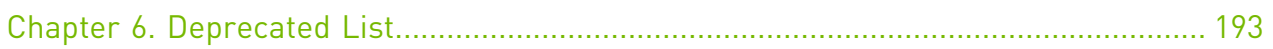

# <span id="page-12-0"></span>Chapter 1. Release Notes

# <span id="page-12-1"></span>1.1. 7.0 Release

**Stability improvements. No API additions or changes.**

# <span id="page-12-2"></span>1.2. 6.5 Release

#### **Predicate registers**

The per-thread predicate registers can be accessed and modified via the readPredicates() and writePredicates() calls. Each of these calls expects a buffer of sufficient size to cover all predicates for the current GPU architecture. The number of current predicate registers can be read back via the getNumPredicates() API call.

#### **Condition code register**

The per-thread condition code register can be accessed and modified via the readCCRegister() and writeCCRegister() calls. The condition code register is a unsigned 32 bit register, whose format may vary by GPU architecture.

#### **Device Name**

The getDeviceName() API returns a string containing the publically exposed product name of the GPU.

#### **API Error Reporting Improvement**

The symbol CUDBG\_REPORT\_DRIVER\_API\_ERROR\_FLAGS points to an unsigned 32-bit integer in the application's process space that controls API error reporting. The values that can be written into this flag are specified in the CUDBGReportDriverApiErrorFlags enum. In 6.5, setting the bit corresponding to CUDBG\_REPORT\_DRIVER\_API\_ERROR\_FLAGS\_SUPPRESS\_NOT\_READY in the variable CUDBG\_REPORT\_DRIVER\_API\_ERROR\_FLAGS is supported. This will prevent CUDA API calls that return the runtime API error code cudaErrorNotReady or the driver API error code cuErrorNotReady from executing the CUDA API error reporting function.

# <span id="page-13-0"></span>Chapter 2. Introduction

This document describes the API for the set routines and data structures available in the CUDA library to any debugger.

Starting with 3.0, the CUDA debugger API includes several major changes, of which only few are directly visible to end-users:

- ▶ Performance is greatly improved, both with respect to interactions with the debugger and the performance of applications being debugged.
- ▶ The format of cubins has changed to ELF and, as a consequence, most restrictions on debug compilations have been lifted. More information about the new object format is included below.

The debugger API has significantly changed, reflected in the CUDA-GDB sources.

# <span id="page-13-1"></span>2.1. Debugger API

The CUDA Debugger API was developed with the goal of adhering to the following principles:

- **‣** Policy free
- **‣** Explicit
- **‣** Axiomatic
- **‣** Extensible
- **‣** Machine oriented

Being explicit is another way of saying that we minimize the assumptions we make. As much as possible the API reflects machine state, not internal state.

There are two major "modes" of the devices: stopped or running. We switch between these modes explicitly with suspendDevice and resumeDevice, though the machine may suspend on its own accord, for example when hitting a breakpoint.

Only when stopped, can we query the machine's state. Warp state includes which function is it runnning, which block, which lanes are valid, etc.

As of CUDA 6.0, state collection functions in the debug API will return CUDBG\_ERROR\_RUNNING\_DEVICE if called without first calling the suspendDevice entry point to ensure the device is stopped.

Clients of the debug API should suspend all devices before servicing a CUDBGEvent. A valid CUDBGEvent is only guaranteed to be returned after the notification callback set using CUDBGAPI\_st::setNotifyNewEventCallback() is executed. Any debug API entry point will return CUDBG\_ERROR\_RECURSIVE\_API\_CALL when the call is made from within the notification callback set using CUDBGAPI\_st::setNotifyNewEventCallback().

# <span id="page-14-0"></span>2.2. ELF and DWARF

CUDA applications are compiled in ELF binary format.

Starting with CUDA 6.0, DWARF device information is obtained through an API call of CUDBGAPI\_st::getElfImageByHandle using the handle exposed from CUDBGEvent of type CUDBG\_EVENT\_ELF\_IMAGE\_LOADED. This means that the information is not available until runtime, after the CUDA driver has loaded. The DWARF device information lifetime is valid until it is unloaded, which presents a CUDBGEvent of type CUDBG\_EVENT\_ELF\_IMAGE\_UNLOADED.

In CUDA 5.5 and earlier, the DWARF device information was returned as part of the CUDBGEvent of type CUDBG\_EVENT\_ELF\_IMAGE\_LOADED. The pointers presented in CUDBGEvent55 were read-only pointers to memory managed by the debug API. The memory pointed to was implicitly scoped to the lifetime of the loading CUDA context. Accessing the returned pointers after the context was destroyed resulted in undefined behavior.

DWARF device information contains physical addresses for all device memory regions except for code memory. The address class field (DW\_AT\_address\_class) is set for all device variables, and is used to indicate the memory segment type (ptxStorageKind). The physical addresses must be accessed using several segment-specific API calls.

For memory reads, see:

- **‣** CUDBGAPI\_st::readCodeMemory()
- **‣** CUDBGAPI\_st::readConstMemory()
- **‣** CUDBGAPI\_st::readGlobalMemory()
- **‣** CUDBGAPI\_st::readParamMemory()
- **‣** CUDBGAPI\_st::readSharedMemory()
- **‣** CUDBGAPI\_st::readLocalMemory()
- **‣** CUDBGAPI\_st::readTextureMemory()

For memory writes, see:

- **‣** CUDBGAPI\_st::writeGlobalMemory()
- **‣** CUDBGAPI\_st::writeParamMemory()
- **‣** CUDBGAPI\_st::writeSharedMemory()
- **‣** CUDBGAPI\_st::writeLocalMemory()

Access to code memory requires a virtual address. This virtual address is embedded for all device code sections in the device ELF image. See the API call:

**‣** CUDBGAPI\_st::readVirtualPC()

Here is a typical DWARF entry for a device variable located in memory:

```
<2><321>: Abbrev Number: 18 (DW_TAG_formal_parameter)
   DW AT decl file : 27
   DW AT decl line : 5
 DW_AT_name : res
 DW_AT_type : <2c6>
 DW_AT_location : 9 byte block: 3 18 0 0 0 0 0 0 0 (DW_OP_addr: 18)
   DW AT address_class: 7
```
The above shows that variable 'res' has an address class of 7 (ptxParamStorage). Its location information shows it is located at address 18 within the parameter memory segment.

Local variables are no longer spilled to local memory by default. The DWARF now contains variable-to-register mapping and liveness information for all variables. It can be the case that variables are spilled to local memory, and this is all contained in the DWARF information which is ULEB128 encoded (as a DW\_OP\_regx stack operation in the DW\_AT\_location attribute).

Here is a typical DWARF entry for a variable located in a local register:

```
<3><359>: Abbrev Number: 20 (DW_TAG_variable)
      DW_AT_decl_file : 27
    DW<sub>AT</sub><sup>-</sup>decl<sub>-</sub>line : 7<br>\nDW<sub>AT</sub> name : c DW_AT_name : c
 DW_AT_type : <1aa>
    DW^T A T^Tlocation : 7 byte block: 90 b9 e2 90 b3 d6 4 (DW OP regx:
160631632185DW AT address class: 2
```
This shows variable 'c' has address class 2 (ptxRegStorage) and its location can be found by decoding the ULEB128 value, DW\_OP\_regx: 160631632185. See cuda-tdep.c in the cuda-gdb source drop for information on decoding this value and how to obtain which physical register holds this variable during a specific device PC range.

Access to physical registers liveness information requires a 0-based physical PC. See the API call:

**‣** CUDBGAPI\_st::readPC()

# <span id="page-15-0"></span>2.3. ABI Support

ABI support is handled through the following thread API calls:

- **‣** CUDBGAPI\_st::readCallDepth()
- **‣** CUDBGAPI\_st::readReturnAddress()

**‣** CUDBGAPI\_st::readVirtualReturnAddress()

The return address is not accessible on the local stack and the API call must be used to access its value.

For more information, please refer to the ABI documentation titled "Fermi ABI: Application Binary Interface".

# <span id="page-16-0"></span>2.4. Exception Reporting

Some kernel exceptions are reported as device events and accessible via the API call:

**‣** CUDBGAPI\_st::readLaneException()

The reported exceptions are listed in the CUDBGException t enum type. Each prefix, (Device, Warp, Lane), refers to the precision of the exception. That is, the lowest known execution unit that is responsible for the origin of the exception. All lane errors are precise; the exact instruction and lane that caused the error are known. Warp errors are typically within a few instructions of where the actual error occurred, but the exact lane within the warp is not known. On device errors, we *may* know the *kernel* that caused it. Explanations about each exception type can be found in the documentation of the struct.

Exception reporting is only supported on Fermi (sm\_20 or greater).

# <span id="page-16-1"></span>2.5. Attaching and Detaching

The debug client must take the following steps to attach to a running CUDA application:

- 1. Attach to the CPU process corresponding to the CUDA application. The CPU part of the application will be frozen at this point.
- 2. Check to see if the CUDBG\_IPC\_FLAG\_NAME variable is accessible from the memory space of the application. If not, it implies that the application has not loaded the CUDA driver, and the attaching to the application is complete.
- 3. Make a dynamic (inferior) function call to the function cudbgApiInit() with an argument of "2", i.e., "cudbgApilnit(2)", e.g. by using ptrace(2) on Linux. This causes a helper process to be forked off from the application, which assists in attaching to the CUDA process.
- 4. Ensure that the initialization of the CUDA debug API is complete, or wait till API initialization is successful (i.e. call the "initialize()" API method until it succeeds).
- 5. Make the "initializeAttachStub()" API call to initialize the helper process that was forked off from the application earlier.
- 6. Read the value of the CUDBG\_RESUME\_FOR\_ATTACH\_DETACH variable from the memory space of the application:
	- **‣** If the value is non-zero, resume the CUDA application so that more data can be collected about the application and sent to the debugger. When the application is

resumed, the debug client can expect to receive various CUDA events from the CUDA application. Once all state has been collected, the debug client will receive the event CUDBG\_EVENT\_ATTACH\_COMPLETE.

- **‣** If the value is zero, there is no more attach data to collect. Set the CUDBG\_IPC\_FLAG\_NAME variable to 1 in the application's process space, which enables further events from the CUDA application.
- 7. At this point, attaching to the CUDA application is complete and all GPUs belonging to the CUDA application will be suspended.

The debug client must take the following steps to detach from a running CUDA application:

- 1. Check to see if the CUDBG\_IPC\_FLAG\_NAME variable is accessible from the memory space of the application, and that the CUDA debug API is initialized. If either of these conditions is not met, treat the application as CPU-only and detach from the application.
- 2. Next, make the "clearAttachState" API call to prepare the CUDA debug API for detach.
- 3. Make a dynamic (inferior) function call to the function cudbgApiDetach() in the memory space of the application, e.g. by using ptrace(2) on Linux. This causes CUDA driver to setup state for detach.
- 4. Read the value of the CUDBG\_RESUME\_FOR\_ATTACH\_DETACH variable from the memory space of the application. If the value is non-zero, make the "requestCleanupOnDetach" API call.
- 5. Set the CUDBG\_DEBUGGER\_INITIALIZED variable to 0 in the memory space of the application. This makes sure the debugger is reinitialized from scratch if the debug client re-attaches to the application in the future.
- 6. If the value of the CUDBG\_RESUME\_FOR\_ATTACH\_DETACH variable was found to be non-zero in step 4, delete all breakpoints and resume the CUDA application. This allows the CUDA driver to perform cleanups before the debug client detaches from it. Once the cleanup is complete, the debug client will receive the event CUDBG\_EVENT\_DETACH\_COMPLETE.
- 7. Set the CUDBG IPC FLAG NAME variable to zero in the memory space of the application. This prevents any more callbacks from the CUDA application to the debugger.
- 8. The client must then finalize the CUDA debug API.
- 9. Finally, detach from the CPU part of the CUDA application. At this point all GPUs belonging to the CUDA application will be resumed.

# <span id="page-18-0"></span>Chapter 3. Modules

Here is a list of all modules:

- **‣** [General](#page-18-1)
- **‣** Initialization
- **‣** Device Execution Control
- **‣** Breakpoints
- **‣** Device State Inspection
- **‣** Device State Alteration
- **‣** Grid Properties
- **‣** Device Properties
- **‣** DWARF Utilities
- **‣** Events

# <span id="page-18-1"></span>3.1. General

## <span id="page-18-2"></span>enum CUDBGResult

Result values of all the API routines.

## Values

#### **CUDBG\_SUCCESS = 0x0000**

The API call executed successfully.

**CUDBG\_ERROR\_UNKNOWN = 0x0001**

Error type not listed below.

#### **CUDBG\_ERROR\_BUFFER\_TOO\_SMALL = 0x0002**

Cannot copy all the queried data into the buffer argument.

### **CUDBG\_ERROR\_UNKNOWN\_FUNCTION = 0x0003**

Function cannot be found in the CUDA kernel.

### **CUDBG\_ERROR\_INVALID\_ARGS = 0x0004**

Wrong use of arguments (NULL pointer, illegal value,....).

```
CUDBG_ERROR_UNINITIALIZED = 0x0005
  Debugger API has not yet been properly initialized.
CUDBG_ERROR_INVALID_COORDINATES = 0x0006
  Invalid block or thread coordinates were provided.
CUDBG_ERROR_INVALID_MEMORY_SEGMENT = 0x0007
  Invalid memory segment requested.
CUDBG_ERROR_INVALID_MEMORY_ACCESS = 0x0008
  Requested address (+size) is not within proper segment boundaries.
CUDBG_ERROR_MEMORY_MAPPING_FAILED = 0x0009
  Memory is not mapped and cannot be mapped.
CUDBG_ERROR_INTERNAL = 0x000a
  A debugger internal error occurred.
CUDBG_ERROR_INVALID_DEVICE = 0x000b
  Specified device cannot be found.
CUDBG_ERROR_INVALID_SM = 0x000c
  Specified sm cannot be found.
CUDBG_ERROR_INVALID_WARP = 0x000d
  Specified warp cannot be found.
CUDBG_ERROR_INVALID_LANE = 0x000e
  Specified lane cannot be found.
CUDBG_ERROR_SUSPENDED_DEVICE = 0x000f
  The requested operation is not allowed when the device is suspended.
CUDBG_ERROR_RUNNING_DEVICE = 0x0010
  Device is running and not suspended.
CUDBG_ERROR_RESERVED_0 = 0x0011
CUDBG_ERROR_INVALID_ADDRESS = 0x0012
  Address is out-of-range.
CUDBG_ERROR_INCOMPATIBLE_API = 0x0013
  The requested API is not available.
CUDBG_ERROR_INITIALIZATION_FAILURE = 0x0014
  The API could not be initialized.
CUDBG_ERROR_INVALID_GRID = 0x0015
  The specified grid is not valid.
CUDBG_ERROR_NO_EVENT_AVAILABLE = 0x0016
  The event queue is empty and there is no event left to be processed.
CUDBG_ERROR_SOME_DEVICES_WATCHDOGGED = 0x0017
  Some devices were excluded because they have a watchdog associated with them.
CUDBG_ERROR_ALL_DEVICES_WATCHDOGGED = 0x0018
  All devices were exclude because they have a watchdog associated with them.
CUDBG_ERROR_INVALID_ATTRIBUTE = 0x0019
  Specified attribute does not exist or is incorrect.
CUDBG_ERROR_ZERO_CALL_DEPTH = 0x001a
  No function calls have been made on the device.
```

```
CUDBG_ERROR_INVALID_CALL_LEVEL = 0x001b
  Specified call level is invalid.
CUDBG_ERROR_COMMUNICATION_FAILURE = 0x001c
  Communication error between the debugger and the application.
CUDBG_ERROR_INVALID_CONTEXT = 0x001d
  Specified context cannot be found.
CUDBG_ERROR_ADDRESS_NOT_IN_DEVICE_MEM = 0x001e
  Requested address was not originally allocated from device memory (most likely visible in
  system memory).
CUDBG_ERROR_MEMORY_UNMAPPING_FAILED = 0x001f
  Requested address is not mapped and cannot be unmapped.
CUDBG_ERROR_INCOMPATIBLE_DISPLAY_DRIVER = 0x0020
  The display driver is incompatible with the API.
CUDBG_ERROR_INVALID_MODULE = 0x0021
  The specified module is not valid.
CUDBG_ERROR_LANE_NOT_IN_SYSCALL = 0x0022
  The specified lane is not inside a device syscall.
CUDBG_ERROR_MEMCHECK_NOT_ENABLED = 0x0023
  Memcheck has not been enabled.
CUDBG_ERROR_INVALID_ENVVAR_ARGS = 0x0024
  Some environment variable's value is invalid.
CUDBG_ERROR_OS_RESOURCES = 0x0025
  Error while allocating resources from the OS.
CUDBG_ERROR_FORK_FAILED = 0x0026
  Error while forking the debugger process.
CUDBG_ERROR_NO_DEVICE_AVAILABLE = 0x0027
  No CUDA capable device was found.
CUDBG_ERROR_ATTACH_NOT_POSSIBLE = 0x0028
  Attaching to the CUDA program is not possible.
CUDBG_ERROR_WARP_RESUME_NOT_POSSIBLE = 0x0029
CUDBG_ERROR_INVALID_WARP_MASK = 0x002a
CUDBG_ERROR_AMBIGUOUS_MEMORY_ADDRESS = 0x002b
  Specified device pointer cannot be resolved to a GPU unambiguously because it is valid on
  more than one GPU.
CUDBG_ERROR_RECURSIVE_API_CALL = 0x002c
CUDBG_ERROR_MISSING_DATA = 0x002d
```
# <span id="page-20-0"></span>3.2. Initialization

## <span id="page-21-0"></span>CUDBGResult (\*CUDBGAPI\_st::finalize) ()

Finalize the API and free all memory.

### Returns

CUDBG\_SUCCESS, CUDBG\_ERROR\_UNINITIALIZED, CUDBG\_ERROR\_COMMUNICATION\_FAILURE, CUDBG\_ERROR\_UNKNOWN

Since CUDA 3.0.

#### See also:

[initialize](#page-21-1)

## <span id="page-21-1"></span>CUDBGResult (\*CUDBGAPI\_st::initialize) ()

Initialize the API.

#### Returns

CUDBG\_SUCCESS, CUDBG\_ERROR\_UNKNOWN Since CUDA 3.0.

See also:

[finalize](#page-21-0)

# <span id="page-21-2"></span>3.3. Device Execution Control

## <span id="page-21-3"></span>CUDBGResult (\*CUDBGAPI\_st::resumeDevice) (uint32\_t dev)

Resume a suspended CUDA device.

### Parameters

#### **dev**

- device index

### **Returns**

CUDBG\_SUCCESS, CUDBG\_ERROR\_INVALID\_DEVICE, CUDBG\_ERROR\_RUNNING\_DEVICE, CUDBG\_ERROR\_UNINITIALIZED

Since CUDA 3.0.

See also:

[suspendDevice](#page-25-0)

[singleStepWarp](#page-23-0)

## <span id="page-22-0"></span>CUDBGResult (\*CUDBGAPI\_st::resumeWarpsUntilPC) (uint32\_t devId, uint32\_t sm, uint64\_t warpMask, uint64\_t virtPC)

Inserts a temporary breakpoint at the specified virtual PC, and resumes all warps in the specified bitmask on a given SM. As compared to CUDBGAPI\_st::resumeDevice, CUDBGAPI\_st::resumeWarpsUntilPC provides finer-grain control by resuming a selected set of warps on the same SM. The main intended usage is to accelerate the single-stepping process when the target PC is known in advance. Instead of singlestepping each warp individually until the target PC is hit, the client can issue this API. When this API is used, errors within CUDA kernels will no longer be reported precisely. In the situation where resuming warps is not possible, this API will return CUDBG\_ERROR\_WARP\_RESUME\_NOT\_POSSIBLE. The client should then fall back to using CUDBGAPI\_st::singleStepWarp or CUDBGAPI\_st::resumeDevice.

#### Parameters

#### **devId**

- device index

#### **sm**

- the SM index

#### **warpMask**

- the bitmask of warps to resume  $(1 =$  resume,  $0 =$  do not resume)

#### **virtPC**

- the virtual PC where the temporary breakpoint will be inserted

## Returns

CUDBG\_SUCCESS CUDBG\_ERROR\_INVALID\_ARGS CUDBG\_ERROR\_INVALID\_DEVICE CUDBG\_ERROR\_INVALID\_SM CUDBG\_ERROR\_INVALID\_WARP\_MASK CUDBG\_ERROR\_WARP\_RESUME\_NOT\_POSSIBLE CUDBG\_ERROR\_UNINITIALIZED

Since CUDA 6.0.

#### See also:

[resumeDevice](#page-21-3)

## <span id="page-23-0"></span>CUDBGResult (\*CUDBGAPI\_st::singleStepWarp) (uint32\_t dev, uint32\_t sm, uint32\_t wp, uint32\_t nsteps, uint64\_t \*warpMask)

Single step an individual warp nsteps times on a suspended CUDA device. Only the last instruction in a range should be a control flow instruction.

## Parameters

#### **dev**

- device index

#### **sm**

- SM index

#### **wp**

- warp index

#### **nsteps**

- number of single steps

#### **warpMask**

- the warps that have been single-stepped

## Returns

CUDBG\_SUCCESS, CUDBG\_ERROR\_INVALID\_DEVICE, CUDBG\_ERROR\_INVALID\_SM, CUDBG\_ERROR\_INVALID\_WARP, CUDBG\_ERROR\_RUNNING\_DEVICE, CUDBG\_ERROR\_UNINITIALIZED, CUDBG\_ERROR\_UNKNOWN

Since CUDA 7.5.

### See also:

[resumeDevice](#page-21-3)

[suspendDevice](#page-25-0)

## <span id="page-23-1"></span>CUDBGResult (\*CUDBGAPI\_st::singleStepWarp40)  $(uint32<sub>1</sub> t dev, uint32<sub>2</sub> t sm, uint32<sub>1</sub> twp)$

Single step an individual warp on a suspended CUDA device.

## Parameters

#### **dev**

- device index

#### **sm**

- SM index

**wp**

- warp index

#### Returns

CUDBG\_SUCCESS, CUDBG\_ERROR\_INVALID\_DEVICE, CUDBG\_ERROR\_INVALID\_SM, CUDBG\_ERROR\_INVALID\_WARP, CUDBG\_ERROR\_RUNNING\_DEVICE, CUDBG\_ERROR\_UNINITIALIZED, CUDBG\_ERROR\_UNKNOWN, CUDBG\_ERROR\_WARP\_RESUME\_NOT\_POSSIBLE

Since CUDA 3.0.

[Deprecated](#page-204-1) in CUDA 4.1.

#### See also:

[resumeDevice](#page-21-3)

[suspendDevice](#page-25-0)

[singleStepWarp](#page-23-0)

## <span id="page-24-0"></span>CUDBGResult (\*CUDBGAPI\_st::singleStepWarp41) (uint32\_t dev, uint32\_t sm, uint32\_t wp, uint64\_t \*warpMask)

Single step an individual warp on a suspended CUDA device.

## **Parameters**

#### **dev**

- device index

#### **sm**

- SM index

#### **wp**

- warp index

#### **warpMask**

- the warps that have been single-stepped

## Returns

CUDBG\_SUCCESS, CUDBG\_ERROR\_INVALID\_DEVICE, CUDBG\_ERROR\_INVALID\_SM, CUDBG\_ERROR\_INVALID\_WARP, CUDBG\_ERROR\_RUNNING\_DEVICE, CUDBG\_ERROR\_UNINITIALIZED, CUDBG\_ERROR\_UNKNOWN

Since CUDA 4.1.

[Deprecated](#page-204-2) in CUDA 7.5.

#### See also:

[resumeDevice](#page-21-3)

[suspendDevice](#page-25-0)

## <span id="page-25-0"></span>CUDBGResult (\*CUDBGAPI\_st::suspendDevice) (uint32\_t dev)

Suspends a running CUDA device.

#### **Parameters**

#### **dev**

- device index

### Returns

CUDBG\_SUCCESS, CUDBG\_ERROR\_INVALID\_DEVICE, CUDBG\_ERROR\_RUNNING\_DEVICE, CUDBG\_ERROR\_UNINITIALIZED

Since CUDA 3.0.

#### See also:

[resumeDevice](#page-21-3)

[singleStepWarp](#page-23-0)

# <span id="page-25-1"></span>3.4. Breakpoints

## <span id="page-25-2"></span>**CUDBGResult** (\*CUDBGAPI\_st::getAdjustedCodeAddress) (uint32\_t devId, uint64\_t address, uint64\_t \*adjustedAddress, CUDBGAdjAddrAction adjAction)

The client must call this function before inserting a breakpoint, or when the previous or next code address is needed. Returns the adjusted code address for a given code address for a given device.

### **Parameters**

#### **devId**

- the device index

#### **address adjustedAddress**

- adjusted address

#### **adjAction**

- whether the adjusted next, previous or current address is needed

### Returns

CUDBG\_SUCCESS, CUDBG\_ERROR\_UNINITIALIZED, CUDBG\_ERROR\_INVALID\_ADDRESS, CUDBG\_ERROR\_INVALID\_DEVICE

Since CUDA 5.5.

#### See also:

[unsetBreakpoint](#page-27-1)

## <span id="page-26-0"></span>CUDBGResult (\*CUDBGAPI\_st::setBreakpoint) (uint32\_t dev, uint64\_t addr)

Sets a breakpoint at the given instruction address for the given device. Before setting a breakpoint, CUDBGAPI\_st::getAdjustedCodeAddress should be called to get the adjusted breakpoint address.

## Parameters

#### **dev**

- the device index

**addr**

- instruction address

### Returns

CUDBG\_SUCCESS, CUDBG\_ERROR\_UNINITIALIZED, CUDBG\_ERROR\_INVALID\_ADDRESS, CUDBG\_ERROR\_INVALID\_DEVICE

Since CUDA 3.2.

#### See also:

[unsetBreakpoint](#page-27-1)

## <span id="page-27-0"></span>CUDBGResult (\*CUDBGAPI\_st::setBreakpoint31) (uint64\_t addr)

Sets a breakpoint at the given instruction address.

### **Parameters**

#### **addr**

- instruction address

### Returns

CUDBG\_SUCCESS, CUDBG\_ERROR\_UNINITIALIZED, CUDBG\_ERROR\_INVALID\_ADDRESS

Since CUDA 3.0. [Deprecated](#page-204-3) in CUDA 3.2.

#### See also:

[unsetBreakpoint31](#page-28-0)

## <span id="page-27-1"></span>CUDBGResult (\*CUDBGAPI\_st::unsetBreakpoint) (uint32\_t dev, uint64\_t addr)

Unsets a breakpoint at the given instruction address for the given device.

## Parameters

#### **dev**

- the device index

#### **addr**

- instruction address

### Returns

CUDBG\_SUCCESS, CUDBG\_ERROR\_UNINITIALIZED, CUDBG\_ERROR\_INVALID\_ADDRESS, CUDBG\_ERROR\_INVALID\_DEVICE

Since CUDA 3.2.

#### See also:

[setBreakpoint](#page-26-0)

## <span id="page-28-0"></span>CUDBGResult (\*CUDBGAPI\_st::unsetBreakpoint31) (uint64\_t addr)

Unsets a breakpoint at the given instruction address.

### **Parameters**

#### **addr**

- instruction address

### **Returns**

CUDBG\_SUCCESS, CUDBG\_ERROR\_UNINITIALIZED

Since CUDA 3.0. [Deprecated](#page-204-4) in CUDA 3.2.

#### See also:

[setBreakpoint31](#page-27-0)

# <span id="page-28-1"></span>3.5. Device State Inspection

## <span id="page-28-2"></span>CUDBGResult

## (\*CUDBGAPI\_st::getManagedMemoryRegionInfo) (uint64\_t startAddress, CUDBGMemoryInfo \*memoryInfo, uint32\_t memoryInfo\_size, uint32\_t \*numEntries)

Returns a sorted list of managed memory regions The sorted list of memory regions starts from a region containing the specified starting address. If the starting address is set to 0, a sorted list of managed memory regions is returned which starts from the managed memory region with the lowest start address.

## **Parameters**

#### **startAddress**

- The address that the first region in the list must contain. If the starting address is set to 0, the list of managed memory regions returned starts from the managed memory region with the lowest start address.

#### **memoryInfo**

- Client-allocated array of memory region records of type CUDBGMemoryInfo.

#### **memoryInfo\_size**

- Number of records of type CUDBGMemoryInfo that memoryInfo can hold.

#### **numEntries**

- Pointer to a client-allocated variable holding the number of valid entries retured in memoryInfo. Valid entries are continguous and start from memoryInfo[0].

### Returns

CUDBG\_SUCCESS, CUDBG\_ERROR\_INVALID\_ARGS, CUDBG\_ERROR\_INVALID\_ADDRESS, CUDBG\_ERROR\_INTERNAL

Since CUDA 6.0.

## <span id="page-29-0"></span>**CUDBGResult** (\*CUDBGAPI\_st::memcheckReadErrorAddress) (uint32\_t dev, uint32\_t sm, uint32\_t wp, uint32\_t ln, uint64\_t \*address, ptxStorageKind \*storage)

Get the address that memcheck detected an error on.

### **Parameters**

#### **dev**

- device index

### **sm**

- SM index

#### **wp**

- warp index

#### **ln**

- lane index

#### **address**

- returned address detected by memcheck

#### **storage**

- returned address class of address

## Returns

CUDBG\_ERROR\_INVALID\_ARGS, CUDBG\_ERROR\_INVALID\_DEVICE, CUDBG\_ERROR\_INVALID\_LANE, CUDBG\_ERROR\_INVALID\_SM, CUDBG\_ERROR\_INVALID\_WARP, CUDBG\_ERROR\_UNINITIALIZED, CUDBG\_ERROR\_MEMCHECK\_NOT\_ENABLED, CUDBG\_SUCCESS

Since CUDA 5.0.

## <span id="page-30-0"></span>CUDBGResult (\*CUDBGAPI\_st::readActiveLanes) (uint32\_t dev, uint32\_t sm, uint32\_t wp, uint32\_t \*activeLanesMask)

Reads the bitmask of active lanes on a valid warp.

## **Parameters**

#### **dev**

- device index

#### **sm**

- SM index

#### **wp**

- warp index

#### **activeLanesMask**

- the returned bitmask of active lanes

## Returns

CUDBG\_SUCCESS, CUDBG\_ERROR\_INVALID\_ARGS, CUDBG\_ERROR\_INVALID\_DEVICE, CUDBG\_ERROR\_INVALID\_SM, CUDBG\_ERROR\_INVALID\_WARP, CUDBG\_ERROR\_UNINITIALIZED

Since CUDA 3.0.

#### See also:

[readGridId](#page-42-0)

[readBlockIdx](#page-31-0)

[readThreadIdx](#page-58-0)

[readBrokenWarps](#page-33-0)

[readValidWarps](#page-61-0)

[readValidLanes](#page-60-1)

## <span id="page-31-0"></span>CUDBGResult (\*CUDBGAPI\_st::readBlockIdx) (uint32\_t dev, uint32\_t sm, uint32\_t wp, CuDim3 \*blockIdx)

Reads the CUDA block index running on a valid warp.

## **Parameters**

#### **dev**

- device index

#### **sm**

- SM index

#### **wp**

- warp index

#### **blockIdx**

- the returned CUDA block index

## Returns

CUDBG\_SUCCESS, CUDBG\_ERROR\_INVALID\_ARGS, CUDBG\_ERROR\_INVALID\_DEVICE, CUDBG\_ERROR\_INVALID\_SM, CUDBG\_ERROR\_INVALID\_WARP, CUDBG\_ERROR\_UNINITIALIZED

Since CUDA 4.0.

#### See also:

[readGridId](#page-42-0)

[readThreadIdx](#page-58-0)

[readBrokenWarps](#page-33-0)

[readValidWarps](#page-61-0)

[readValidLanes](#page-60-1)

[readActiveLanes](#page-30-0)

## <span id="page-32-0"></span>CUDBGResult (\*CUDBGAPI\_st::readBlockIdx32) (uint32\_t dev, uint32\_t sm, uint32\_t wp, CuDim2 \*blockIdx)

Reads the two-dimensional CUDA block index running on a valid warp.

## **Parameters**

#### **dev**

- device index

#### **sm**

- SM index

#### **wp**

- warp index

#### **blockIdx**

- the returned CUDA block index

## **Returns**

CUDBG\_SUCCESS, CUDBG\_ERROR\_INVALID\_ARGS, CUDBG\_ERROR\_INVALID\_DEVICE, CUDBG\_ERROR\_INVALID\_SM, CUDBG\_ERROR\_INVALID\_WARP, CUDBG\_ERROR\_UNINITIALIZED

Since CUDA 3.0. [Deprecated](#page-204-5) in CUDA 4.0.

#### See also:

[readGridId](#page-42-0)

[readThreadIdx](#page-58-0)

[readBrokenWarps](#page-33-0)

[readValidWarps](#page-61-0)

[readValidLanes](#page-60-1)

[readActiveLanes](#page-30-0)

## <span id="page-33-0"></span>CUDBGResult (\*CUDBGAPI\_st::readBrokenWarps) (uint32\_t dev, uint32\_t sm, uint64\_t \*brokenWarpsMask)

Reads the bitmask of warps that are at a breakpoint on a given SM.

## **Parameters**

#### **dev**

- device index

#### **sm**

- SM index

#### **brokenWarpsMask**

- the returned bitmask of broken warps

## Returns

CUDBG\_SUCCESS, CUDBG\_ERROR\_INVALID\_ARGS, CUDBG\_ERROR\_INVALID\_DEVICE, CUDBG\_ERROR\_INVALID\_SM, CUDBG\_ERROR\_UNINITIALIZED

Since CUDA 3.0.

## See also:

[readGridId](#page-42-0)

[readBlockIdx](#page-31-0)

[readThreadIdx](#page-58-0)

[readValidWarps](#page-61-0)

[readValidLanes](#page-60-1)

[readActiveLanes](#page-30-0)

## <span id="page-33-1"></span>CUDBGResult (\*CUDBGAPI\_st::readCallDepth) (uint32\_t dev, uint32\_t sm, uint32\_t wp, uint32\_t ln, uint32\_t \*depth)

Reads the call depth (number of calls) for a given lane.

## Parameters

#### **dev**

- device index

#### **sm**

- SM index

#### **wp**

- warp index

#### **ln**

- lane index

### **depth**

- the returned call depth

## Returns

CUDBG\_SUCCESS, CUDBG\_ERROR\_INVALID\_ARGS, CUDBG\_ERROR\_INVALID\_DEVICE, CUDBG\_ERROR\_INVALID\_SM, CUDBG\_ERROR\_INVALID\_WARP, CUDBG\_ERROR\_INVALID\_LANE, CUDBG\_ERROR\_UNINITIALIZED

Since CUDA 4.0.

#### See also:

[readReturnAddress](#page-52-0)

[readVirtualReturnAddress](#page-63-0)

## <span id="page-34-0"></span>CUDBGResult (\*CUDBGAPI\_st::readCallDepth32) (uint32\_t dev, uint32\_t sm, uint32\_t wp, uint32\_t \*depth)

Reads the call depth (number of calls) for a given warp.

## **Parameters**

#### **dev**

- device index

#### **sm**

- SM index

#### **wp**

- warp index

#### **depth**

- the returned call depth

## Returns

CUDBG\_SUCCESS, CUDBG\_ERROR\_INVALID\_ARGS, CUDBG\_ERROR\_INVALID\_DEVICE, CUDBG\_ERROR\_INVALID\_SM, CUDBG\_ERROR\_INVALID\_WARP, CUDBG\_ERROR\_UNINITIALIZED

Since CUDA 3.1.

#### [Deprecated](#page-204-6) in CUDA 4.0.

#### See also:

[readReturnAddress32](#page-53-0)

[readVirtualReturnAddress32](#page-64-0)

## <span id="page-35-0"></span>CUDBGResult (\*CUDBGAPI\_st::readCCRegister) (uint32\_t dev, uint32\_t sm, uint32\_t wp, uint32\_t ln, uint32\_t \*val)

Reads the hardware CC register.

## Parameters

#### **dev**

- device index

#### **sm**

- SM index

#### **wp**

- warp index

#### **ln**

- lane index

#### **val**

- buffer

## Returns

CUDBG\_SUCCESS, CUDBG\_ERROR\_INVALID\_ARGS, CUDBG\_ERROR\_INVALID\_DEVICE, CUDBG\_ERROR\_INVALID\_LANE, CUDBG\_ERROR\_INVALID\_SM, CUDBG\_ERROR\_INVALID\_WARP, CUDBG\_ERROR\_UNINITIALIZED

Since CUDA 6.5.

#### See also:

[readCodeMemory](#page-36-0)

```
readConstMemory
```
[readGenericMemory](#page-38-1)

[readGlobalMemory](#page-39-0)

[readParamMemory](#page-46-0)

[readSharedMemory](#page-54-0)
[readTextureMemory](#page-55-0)

[readLocalMemory](#page-45-0)

[readRegister](#page-50-0)

[readPC](#page-47-0)

[readPredicates](#page-49-0)

# <span id="page-36-0"></span>CUDBGResult (\*CUDBGAPI\_st::readCodeMemory) (uint32\_t dev, uint64\_t addr, void \*buf, uint32\_t sz)

Reads content at address in the code memory segment.

## **Parameters**

#### **dev**

- device index

#### **addr**

- memory address

#### **buf**

- buffer

#### **sz**

- size of the buffer

## Returns

CUDBG\_SUCCESS, CUDBG\_ERROR\_INVALID\_ARGS, CUDBG\_ERROR\_INVALID\_DEVICE, CUDBG\_ERROR\_UNINITIALIZED, CUDBG\_ERROR\_MEMORY\_MAPPING\_FAILED

Since CUDA 3.0.

## See also:

[readConstMemory](#page-37-0)

[readGenericMemory](#page-38-0)

[readParamMemory](#page-46-0)

[readSharedMemory](#page-54-0)

[readTextureMemory](#page-55-0)

[readLocalMemory](#page-45-0)

[readRegister](#page-50-0)

# <span id="page-37-0"></span>CUDBGResult (\*CUDBGAPI\_st::readConstMemory) (uint32\_t dev, uint64\_t addr, void \*buf, uint32\_t sz)

Reads content at address in the constant memory segment.

## Parameters

## **dev**

- device index

## **addr**

- memory address

## **buf**

- buffer

## **sz**

- size of the buffer

# **Returns**

CUDBG\_SUCCESS, CUDBG\_ERROR\_INVALID\_ARGS, CUDBG\_ERROR\_INVALID\_DEVICE, CUDBG\_ERROR\_UNINITIALIZED, CUDBG\_ERROR\_MEMORY\_MAPPING\_FAILED

Since CUDA 3.0.

## See also:

- [readCodeMemory](#page-36-0)
- [readGenericMemory](#page-38-0)
- [readParamMemory](#page-46-0)
- [readSharedMemory](#page-54-0)
- [readTextureMemory](#page-55-0)
- [readLocalMemory](#page-45-0)
- [readRegister](#page-50-0)
- [readPC](#page-47-0)

# CUDBGResult (\*CUDBGAPI\_st::readErrorPC) (uint32\_t devId, uint32\_t sm, uint32\_t wp, uint64\_t \*errorPC, bool \*errorPCValid)

Get the hardware reported error PC if it exists.

## **Parameters**

### **devId**

- the device index

## **sm**

- the SM index

### **wp**

**errorPC**

- PC ofthe exception

## **errorPCValid**

- boolean to indicate that the returned error PC is valid

## Returns

CUDBG\_SUCCESS CUDBG\_ERROR\_UNINITIALIZED CUDBG\_ERROR\_INVALID\_DEVICE CUDBG\_ERROR\_INVALID\_SM CUDBG\_ERROR\_INVALID\_WARP CUDBG\_ERROR\_INVALID\_ARGS CUDBG\_ERROR\_UNKNOWN\_FUNCTION

Since CUDA 6.0

# <span id="page-38-0"></span>CUDBGResult (\*CUDBGAPI\_st::readGenericMemory) (uint32\_t dev, uint32\_t sm, uint32\_t wp, uint32\_t ln, uint64 t addr, void \*buf, uint32 t sz)

Reads content at an address in the generic address space. This function determines if the given address falls into the local, shared, or global memory window. It then accesses memory taking into account the hardware co-ordinates provided as inputs.

# Parameters

## **dev**

- device index

## **sm**

- SM index

## **wp**

- warp index

#### **ln**

- lane index

#### **addr**

- memory address

#### **buf**

- buffer

## **sz**

## Returns

CUDBG\_SUCCESS, CUDBG\_ERROR\_INVALID\_ARGS, CUDBG\_ERROR\_INVALID\_DEVICE, CUDBG\_ERROR\_INVALID\_LANE, CUDBG\_ERROR\_INVALID\_SM, CUDBG\_ERROR\_INVALID\_WARP, CUDBG\_ERROR\_UNINITIALIZED, CUDBG\_ERROR\_MEMORY\_MAPPING\_FAILED, CUDBG\_ERROR\_ADDRESS\_NOT\_IN\_DEVICE\_MEM

Since CUDA 6.0.

## See also:

- [readCodeMemory](#page-36-0)
- [readConstMemory](#page-37-0)

[readParamMemory](#page-46-0)

[readSharedMemory](#page-54-0)

[readTextureMemory](#page-55-0)

[readLocalMemory](#page-45-0)

[readRegister](#page-50-0)

[readPC](#page-47-0)

# <span id="page-39-0"></span>CUDBGResult (\*CUDBGAPI\_st::readGlobalMemory) (uint64\_t addr, void \*buf, uint32\_t sz)

Reads content at an address in the global address space. If the address is valid on more than one device and one of those devices does not support UVA, an error is returned.

## Parameters

## **addr**

- memory address

## **buf**

- buffer

#### **sz**

## Returns

CUDBG\_SUCCESS, CUDBG\_ERROR\_INVALID\_ARGS, CUDBG\_ERROR\_INVALID\_DEVICE, CUDBG\_ERROR\_UNINITIALIZED, CUDBG\_ERROR\_MEMORY\_MAPPING\_FAILED, CUDBG\_ERROR\_INVALID\_MEMORY\_ACCESS, CUDBG\_ERROR\_ADDRESS\_NOT\_IN\_DEVICE\_MEM CUDBG\_ERROR\_AMBIGUOUS\_MEMORY\_ADDRESS\_

Since CUDA 6.0.

#### See also:

[readCodeMemory](#page-36-0)

[readConstMemory](#page-37-0)

[readParamMemory](#page-46-0)

[readSharedMemory](#page-54-0)

[readTextureMemory](#page-55-0)

[readLocalMemory](#page-45-0)

**[readRegister](#page-50-0)** 

[readPC](#page-47-0)

# CUDBGResult (\*CUDBGAPI\_st::readGlobalMemory31) (uint32\_t dev, uint64\_t addr, void \*buf, uint32\_t sz)

Reads content at address in the global memory segment.

## Parameters

#### **dev**

- device index

**addr**

- memory address

**buf**

- buffer

**sz**

- size of the buffer

## Returns

```
CUDBG_SUCCESS, CUDBG_ERROR_INVALID_ARGS, CUDBG_ERROR_INVALID_DEVICE,
CUDBG_ERROR_UNINITIALIZED, CUDBG_ERROR_MEMORY_MAPPING_FAILED
```
Since CUDA 3.0. [Deprecated](#page-205-0) in CUDA 3.2.

#### See also:

[readCodeMemory](#page-36-0)

[readConstMemory](#page-37-0)

[readParamMemory](#page-46-0)

[readSharedMemory](#page-54-0)

[readTextureMemory](#page-55-0)

[readLocalMemory](#page-45-0)

**[readRegister](#page-50-0)** 

[readPC](#page-47-0)

# CUDBGResult (\*CUDBGAPI\_st::readGlobalMemory55) (uint32\_t dev, uint32\_t sm, uint32\_t wp, uint32\_t ln, uint64 t addr, void \*buf, uint32 t sz)

Reads content at address in the global memory segment (entire 40-bit VA on Fermi+).

## Parameters

#### **dev**

- device index

#### **sm**

- SM index

#### **wp**

- warp index

#### **ln**

- lane index

#### **addr**

- memory address

## **buf**

- buffer

## **sz**

- size of the buffer

## Returns

CUDBG\_SUCCESS, CUDBG\_ERROR\_INVALID\_ARGS, CUDBG\_ERROR\_INVALID\_DEVICE, CUDBG\_ERROR\_INVALID\_LANE, CUDBG\_ERROR\_INVALID\_SM,

CUDBG\_ERROR\_INVALID\_WARP, CUDBG\_ERROR\_UNINITIALIZED, CUDBG\_ERROR\_MEMORY\_MAPPING\_FAILED, CUDBG\_ERROR\_ADDRESS\_NOT\_IN\_DEVICE\_MEM

Since CUDA 3.2. [Deprecated](#page-205-1) in CUDA 6.0.

#### See also:

[readCodeMemory](#page-36-0)

[readConstMemory](#page-37-0)

[readParamMemory](#page-46-0)

[readSharedMemory](#page-54-0)

[readTextureMemory](#page-55-0)

[readLocalMemory](#page-45-0)

[readRegister](#page-50-0)

[readPC](#page-47-0)

# <span id="page-42-0"></span>CUDBGResult (\*CUDBGAPI\_st::readGridId) (uint32\_t dev, uint32 t sm, uint32 t wp, uint64 t \*gridId64)

Reads the 64-bit CUDA grid index running on a valid warp.

## **Parameters**

#### **dev**

- device index

**sm**

- SM index

**wp**

- warp index

**gridId64**

## Returns

```
CUDBG_SUCCESS, CUDBG_ERROR_INVALID_ARGS, CUDBG_ERROR_INVALID_DEVICE,
CUDBG_ERROR_INVALID_SM, CUDBG_ERROR_INVALID_WARP,
CUDBG_ERROR_UNINITIALIZED
```
Since CUDA 5.5.

#### See also:

[readBlockIdx](#page-31-0)

[readThreadIdx](#page-58-0)

[readBrokenWarps](#page-33-0)

[readValidWarps](#page-61-0)

[readValidLanes](#page-60-0)

[readActiveLanes](#page-30-0)

# CUDBGResult (\*CUDBGAPI\_st::readGridId50) (uint32\_t dev, uint32\_t sm, uint32\_t wp, uint32\_t \*gridId)

Reads the CUDA grid index running on a valid warp.

## Parameters

#### **dev**

- device index

#### **sm** - SM index

### **wp**

- warp index

#### **gridId**

- the returned CUDA grid index

## Returns

CUDBG\_SUCCESS, CUDBG\_ERROR\_INVALID\_ARGS, CUDBG\_ERROR\_INVALID\_DEVICE, CUDBG\_ERROR\_INVALID\_SM, CUDBG\_ERROR\_INVALID\_WARP, CUDBG\_ERROR\_UNINITIALIZED

Since CUDA 3.0.

[Deprecated](#page-205-2) in CUDA 5.5.

## See also:

[readBlockIdx](#page-31-0)

[readThreadIdx](#page-58-0)

[readBrokenWarps](#page-33-0)

[readValidWarps](#page-61-0)

[readValidLanes](#page-60-0)

[readActiveLanes](#page-30-0)

# CUDBGResult (\*CUDBGAPI\_st::readLaneException) (uint32\_t dev, uint32\_t sm, uint32\_t wp, uint32\_t ln, CUDBGException\_t \*exception)

Reads the exception type for a given lane.

## Parameters

### **dev**

- device index

## **sm**

- SM index

### **wp**

- warp index

### **ln**

- lane index

## **exception**

- the returned exception type

## Returns

CUDBG\_SUCCESS, CUDBG\_ERROR\_INVALID\_ARGS, CUDBG\_ERROR\_INVALID\_DEVICE, CUDBG\_ERROR\_INVALID\_LANE, CUDBG\_ERROR\_INVALID\_SM, CUDBG\_ERROR\_INVALID\_WARP, CUDBG\_ERROR\_UNINITIALIZED

Since CUDA 3.1.

# CUDBGResult (\*CUDBGAPI\_st::readLaneStatus) (uint32\_t dev, uint32\_t sm, uint32\_t wp, uint32\_t ln, bool \*error)

Reads the status of the given lane. For specific error values, use readLaneException.

## Parameters

## **dev**

- device index

#### **sm**

- SM index

#### **wp**

- warp index

### **ln**

- lane index

## **error**

- true if there is an error

# Returns

CUDBG\_SUCCESS, CUDBG\_ERROR\_INVALID\_ARGS, CUDBG\_ERROR\_INVALID\_DEVICE, CUDBG\_ERROR\_INVALID\_LANE, CUDBG\_ERROR\_INVALID\_SM, CUDBG\_ERROR\_INVALID\_WARP, CUDBG\_ERROR\_UNINITIALIZED

Since CUDA 3.0.

# <span id="page-45-0"></span>CUDBGResult (\*CUDBGAPI\_st::readLocalMemory) (uint32\_t dev, uint32\_t sm, uint32\_t wp, uint32\_t ln, uint64 t addr, void \*buf, uint32 t sz)

Reads content at address in the local memory segment.

# Parameters

## **dev**

- device index

## **sm**

- SM index

## **wp**

- warp index

## **ln**

- lane index

# **addr**

- memory address

## **buf**

- buffer

## **sz**

- size of the buffer

# **Returns**

CUDBG\_SUCCESS, CUDBG\_ERROR\_INVALID\_ARGS, CUDBG\_ERROR\_INVALID\_DEVICE, CUDBG\_ERROR\_INVALID\_LANE, CUDBG\_ERROR\_INVALID\_SM, CUDBG\_ERROR\_INVALID\_WARP, CUDBG\_ERROR\_UNINITIALIZED, CUDBG\_ERROR\_MEMORY\_MAPPING\_FAILED

Since CUDA 3.0.

## See also:

[readCodeMemory](#page-36-0) [readConstMemory](#page-37-0) [readGenericMemory](#page-38-0) [readParamMemory](#page-46-0) [readSharedMemory](#page-54-0)

[readTextureMemory](#page-55-0)

**[readRegister](#page-50-0)** 

[readPC](#page-47-0)

# <span id="page-46-0"></span>CUDBGResult (\*CUDBGAPI\_st::readParamMemory) (uint32\_t dev, uint32\_t sm, uint32\_t wp, uint64\_t addr, void \*buf, uint32\_t sz)

Reads content at address in the param memory segment.

## Parameters

### **dev**

- device index

#### **sm**

- SM index

## **wp**

- warp index

## **addr**

- memory address

## **buf**

- buffer

## **sz**

- size of the buffer

## **Returns**

CUDBG\_SUCCESS, CUDBG\_ERROR\_INVALID\_ARGS, CUDBG\_ERROR\_INVALID\_DEVICE, CUDBG\_ERROR\_INVALID\_SM, CUDBG\_ERROR\_INVALID\_WARP, CUDBG\_ERROR\_UNINITIALIZED, CUDBG\_ERROR\_MEMORY\_MAPPING\_FAILED

Since CUDA 3.0.

## See also:

[readCodeMemory](#page-36-0)

[readConstMemory](#page-37-0)

[readGenericMemory](#page-38-0)

[readSharedMemory](#page-54-0)

[readTextureMemory](#page-55-0)

[readLocalMemory](#page-45-0)

[readRegister](#page-50-0)

[readPC](#page-47-0)

# <span id="page-47-0"></span>CUDBGResult (\*CUDBGAPI\_st::readPC) (uint32\_t dev, uint32\_t sm, uint32\_t wp, uint32\_t ln, uint64\_t \*pc)

Reads the PC on the given active lane.

## Parameters

#### **dev**

- device index

#### **sm**

- SM index

#### **wp**

- warp index

#### **ln**

- lane index

#### **pc**

- the returned PC

## Returns

CUDBG\_SUCCESS, CUDBG\_ERROR\_INVALID\_ARGS, CUDBG\_ERROR\_INVALID\_DEVICE, CUDBG\_ERROR\_INVALID\_LANE, CUDBG\_ERROR\_INVALID\_SM, CUDBG\_ERROR\_INVALID\_WARP, CUDBG\_ERROR\_UNKNOWN\_FUNCTION, CUDBG\_ERROR\_UNINITIALIZED

Since CUDA 3.0.

#### See also:

[readCodeMemory](#page-36-0)

[readConstMemory](#page-37-0)

[readGenericMemory](#page-38-0)

[readParamMemory](#page-46-0)

[readSharedMemory](#page-54-0)

[readTextureMemory](#page-55-0)

[readLocalMemory](#page-45-0)

[readRegister](#page-50-0)

[readVirtualPC](#page-62-0)

# CUDBGResult (\*CUDBGAPI\_st::readPinnedMemory) (uint64\_t addr, void \*buf, uint32\_t sz)

Reads content at pinned address in system memory.

## Parameters

#### **addr**

- system memory address

**buf**

- buffer

**sz**

- size of the buffer

## Returns

CUDBG\_SUCCESS, CUDBG\_ERROR\_INVALID\_ARGS, CUDBG\_ERROR\_MEMORY\_MAPPING\_FAILED, CUDBG\_ERROR\_UNINITIALIZED

Since CUDA 3.2.

## See also:

[readCodeMemory](#page-36-0)

[readConstMemory](#page-37-0)

[readGenericMemory](#page-38-0)

[readParamMemory](#page-46-0)

[readSharedMemory](#page-54-0)

[readTextureMemory](#page-55-0)

[readLocalMemory](#page-45-0)

[readRegister](#page-50-0)

# <span id="page-49-0"></span>CUDBGResult (\*CUDBGAPI\_st::readPredicates) (uint32\_t dev, uint32\_t sm, uint32\_t wp, uint32\_t ln, uint32\_t predicates\_size, uint32\_t \*predicates)

Reads content of hardware predicate registers.

# **Parameters**

### **dev**

- device index

## **sm**

- SM index

## **wp**

- warp index

### **ln**

- lane index

## **predicates\_size**

- number of predicate registers to read

## **predicates**

- buffer

## Returns

CUDBG\_SUCCESS, CUDBG\_ERROR\_INVALID\_ARGS, CUDBG\_ERROR\_INVALID\_DEVICE, CUDBG\_ERROR\_INVALID\_LANE, CUDBG\_ERROR\_INVALID\_SM, CUDBG\_ERROR\_INVALID\_WARP, CUDBG\_ERROR\_UNINITIALIZED

Since CUDA 6.5

## See also:

[readCodeMemory](#page-36-0)

[readConstMemory](#page-37-0)

[readGenericMemory](#page-38-0)

[readGlobalMemory](#page-39-0)

[readParamMemory](#page-46-0)

[readSharedMemory](#page-54-0)

[readTextureMemory](#page-55-0)

[readLocalMemory](#page-45-0)

[readRegister](#page-50-0)

# <span id="page-50-0"></span>CUDBGResult (\*CUDBGAPI\_st::readRegister) (uint32\_t dev, uint32\_t sm, uint32\_t wp, uint32\_t ln, uint32\_t regno, uint32\_t \*val)

Reads content of a hardware register.

## Parameters

### **dev**

- device index

### **sm**

- SM index

### **wp**

- warp index

#### **ln**

- lane index

## **regno**

- register index

## **val**

- buffer

## Returns

CUDBG\_SUCCESS, CUDBG\_ERROR\_INVALID\_ARGS, CUDBG\_ERROR\_INVALID\_DEVICE, CUDBG\_ERROR\_INVALID\_LANE, CUDBG\_ERROR\_INVALID\_SM, CUDBG\_ERROR\_INVALID\_WARP, CUDBG\_ERROR\_UNINITIALIZED

Since CUDA 3.0.

## See also:

[readCodeMemory](#page-36-0)

[readConstMemory](#page-37-0)

[readGenericMemory](#page-38-0)

[readParamMemory](#page-46-0)

[readSharedMemory](#page-54-0)

[readTextureMemory](#page-55-0)

[readLocalMemory](#page-45-0)

# CUDBGResult (\*CUDBGAPI\_st::readRegisterRange) (uint32\_t devId, uint32\_t sm, uint32\_t wp, uint32\_t ln, uint32\_t index, uint32\_t registers\_size, uint32\_t \*registers)

Reads content of a hardware range of hardware registers.

## Parameters

## **devId**

### **sm**

- SM index

## **wp**

- warp index

### **ln**

- lane index

## **index**

- index of the first register to read

## **registers\_size**

- number of registers to read

## **registers**

- buffer

## Returns

CUDBG\_SUCCESS, CUDBG\_ERROR\_INVALID\_ARGS, CUDBG\_ERROR\_INVALID\_DEVICE, CUDBG\_ERROR\_INVALID\_LANE, CUDBG\_ERROR\_INVALID\_SM, CUDBG\_ERROR\_INVALID\_WARP, CUDBG\_ERROR\_UNINITIALIZED

Since CUDA 6.0.

## See also:

[readCodeMemory](#page-36-0)

[readConstMemory](#page-37-0)

[readGenericMemory](#page-38-0)

[readParamMemory](#page-46-0)

[readSharedMemory](#page-54-0)

[readTextureMemory](#page-55-0)

[readLocalMemory](#page-45-0)

[readRegister](#page-50-0)

# <span id="page-52-0"></span>CUDBGResult (\*CUDBGAPI\_st::readReturnAddress) (uint32\_t dev, uint32\_t sm, uint32\_t wp, uint32\_t ln, uint32 t level, uint64 t \*ra)

Reads the physical return address for a call level.

## Parameters

#### **dev**

- device index

### **sm**

- SM index

### **wp**

- warp index

### **ln**

- lane index

## **level**

- the specified call level

## **ra**

- the returned return address for level

## Returns

```
CUDBG_SUCCESS, CUDBG_ERROR_INVALID_ARGS, CUDBG_ERROR_INVALID_DEVICE,
CUDBG_ERROR_INVALID_SM, CUDBG_ERROR_INVALID_WARP,
CUDBG_ERROR_INVALID_LANE, CUDBG_ERROR_INVALID_GRID,
CUDBG_ERROR_INVALID_CALL_LEVEL, CUDBG_ERROR_ZERO_CALL_DEPTH,
CUDBG_ERROR_UNKNOWN_FUNCTION, CUDBG_ERROR_UNINITIALIZED
```
Since CUDA 4.0

## See also:

[readCallDepth](#page-33-1)

[readVirtualReturnAddress](#page-63-0)

# <span id="page-53-0"></span>**CUDBGResult** (\*CUDBGAPI\_st::readReturnAddress32) (uint32\_t dev, uint32\_t sm, uint32\_t wp, uint32\_t level, uint64\_t \*ra)

Reads the physical return address for a call level.

# Parameters

## **dev**

- device index

## **sm**

- SM index

## **wp**

- warp index

## **level**

- the specified call level

## **ra**

- the returned return address for level

# **Returns**

CUDBG\_SUCCESS, CUDBG\_ERROR\_INVALID\_ARGS, CUDBG\_ERROR\_INVALID\_DEVICE, CUDBG\_ERROR\_INVALID\_SM, CUDBG\_ERROR\_INVALID\_WARP, CUDBG\_ERROR\_INVALID\_GRID, CUDBG\_ERROR\_INVALID\_CALL\_LEVEL, CUDBG\_ERROR\_ZERO\_CALL\_DEPTH, CUDBG\_ERROR\_UNKNOWN\_FUNCTION, CUDBG\_ERROR\_UNINITIALIZED

Since CUDA 3.1.

[Deprecated](#page-205-3) in CUDA 4.0.

## See also:

[readCallDepth32](#page-34-0)

[readVirtualReturnAddress32](#page-64-0)

# <span id="page-54-0"></span>CUDBGResult (\*CUDBGAPI\_st::readSharedMemory) (uint32\_t dev, uint32\_t sm, uint32\_t wp, uint64\_t addr, void \*buf, uint32\_t sz)

Reads content at address in the shared memory segment.

# **Parameters**

### **dev**

- device index

### **sm**

- SM index

## **wp**

- warp index

## **addr**

- memory address

### **buf**

- buffer

## **sz**

- size of the buffer

## Returns

CUDBG\_SUCCESS, CUDBG\_ERROR\_INVALID\_ARGS, CUDBG\_ERROR\_INVALID\_DEVICE, CUDBG\_ERROR\_INVALID\_SM, CUDBG\_ERROR\_INVALID\_WARP, CUDBG\_ERROR\_UNINITIALIZED, CUDBG\_ERROR\_MEMORY\_MAPPING\_FAILED

Since CUDA 3.0.

## See also:

[readCodeMemory](#page-36-0)

[readConstMemory](#page-37-0)

[readGenericMemory](#page-38-0)

[readParamMemory](#page-46-0)

[readLocalMemory](#page-45-0)

[readTextureMemory](#page-55-0)

[readRegister](#page-50-0)

# CUDBGResult (\*CUDBGAPI\_st::readSyscallCallDepth) (uint32\_t dev, uint32\_t sm, uint32\_t wp, uint32\_t ln, uint32\_t \*depth)

Reads the call depth of syscalls for a given lane.

# **Parameters**

## **dev**

- device index

## **sm**

- SM index

## **wp**

- warp index

## **ln**

- lane index

## **depth**

- the returned call depth

# Returns

CUDBG\_SUCCESS, CUDBG\_ERROR\_INVALID\_ARGS, CUDBG\_ERROR\_INVALID\_DEVICE, CUDBG\_ERROR\_INVALID\_SM, CUDBG\_ERROR\_INVALID\_WARP, CUDBG\_ERROR\_INVALID\_LANE, CUDBG\_ERROR\_UNINITIALIZED

Since CUDA 4.1.

# See also:

[readReturnAddress](#page-52-0)

[readVirtualReturnAddress](#page-63-0)

# <span id="page-55-0"></span>CUDBGResult (\*CUDBGAPI\_st::readTextureMemory) (uint32\_t devId, uint32\_t vsm, uint32\_t wp, uint32\_t id, uint32\_t dim, uint32\_t \*coords, void \*buf, uint32\_t sz)

Read the content of texture memory with given id and coords on sm\_20 and lower.

# Parameters

# **devId**

- device index

## **vsm**

- SM index

#### **wp**

- warp index

### **id**

- texture id (the value of DW\_AT\_location attribute in the relocated ELF image)

### **dim**

- texture dimension (1 to 4)

## **coords**

- array of coordinates of size dim

## **buf**

- result buffer

## **sz**

- size of the buffer

## Returns

CUDBG\_SUCCESS, CUDBG\_ERROR\_INVALID\_ARGS, CUDBG\_ERROR\_INVALID\_DEVICE, CUDBG\_ERROR\_INVALID\_SM, CUDBG\_ERROR\_INVALID\_WARP, CUDBG\_ERROR\_UNINITIALIZED, CUDBG\_ERROR\_MEMORY\_MAPPING\_FAILED

Read the content of texture memory with given id and coords on sm\_20 and lower.

On sm\_30 and higher, use [CUDBGAPI\\_st::readTextureMemoryBindless](#page-57-0) instead.

Since CUDA 4.0.

## See also:

[readCodeMemory](#page-36-0)

[readConstMemory](#page-37-0)

[readGenericMemory](#page-38-0)

[readParamMemory](#page-46-0)

[readSharedMemory](#page-54-0)

[readLocalMemory](#page-45-0)

[readRegister](#page-50-0)

# <span id="page-57-0"></span>CUDBGResult (\*CUDBGAPI\_st::readTextureMemoryBindless) (uint32\_t devId, uint32\_t vsm, uint32\_t wp, uint32\_t texSymtabIndex, uint32\_t dim, uint32\_t \*coords, void \*buf, uint32\_t sz)

Read the content of texture memory with given symtab index and coords on sm\_30 and higher.

## Parameters

### **devId**

- device index

#### **vsm**

- SM index

#### **wp**

- warp index

## **texSymtabIndex**

- global symbol table index of the texture symbol

### **dim**

- texture dimension (1 to 4)

### **coords**

- array of coordinates of size dim

## **buf**

- result buffer

**sz**

- size of the buffer

## Returns

CUDBG\_SUCCESS, CUDBG\_ERROR\_INVALID\_ARGS, CUDBG\_ERROR\_INVALID\_DEVICE, CUDBG\_ERROR\_INVALID\_SM, CUDBG\_ERROR\_INVALID\_WARP, CUDBG\_ERROR\_UNINITIALIZED, CUDBG\_ERROR\_MEMORY\_MAPPING\_FAILED

Read the content of texture memory with given symtab index and coords on sm\_30 and higher.

For sm\_20 and lower, use [CUDBGAPI\\_st::readTextureMemory](#page-55-0) instead.

Since CUDA 4.2.

#### See also:

[readCodeMemory](#page-36-0)

[readConstMemory](#page-37-0)

[readGenericMemory](#page-38-0)

[readParamMemory](#page-46-0)

[readSharedMemory](#page-54-0)

[readLocalMemory](#page-45-0)

[readRegister](#page-50-0)

[readPC](#page-47-0)

# <span id="page-58-0"></span>CUDBGResult (\*CUDBGAPI\_st::readThreadIdx) (uint32\_t dev, uint32\_t sm, uint32\_t wp, uint32\_t ln, CuDim3 \*threadIdx)

Reads the CUDA thread index running on valid lane.

## Parameters

#### **dev**

- device index

#### **sm**

- SM index

#### **wp**

- warp index

#### **ln**

- lane index

#### **threadIdx**

- the returned CUDA thread index

## Returns

CUDBG\_SUCCESS, CUDBG\_ERROR\_INVALID\_ARGS, CUDBG\_ERROR\_INVALID\_DEVICE, CUDBG\_ERROR\_INVALID\_LANE, CUDBG\_ERROR\_INVALID\_SM, CUDBG\_ERROR\_INVALID\_WARP, CUDBG\_ERROR\_UNINITIALIZED

Since CUDA 3.0.

#### See also:

[readGridId](#page-42-0)

[readBlockIdx](#page-31-0)

[readBrokenWarps](#page-33-0)

[readValidWarps](#page-61-0)

[readValidLanes](#page-60-0)

[readActiveLanes](#page-30-0)

# **CUDBGResult** (\*CUDBGAPI\_st::readUniformPredicates) (uint32\_t dev, uint32\_t sm, uint32\_t wp, uint32\_t predicates size, uint32 t \*predicates)

Reads contents of uniform predicate registers.

## Parameters

### **dev**

- device index

#### **sm**

- SM index

### **wp**

- warp index

## **predicates\_size**

- number of predicate registers to read

## **predicates**

- buffer

## Returns

CUDBG\_SUCCESS, CUDBG\_ERROR\_INVALID\_ARGS, CUDBG\_ERROR\_INVALID\_DEVICE, CUDBG\_ERROR\_INVALID\_SM, CUDBG\_ERROR\_INVALID\_WARP, CUDBG\_ERROR\_UNINITIALIZED

Since CUDA 10.0.

## See also:

[readPredicates](#page-49-0)

# CUDBGResult (\*CUDBGAPI\_st::readUniformRegisterRange) (uint32\_t devId, uint32\_t sm, uint32\_t wp, uint32\_t regno, uint32 t registers size, uint32 t \*registers)

Reads a range of uniform registers.

**Parameters** 

## **devId**

#### **sm**

- SM index

### **wp**

- warp index

### **regno**

- starting index into uniform register file

## **registers\_size**

- number of bytes to read

### **registers**

- pointer to buffer

## Returns

CUDBG\_SUCCESS, CUDBG\_ERROR\_INVALID\_ARGS, CUDBG\_ERROR\_INVALID\_DEVICE, CUDBG\_ERROR\_INVALID\_SM, CUDBG\_ERROR\_INVALID\_WARP, CUDBG\_ERROR\_UNINITIALIZED

Since CUDA 10.0.

## See also:

**[readRegister](#page-50-0)** 

# <span id="page-60-0"></span>CUDBGResult (\*CUDBGAPI\_st::readValidLanes) (uint32\_t dev, uint32\_t sm, uint32\_t wp, uint32\_t \*validLanesMask)

Reads the bitmask of valid lanes on a given warp.

## Parameters

#### **dev**

- device index

**sm**

- SM index

#### **wp**

- warp index

## **validLanesMask**

- the returned bitmask of valid lanes

## Returns

CUDBG\_SUCCESS, CUDBG\_ERROR\_INVALID\_ARGS, CUDBG\_ERROR\_INVALID\_DEVICE, CUDBG\_ERROR\_INVALID\_SM, CUDBG\_ERROR\_INVALID\_WARP, CUDBG\_ERROR\_UNINITIALIZED

Since CUDA 3.0.

### See also:

[readGridId](#page-42-0)

[readBlockIdx](#page-31-0)

[readThreadIdx](#page-58-0)

[readBrokenWarps](#page-33-0)

[readValidWarps](#page-61-0)

[readActiveLanes](#page-30-0)

# <span id="page-61-0"></span>CUDBGResult (\*CUDBGAPI\_st::readValidWarps) (uint32\_t dev, uint32\_t sm, uint64\_t \*validWarpsMask)

Reads the bitmask of valid warps on a given SM.

## Parameters

#### **dev**

- device index

**sm**

- SM index

#### **validWarpsMask**

- the returned bitmask of valid warps

## Returns

CUDBG\_SUCCESS, CUDBG\_ERROR\_INVALID\_ARGS, CUDBG\_ERROR\_INVALID\_DEVICE, CUDBG\_ERROR\_INVALID\_SM, CUDBG\_ERROR\_UNINITIALIZED

Since CUDA 3.0.

#### See also:

[readGridId](#page-42-0)

[readBlockIdx](#page-31-0)

[readThreadIdx](#page-58-0)

[readBrokenWarps](#page-33-0)

[readValidLanes](#page-60-0)

[readActiveLanes](#page-30-0)

# <span id="page-62-0"></span>CUDBGResult (\*CUDBGAPI\_st::readVirtualPC) (uint32\_t dev, uint32\_t sm, uint32\_t wp, uint32\_t ln, uint64  $t * pc$

Reads the virtual PC on the given active lane.

## Parameters

#### **dev**

- device index

#### **sm**

- SM index

#### **wp**

- warp index

#### **ln**

- lane index

**pc**

- the returned PC

## Returns

CUDBG\_SUCCESS, CUDBG\_ERROR\_INVALID\_ARGS, CUDBG\_ERROR\_INVALID\_DEVICE, CUDBG\_ERROR\_INVALID\_LANE, CUDBG\_ERROR\_INVALID\_SM, CUDBG\_ERROR\_INVALID\_WARP, CUDBG\_ERROR\_UNINITIALIZED, CUDBG\_ERROR\_UNKNOWN\_FUNCTION

Since CUDA 3.0.

## See also:

# <span id="page-63-0"></span>**CUDBGResult** (\*CUDBGAPI\_st::readVirtualReturnAddress) (uint32\_t dev, uint32\_t sm, uint32\_t wp, uint32\_t ln, uint32\_t level, uint64\_t \*ra)

Reads the virtual return address for a call level.

## **Parameters**

### **dev**

- device index

### **sm**

- SM index

## **wp**

- warp index

### **ln**

- lane index

## **level**

- the specified call level

## **ra**

- the returned virtual return address for level

# **Returns**

CUDBG\_SUCCESS, CUDBG\_ERROR\_INVALID\_ARGS, CUDBG\_ERROR\_INVALID\_DEVICE, CUDBG\_ERROR\_INVALID\_SM, CUDBG\_ERROR\_INVALID\_WARP, CUDBG\_ERROR\_INVALID\_LANE, CUDBG\_ERROR\_INVALID\_GRID, CUDBG\_ERROR\_INVALID\_CALL\_LEVEL, CUDBG\_ERROR\_ZERO\_CALL\_DEPTH, CUDBG\_ERROR\_UNKNOWN\_FUNCTION, CUDBG\_ERROR\_UNINITIALIZED, CUDBG\_ERROR\_INTERNAL

Since CUDA 4.0.

## See also:

[readCallDepth](#page-33-1)

[readReturnAddress](#page-52-0)

# <span id="page-64-0"></span>**CUDBGResult** (\*CUDBGAPI\_st::readVirtualReturnAddress32) (uint32\_t dev, uint32\_t sm, uint32\_t wp, uint32\_t level, uint64 $t *ra$

Reads the virtual return address for a call level.

## **Parameters**

### **dev**

- device index

#### **sm**

- SM index

### **wp**

- warp index

## **level**

- the specified call level

## **ra**

- the returned virtual return address for level

## Returns

CUDBG\_SUCCESS, CUDBG\_ERROR\_INVALID\_ARGS, CUDBG\_ERROR\_INVALID\_DEVICE, CUDBG\_ERROR\_INVALID\_SM, CUDBG\_ERROR\_INVALID\_WARP, CUDBG\_ERROR\_INVALID\_GRID, CUDBG\_ERROR\_INVALID\_CALL\_LEVEL, CUDBG\_ERROR\_ZERO\_CALL\_DEPTH, CUDBG\_ERROR\_UNKNOWN\_FUNCTION, CUDBG\_ERROR\_UNINITIALIZED, CUDBG\_ERROR\_INTERNAL

Since CUDA 3.1.

[Deprecated](#page-205-4) in CUDA 4.0.

## See also:

[readCallDepth32](#page-34-0)

[readReturnAddress32](#page-53-0)

# CUDBGResult (\*CUDBGAPI\_st::readWarpState) (uint32\_t devId, uint32\_t sm, uint32\_t wp, CUDBGWarpState \*state)

Get state of a given warp.

## **Parameters**

## **devId**

## **sm**

- SM index

## **wp**

- warp index

## **state**

- pointer to structure that contains warp status

# Returns

CUDBG\_SUCCESS, CUDBG\_ERROR\_INVALID\_ARGS, CUDBG\_ERROR\_INVALID\_DEVICE, CUDBG\_ERROR\_INVALID\_SM, CUDBG\_ERROR\_INVALID\_WARP, CUDBG\_ERROR\_UNINITIALIZED,

Since CUDA 6.0.

# CUDBGResult (\*CUDBGAPI\_st::writePinnedMemory) (uint64\_t addr, const void \*buf, uint32\_t sz)

Writes content to pinned address in system memory.

# Parameters

## **addr**

- system memory address

## **buf**

- buffer

**sz**

- size of the buffer

# **Returns**

CUDBG\_SUCCESS, CUDBG\_ERROR\_INVALID\_ARGS, CUDBG\_ERROR\_MEMORY\_MAPPING\_FAILED, CUDBG\_ERROR\_UNINITIALIZED

Since CUDA 3.2.

#### See also:

[readCodeMemory](#page-36-0) [readConstMemory](#page-37-0) [readGenericMemory](#page-38-0) [readParamMemory](#page-46-0) [readSharedMemory](#page-54-0) [readLocalMemory](#page-45-0) [readRegister](#page-50-0)

[readPC](#page-47-0)

# <span id="page-66-0"></span>CUDBGResult (\*CUDBGAPI\_st::writePredicates) (uint32\_t dev, uint32\_t sm, uint32\_t wp, uint32\_t ln, uint32\_t predicates\_size, const uint32\_t \*predicates)

Writes content to hardware predicate registers.

## **Parameters**

#### **dev**

- device index

#### **sm**

- SM index

#### **wp**

- warp index

#### **ln**

- lane index

## **predicates\_size**

- number of predicate registers to write

## **predicates**

- buffer

## Returns

CUDBG\_SUCCESS, CUDBG\_ERROR\_INVALID\_ARGS, CUDBG\_ERROR\_INVALID\_DEVICE, CUDBG\_ERROR\_INVALID\_LANE, CUDBG\_ERROR\_INVALID\_SM, CUDBG\_ERROR\_INVALID\_WARP, CUDBG\_ERROR\_UNINITIALIZED

Since CUDA 6.5

## See also:

writeConstMemory

[writeGenericMemory](#page-69-0)

[writeGlobalMemory](#page-70-0)

[writeParamMemory](#page-73-0)

[writeSharedMemory](#page-75-0)

writeTextureMemory

[writeLocalMemory](#page-72-0)

[writeRegister](#page-74-0)

# **CUDBGResult** (\*CUDBGAPI\_st::writeUniformPredicates) (uint32\_t dev, uint32\_t sm, uint32\_t wp, uint32\_t predicates\_size, const uint32\_t \*predicates)

Writes to uniform predicate registers.

## **Parameters**

## **dev**

- device index

#### **sm**

- SM index

## **wp**

- warp index

## **predicates\_size**

- number of predicate registers to write

## **predicates**

- buffer

## Returns

CUDBG\_SUCCESS, CUDBG\_ERROR\_INVALID\_ARGS, CUDBG\_ERROR\_INVALID\_DEVICE, CUDBG\_ERROR\_INVALID\_SM, CUDBG\_ERROR\_INVALID\_WARP, CUDBG\_ERROR\_UNINITIALIZED

Since CUDA 10.0.

## See also:

readUniformPredicate

[writeRegister](#page-74-0)

# 3.6. Device State Alteration

# CUDBGResult (\*CUDBGAPI\_st::writeCCRegister) (uint32\_t dev, uint32\_t sm, uint32\_t wp, uint32\_t ln, uint32\_t val)

Writes the hardware CC register.

## **Parameters**

#### **dev**

- device index

#### **sm**

- SM index

### **wp**

- warp index

### **ln**

- lane index

### **val**

- value to write to the CC register

## Returns

```
CUDBG_SUCCESS, CUDBG_ERROR_INVALID_ARGS, CUDBG_ERROR_INVALID_DEVICE,
CUDBG_ERROR_INVALID_LANE, CUDBG_ERROR_INVALID_SM,
CUDBG_ERROR_INVALID_WARP, CUDBG_ERROR_UNINITIALIZED
```
Since CUDA 6.5.

## See also:

writeConstMemory

[writeGenericMemory](#page-69-0)

[writeGlobalMemory](#page-70-0)

[writeParamMemory](#page-73-0)

[writeSharedMemory](#page-75-0)

writeTextureMemory

[writeLocalMemory](#page-72-0)

[writeRegister](#page-74-0)

[writePredicates](#page-66-0)

# <span id="page-69-0"></span>CUDBGResult (\*CUDBGAPI\_st::writeGenericMemory) (uint32\_t dev, uint32\_t sm, uint32\_t wp, uint32\_t ln, uint64 t addr, const void \*buf, uint32 t sz)

Writes content to an address in the generic address space. This function determines if the given address falls into the local, shared, or global memory window. It then accesses memory taking into account the hardware co-ordinates provided as inputs.

## Parameters

#### **dev**

- device index

#### **sm**

- SM index

## **wp**

```
- warp index
```
**ln**

- lane index

### **addr**

- memory address

### **buf**

- buffer

## **sz**

## Returns

CUDBG\_SUCCESS, CUDBG\_ERROR\_INVALID\_ARGS, CUDBG\_ERROR\_INVALID\_DEVICE, CUDBG\_ERROR\_INVALID\_LANE, CUDBG\_ERROR\_INVALID\_SM, CUDBG\_ERROR\_INVALID\_WARP, CUDBG\_ERROR\_UNINITIALIZED, CUDBG\_ERROR\_MEMORY\_MAPPING\_FAILED, CUDBG\_ERROR\_ADDRESS\_NOT\_IN\_DEVICE\_MEM

Since CUDA 6.0.

## See also:

[writeParamMemory](#page-73-0)

[writeSharedMemory](#page-75-0)

[writeLocalMemory](#page-72-0)

[writeRegister](#page-74-0)

# <span id="page-70-0"></span>CUDBGResult (\*CUDBGAPI\_st::writeGlobalMemory) (uint64\_t addr, const void \*buf, uint32\_t sz)

Writes content to an address in the global address space. If the address is valid on more than one device and one of those devices does not support UVA, an error is returned.

## Parameters

**addr**

- memory address

**buf**

- buffer

**sz**

## **Returns**

CUDBG\_SUCCESS, CUDBG\_ERROR\_INVALID\_ARGS, CUDBG\_ERROR\_INVALID\_DEVICE, CUDBG\_ERROR\_UNINITIALIZED, CUDBG\_ERROR\_MEMORY\_MAPPING\_FAILED, CUDBG\_ERROR\_INVALID\_MEMORY\_ACCESS, CUDBG\_ERROR\_ADDRESS\_NOT\_IN\_DEVICE\_MEM CUDBG\_ERROR\_AMBIGUOUS\_MEMORY\_ADDRESS\_

Since CUDA 6.0.

## See also:

[writeParamMemory](#page-73-0)

[writeSharedMemory](#page-75-0)

[writeLocalMemory](#page-72-0)

[writeRegister](#page-74-0)

# CUDBGResult (\*CUDBGAPI\_st::writeGlobalMemory31) (uint32\_t dev, uint64\_t addr, const void \*buf, uint32\_t sz)

Writes content to address in the global memory segment.

## Parameters

#### **dev**

- device index

#### **addr**

- memory address

#### **buf**

- buffer

#### **sz**

- size of the buffer

## Returns

CUDBG\_SUCCESS, CUDBG\_ERROR\_INVALID\_ARGS, CUDBG\_ERROR\_INVALID\_DEVICE, CUDBG\_ERROR\_INVALID\_LANE, CUDBG\_ERROR\_INVALID\_SM, CUDBG\_ERROR\_INVALID\_WARP, CUDBG\_ERROR\_UNINITIALIZED, CUDBG\_ERROR\_MEMORY\_MAPPING\_FAILED

Since CUDA 3.0.

[Deprecated](#page-205-5) in CUDA 3.2.

## See also:

[writeParamMemory](#page-73-0)

[writeSharedMemory](#page-75-0)

[writeLocalMemory](#page-72-0)

[writeRegister](#page-74-0)

# **CUDBGResult** (\*CUDBGAPI\_st::writeGlobalMemory55) (uint32\_t dev, uint32\_t sm, uint32\_t wp, uint32\_t ln, uint64\_t addr, const void \*buf, uint32\_t sz)

Writes content to address in the global memory segment (entire 40-bit VA on Fermi+).

## Parameters

#### **dev**

- device index

#### **sm**

- SM index

## **wp**

- warp index

## **ln**

- lane index

## **addr**

- memory address

#### **buf**

- buffer
**sz**

- size of the buffer

### Returns

CUDBG\_SUCCESS, CUDBG\_ERROR\_INVALID\_ARGS, CUDBG\_ERROR\_INVALID\_DEVICE, CUDBG\_ERROR\_INVALID\_LANE, CUDBG\_ERROR\_INVALID\_SM, CUDBG\_ERROR\_INVALID\_WARP, CUDBG\_ERROR\_UNINITIALIZED, CUDBG\_ERROR\_MEMORY\_MAPPING\_FAILED, CUDBG\_ERROR\_ADDRESS\_NOT\_IN\_DEVICE\_MEM

Since CUDA 3.2.

[Deprecated](#page-205-0) in CUDA 6.0.

#### See also:

[writeParamMemory](#page-73-0)

[writeSharedMemory](#page-75-0)

[writeLocalMemory](#page-72-0)

[writeRegister](#page-74-0)

## <span id="page-72-0"></span>CUDBGResult (\*CUDBGAPI\_st::writeLocalMemory) (uint32\_t dev, uint32\_t sm, uint32\_t wp, uint32\_t ln, uint64\_t addr, const void \*buf, uint32\_t sz)

Writes content to address in the local memory segment.

## Parameters

#### **dev**

- device index

#### **sm**

- SM index

#### **wp**

- warp index

#### **ln**

- lane index

#### **addr**

- memory address

#### **buf**

- buffer

#### **sz**

- size of the buffer

CUDBG\_SUCCESS, CUDBG\_ERROR\_INVALID\_ARGS, CUDBG\_ERROR\_INVALID\_DEVICE, CUDBG\_ERROR\_INVALID\_LANE, CUDBG\_ERROR\_INVALID\_SM, CUDBG\_ERROR\_INVALID\_WARP, CUDBG\_ERROR\_UNINITIALIZED, CUDBG\_ERROR\_MEMORY\_MAPPING\_FAILED

Since CUDA 3.0.

#### See also:

[writeGenericMemory](#page-69-0)

[writeParamMemory](#page-73-0)

[writeSharedMemory](#page-75-0)

[writeRegister](#page-74-0)

## <span id="page-73-0"></span>CUDBGResult (\*CUDBGAPI\_st::writeParamMemory) (uint32\_t dev, uint32\_t sm, uint32\_t wp, uint64\_t addr, const void \*buf, uint32\_t sz)

Writes content to address in the param memory segment.

## **Parameters**

#### **dev**

- device index

#### **sm**

- SM index

#### **wp**

- warp index

#### **addr**

- memory address

#### **buf**

- buffer

**sz**

- size of the buffer

## Returns

CUDBG\_SUCCESS, CUDBG\_ERROR\_INVALID\_ARGS, CUDBG\_ERROR\_INVALID\_DEVICE, CUDBG\_ERROR\_INVALID\_SM, CUDBG\_ERROR\_INVALID\_WARP, CUDBG\_ERROR\_UNINITIALIZED, CUDBG\_ERROR\_MEMORY\_MAPPING\_FAILED

Since CUDA 3.0.

#### See also:

[writeGenericMemory](#page-69-0)

[writeSharedMemory](#page-75-0)

[writeLocalMemory](#page-72-0)

[writeRegister](#page-74-0)

## <span id="page-74-0"></span>CUDBGResult (\*CUDBGAPI\_st::writeRegister) (uint32\_t dev, uint32\_t sm, uint32\_t wp, uint32\_t ln, uint32\_t regno, uint32\_t val)

Writes content to a hardware register.

## Parameters

#### **dev**

- device index

#### **sm**

- SM index

#### **wp**

- warp index

#### **ln**

- lane index

#### **regno**

- register index

#### **val**

- buffer

### Returns

CUDBG\_SUCCESS, CUDBG\_ERROR\_INVALID\_ARGS, CUDBG\_ERROR\_INVALID\_DEVICE, CUDBG\_ERROR\_INVALID\_LANE, CUDBG\_ERROR\_INVALID\_SM, CUDBG\_ERROR\_INVALID\_WARP, CUDBG\_ERROR\_UNINITIALIZED

Since CUDA 3.0.

#### See also:

[writeGenericMemory](#page-69-0)

[writeParamMemory](#page-73-0)

[writeSharedMemory](#page-75-0)

[writeLocalMemory](#page-72-0)

## <span id="page-75-0"></span>CUDBGResult (\*CUDBGAPI\_st::writeSharedMemory) (uint32\_t dev, uint32\_t sm, uint32\_t wp, uint64\_t addr, const void \*buf, uint32\_t sz)

Writes content to address in the shared memory segment.

## **Parameters**

#### **dev**

- device index

#### **sm**

- SM index

#### **wp**

- warp index

### **addr**

- memory address

#### **buf**

- buffer

#### **sz**

- size of the buffer

## Returns

CUDBG\_SUCCESS, CUDBG\_ERROR\_INVALID\_ARGS, CUDBG\_ERROR\_INVALID\_DEVICE, CUDBG\_ERROR\_INVALID\_SM, CUDBG\_ERROR\_INVALID\_WARP, CUDBG\_ERROR\_UNINITIALIZED, CUDBG\_ERROR\_MEMORY\_MAPPING\_FAILED

Since CUDA 3.0.

#### See also:

[writeGenericMemory](#page-69-0)

[writeParamMemory](#page-73-0)

[writeLocalMemory](#page-72-0)

[writeRegister](#page-74-0)

## CUDBGResult (\*CUDBGAPI\_st::writeUniformRegister) (uint32\_t dev, uint32\_t sm, uint32\_t wp, uint32\_t regno, uint32\_t val)

Writes content to a uniform register.

## **Parameters**

#### **dev**

- device index

#### **sm**

- SM index

#### **wp**

- warp index

#### **regno**

- register index

#### **val**

- buffer

## Returns

CUDBG\_SUCCESS, CUDBG\_ERROR\_INVALID\_ARGS, CUDBG\_ERROR\_INVALID\_DEVICE, CUDBG\_ERROR\_INVALID\_SM, CUDBG\_ERROR\_INVALID\_WARP, CUDBG\_ERROR\_UNINITIALIZED

Since CUDA 10.0.

## See also:

[writeRegister](#page-74-0)

[readUniformRegisterRange](#page-60-0)

# 3.7. Grid Properties

## struct CUDBGGridInfo

Grid info.

## enum CUDBGGridStatus

Grid status.

### Values

#### **CUDBG\_GRID\_STATUS\_INVALID**

An invalid grid ID was passed, or an error occurred during status lookup.

#### **CUDBG\_GRID\_STATUS\_PENDING**

The grid was launched but is not running on the HW yet.

#### **CUDBG\_GRID\_STATUS\_ACTIVE**

The grid is currently running on the HW.

#### **CUDBG\_GRID\_STATUS\_SLEEPING**

The grid is on the device, doing a join.

#### **CUDBG\_GRID\_STATUS\_TERMINATED**

The grid has finished executing.

### **CUDBG\_GRID\_STATUS\_UNDETERMINED**

The grid is either QUEUED or TERMINATED.

## <span id="page-77-0"></span>CUDBGResult (\*CUDBGAPI\_st::getBlockDim) (uint32\_t dev, uint32\_t sm, uint32\_t wp, CuDim3 \*blockDim)

Get the number of threads in the given block.

### Parameters

#### **dev**

- device index

#### **sm**

- SM index

#### **wp**

- warp index

#### **blockDim**

- the returned number of threads in the block

### Returns

CUDBG\_SUCCESS, CUDBG\_ERROR\_INVALID\_ARGS, CUDBG\_ERROR\_INVALID\_GRID, CUDBG\_ERROR\_UNINITIALIZED

Since CUDA 3.0.

#### See also:

[getGridDim](#page-80-0)

## CUDBGResult (\*CUDBGAPI\_st::getElfImage) (uint32\_t dev, uint32\_t sm, uint32\_t wp, bool relocated, void \*\*elfImage, uint64\_t \*size)

Get the relocated or non-relocated ELF image and size for the grid on the given device.

## **Parameters**

#### **dev**

- device index

### **sm**

- SM index

## **wp**

- warp index

## **relocated**

- set to true to specify the relocated ELF image, false otherwise

## **\*elfImage**

- pointer to the ELF image

## **size**

- size of the ELF image (64 bits)

## Returns

CUDBG\_SUCCESS, CUDBG\_ERROR\_INVALID\_ARGS, CUDBG\_ERROR\_INVALID\_GRID, CUDBG\_ERROR\_UNINITIALIZED

Since CUDA 4.0.

## CUDBGResult (\*CUDBGAPI\_st::getElfImage32) (uint32\_t dev, uint32\_t sm, uint32\_t wp, bool relocated, void \*\*elfImage, uint32\_t \*size)

Get the relocated or non-relocated ELF image and size for the grid on the given device.

## Parameters

### **dev**

- device index

### **sm**

- SM index

### **wp**

- warp index

#### **relocated**

- set to true to specify the relocated ELF image, false otherwise

#### **\*elfImage**

- pointer to the ELF image

#### **size**

- size of the ELF image (32 bits)

## Returns

CUDBG\_SUCCESS, CUDBG\_ERROR\_INVALID\_ARGS, CUDBG\_ERROR\_INVALID\_GRID, CUDBG\_ERROR\_UNINITIALIZED

Since CUDA 3.0.

[Deprecated](#page-205-1) in CUDA 4.0.

## CUDBGResult (\*CUDBGAPI\_st::getGridAttribute) (uint32\_t dev, uint32\_t sm, uint32\_t wp, CUDBGAttribute attr, uint64\_t \*value)

Get the value of a grid attribute.

## Parameters

#### **dev**

- device index

#### **sm**

- SM index

#### **wp**

- warp index

**attr**

- the attribute

#### **value**

- the returned value of the attribute

## Returns

CUDBG\_SUCCESS, CUDBG\_ERROR\_INVALID\_ARGS, CUDBG\_ERROR\_INVALID\_GRID, CUDBG\_ERROR\_INVALID\_ATTRIBUTE, CUDBG\_ERROR\_UNINITIALIZED

Since CUDA 3.1.

## CUDBGResult (\*CUDBGAPI\_st::getGridAttributes) (uint32\_t dev, uint32\_t sm, uint32\_t wp, CUDBGAttributeValuePair \*pairs, uint32\_t numPairs)

Get several grid attribute values in a single API call.

## **Parameters**

#### **dev**

- device index

### **sm**

- SM index

### **wp**

- warp index

### **pairs**

- array of attribute/value pairs

## **numPairs**

- the number of attribute/values pairs in the array

## Returns

CUDBG\_SUCCESS, CUDBG\_ERROR\_INVALID\_ARGS, CUDBG\_ERROR\_INVALID\_GRID, CUDBG\_ERROR\_INVALID\_ATTRIBUTE, CUDBG\_ERROR\_UNINITIALIZED Since CUDA 3.1.

## <span id="page-80-0"></span>CUDBGResult (\*CUDBGAPI\_st::getGridDim) (uint32\_t dev, uint32\_t sm, uint32\_t wp, CuDim3 \*gridDim)

Get the number of blocks in the given grid.

## Parameters

### **dev**

- device index

### **sm**

- SM index

### **wp**

- warp index

### **gridDim**

- the returned number of blocks in the grid

CUDBG\_SUCCESS, CUDBG\_ERROR\_INVALID\_ARGS, CUDBG\_ERROR\_INVALID\_GRID, CUDBG\_ERROR\_UNINITIALIZED

Since CUDA 4.0.

#### See also:

[getBlockDim](#page-77-0)

## CUDBGResult (\*CUDBGAPI\_st::getGridDim32) (uint32\_t dev, uint32\_t sm, uint32\_t wp, CuDim2 \*gridDim)

Get the number of blocks in the given grid.

## Parameters

#### **dev**

- device index

#### **sm**

- SM index

#### **wp**

- warp index

#### **gridDim**

- the returned number of blocks in the grid

## Returns

CUDBG\_SUCCESS, CUDBG\_ERROR\_INVALID\_ARGS, CUDBG\_ERROR\_INVALID\_GRID, CUDBG\_ERROR\_UNINITIALIZED

Since CUDA 3.0.

[Deprecated](#page-206-0) in CUDA 4.0.

#### See also:

[getBlockDim](#page-77-0)

## CUDBGResult (\*CUDBGAPI\_st::getGridInfo) (uint32\_t dev, uint64\_t gridId64, CUDBGGridInfo \*gridInfo)

Get information about the specified grid. If the context of the grid has already been destroyed, the function will return CUDBG\_ERROR\_INVALID\_GRID, although the grid id is correct.

## Parameters

#### **dev gridId64 gridInfo** - pointer to a client allocated structure in which grid info will be returned.

## Returns

CUDBG\_ERROR\_INVALID\_ARGS, CUDBG\_ERROR\_INVALID\_GRID, CUDBG\_SUCCESS Since CUDA 5.5.

## CUDBGResult (\*CUDBGAPI\_st::getGridStatus) (uint32\_t dev, uint64\_t gridId64, CUDBGGridStatus \*status)

Check whether the grid corresponding to the given gridId is still present on the device.

## Parameters

### **dev**

### **gridId64**

- 64-bit grid ID

### **status**

- enum indicating whether the grid status is INVALID, PENDING, ACTIVE, SLEEPING, TERMINATED or UNDETERMINED

## Returns

CUDBG\_ERROR\_INVALID\_DEVICE, CUDBG\_ERROR\_INVALID\_GRID, CUDBG\_ERROR\_INTERNAL

Since CUDA 5.5.

## CUDBGResult (\*CUDBGAPI\_st::getGridStatus50) (uint32\_t dev, uint32\_t gridId, CUDBGGridStatus \*status)

Check whether the grid corresponding to the given gridId is still present on the device.

## **Parameters**

### **dev**

**gridId**

- grid ID

#### **status**

- enum indicating whether the grid status is INVALID, PENDING, ACTIVE, SLEEPING, TERMINATED or UNDETERMINED

## Returns

CUDBG\_ERROR\_INVALID\_DEVICE, CUDBG\_ERROR\_INVALID\_GRID, CUDBG\_ERROR\_INTERNAL

Since CUDA 5.0.

[Deprecated](#page-206-1) in CUDA 5.5.

## CUDBGResult (\*CUDBGAPI\_st::getTID) (uint32\_t dev, uint32\_t sm, uint32\_t wp, uint32\_t \*tid)

Get the ID of the Linux thread hosting the context of the grid.

## **Parameters**

#### **dev**

- device index

#### **sm**

- SM index

#### **wp**

- warp index

**tid**

- the returned thread id

## Returns

CUDBG\_SUCCESS, CUDBG\_ERROR\_INVALID\_ARGS, CUDBG\_ERROR\_INVALID\_GRID, CUDBG\_ERROR\_UNINITIALIZED

Since CUDA 3.0.

# 3.8. Device Properties

## CUDBGResult (\*CUDBGAPI\_st::getDeviceName) (uint32\_t dev, char \*buf, uint32\_t sz)

Get the device name string.

## Parameters

#### **dev**

- device index

#### **buf**

- the destination buffer

#### **sz**

- the size of the buffer

## Returns

CUDBG\_SUCCESS, CUDBG\_ERROR\_BUFFER\_TOO\_SMALL, CUDBG\_ERROR\_INVALID\_ARGS, CUDBG\_ERROR\_INVALID\_DEVICE, CUDBG\_ERROR\_UNINITIALIZED

Since CUDA 6.5

#### See also:

getSMType

[getDeviceType](#page-84-0)

## <span id="page-84-0"></span>CUDBGResult (\*CUDBGAPI\_st::getDeviceType) (uint32\_t dev, char \*buf, uint32\_t sz)

Get the string description of the device.

### Parameters

#### **dev**

- device index

## **buf**

- the destination buffer

#### **sz**

- the size of the buffer

CUDBG\_SUCCESS, CUDBG\_ERROR\_BUFFER\_TOO\_SMALL, CUDBG\_ERROR\_INVALID\_ARGS, CUDBG\_ERROR\_INVALID\_DEVICE, CUDBG\_ERROR\_UNINITIALIZED

Since CUDA 3.0.

#### See also:

getSMType

## <span id="page-85-1"></span>CUDBGResult (\*CUDBGAPI\_st::getNumDevices) (uint32\_t \*numDev)

Get the number of installed CUDA devices.

### Parameters

#### **numDev**

- the returned number of devices

#### Returns

CUDBG\_SUCCESS, CUDBG\_ERROR\_INVALID\_ARGS, CUDBG\_ERROR\_UNINITIALIZED Since CUDA 3.0.

#### See also:

[getNumSMs](#page-87-0)

[getNumWarps](#page-89-0)

[getNumLanes](#page-85-0)

[getNumRegisters](#page-87-1)

## <span id="page-85-0"></span>CUDBGResult (\*CUDBGAPI\_st::getNumLanes) (uint32\_t dev, uint32\_t \*numLanes)

Get the number of lanes per warp on the device.

#### **Parameters**

#### **dev**

- device index

#### **numLanes**

- the returned number of lanes

CUDBG\_SUCCESS, CUDBG\_ERROR\_INVALID\_ARGS, CUDBG\_ERROR\_INVALID\_DEVICE, CUDBG\_ERROR\_UNINITIALIZED

Since CUDA 3.0.

#### See also:

[getNumDevices](#page-85-1)

[getNumSMs](#page-87-0)

[getNumWarps](#page-89-0)

[getNumRegisters](#page-87-1)

## CUDBGResult (\*CUDBGAPI\_st::getNumPredicates) (uint32\_t dev, uint32\_t \*numPredicates)

Get the number of predicate registers per lane on the device.

#### Parameters

#### **dev**

- device index

#### **numPredicates**

- the returned number of predicate registers

### Returns

CUDBG\_SUCCESS, CUDBG\_ERROR\_INVALID\_ARGS, CUDBG\_ERROR\_INVALID\_DEVICE, CUDBG\_ERROR\_UNINITIALIZED

Since CUDA 6.5.

#### See also:

[getNumDevices](#page-85-1)

[getNumSMs](#page-87-0)

[getNumWarps](#page-89-0)

[getNumLanes](#page-85-0)

[getNumRegisters](#page-87-1)

## <span id="page-87-1"></span>CUDBGResult (\*CUDBGAPI\_st::getNumRegisters) (uint32\_t dev, uint32\_t \*numRegs)

Get the number of registers per lane on the device.

## **Parameters**

#### **dev**

- device index

#### **numRegs**

- the returned number of registers

## Returns

CUDBG\_SUCCESS, CUDBG\_ERROR\_INVALID\_ARGS, CUDBG\_ERROR\_INVALID\_DEVICE, CUDBG\_ERROR\_UNINITIALIZED

Since CUDA 3.0.

#### See also:

[getNumDevices](#page-85-1)

[getNumSMs](#page-87-0)

[getNumWarps](#page-89-0)

[getNumLanes](#page-85-0)

## <span id="page-87-0"></span>CUDBGResult (\*CUDBGAPI\_st::getNumSMs) (uint32\_t dev, uint32\_t \*numSMs)

Get the total number of SMs on the device.

## Parameters

#### **dev**

- device index

**numSMs**

- the returned number of SMs

## Returns

CUDBG\_SUCCESS, CUDBG\_ERROR\_INVALID\_ARGS, CUDBG\_ERROR\_INVALID\_DEVICE, CUDBG\_ERROR\_UNINITIALIZED

Since CUDA 3.0.

#### See also:

[getNumDevices](#page-85-1) [getNumWarps](#page-89-0) [getNumLanes](#page-85-0) [getNumRegisters](#page-87-1)

## <span id="page-88-0"></span>CUDBGResult (\*CUDBGAPI\_st::getNumUniformPredicates) (uint32\_t dev, uint32\_t \*numPredicates)

Get the number of uniform predicate registers per warp on the device.

## **Parameters**

#### **dev**

- device index

#### **numPredicates**

- the returned number of uniform predicate registers

## Returns

CUDBG\_SUCCESS, CUDBG\_ERROR\_INVALID\_ARGS, CUDBG\_ERROR\_INVALID\_DEVICE, CUDBG\_ERROR\_UNINITIALIZED

Since CUDA 10.0.

#### See also:

[getNumUniformPredicates](#page-88-0)

## **CUDBGResult** (\*CUDBGAPI\_st::getNumUniformRegisters) (uint32\_t dev, uint32\_t \*numRegs)

Get the number of uniform registers per warp on the device.

#### Parameters

#### **dev**

- device index

#### **numRegs**

- the returned number of uniform registers

CUDBG\_SUCCESS, CUDBG\_ERROR\_INVALID\_ARGS, CUDBG\_ERROR\_INVALID\_DEVICE, CUDBG\_ERROR\_UNINITIALIZED

Since CUDA 10.0.

#### See also:

[getNumRegisters](#page-87-1)

## <span id="page-89-0"></span>CUDBGResult (\*CUDBGAPI\_st::getNumWarps) (uint32\_t dev, uint32\_t \*numWarps)

Get the number of warps per SM on the device.

## Parameters

#### **dev**

- device index

#### **numWarps**

- the returned number of warps

### Returns

CUDBG\_SUCCESS, CUDBG\_ERROR\_INVALID\_ARGS, CUDBG\_ERROR\_INVALID\_DEVICE, CUDBG\_ERROR\_UNINITIALIZED

Since CUDA 3.0.

#### See also:

[getNumDevices](#page-85-1)

[getNumSMs](#page-87-0)

[getNumLanes](#page-85-0)

[getNumRegisters](#page-87-1)

## CUDBGResult (\*CUDBGAPI\_st::getSmType) (uint32\_t dev, char \*buf, uint32\_t sz)

Get the SM type of the device.

## **Parameters**

#### **dev**

- device index

#### **buf**

- the destination buffer

**sz**

- the size of the buffer

### Returns

CUDBG\_SUCCESS, CUDBG\_ERROR\_BUFFER\_TOO\_SMALL, CUDBG\_ERROR\_INVALID\_ARGS, CUDBG\_ERROR\_INVALID\_DEVICE, CUDBG\_ERROR\_UNINITIALIZED

Since CUDA 3.0.

#### See also:

[getDeviceType](#page-84-0)

# 3.9. DWARF Utilities

## CUDBGResult (\*CUDBGAPI\_st::disassemble) (uint32\_t dev, uint64\_t addr, uint32\_t \*instSize, char \*buf, uint32 t sz)

Disassemble instruction at instruction address.

## Parameters

#### **dev**

- device index

#### **addr**

- instruction address

#### **instSize**

- instruction size (32 or 64 bits)

#### **buf**

- disassembled instruction buffer

#### **sz**

- disassembled instruction buffer size

## Returns

CUDBG\_SUCCESS, CUDBG\_ERROR\_INVALID\_ARGS, CUDBG\_ERROR\_INVALID\_DEVICE, CUDBG\_ERROR\_UNKNOWN

Since CUDA 3.0.

## CUDBGResult (\*CUDBGAPI\_st::getElfImageByHandle) (uint32\_t devId, uint64\_t handle, CUDBGElfImageType type, void \*elflmage, uint64 t size)

Get the relocated or non-relocated ELF image for the given handle on the given device.

## **Parameters**

#### **devId**

- device index

### **handle**

- elf image handle

### **type**

- type of the requested ELF image

### **elfImage**

- pointer to the ELF image

#### **size**

## Returns

CUDBG\_SUCCESS, CUDBG\_ERROR\_INVALID\_ARGS, CUDBG\_ERROR\_INVALID\_DEVICE, CUDBG\_ERROR\_UNINITIALIZED

The handle is provided in the ELF Image Loaded notification event.

Since CUDA 6.0.

## CUDBGResult (\*CUDBGAPI\_st::getHostAddrFromDeviceAddr) (uint32\_t dev, uint64\_t device\_addr, uint64\_t \*host\_addr)

given a device virtual address, return a corresponding system memory virtual address.

## Parameters

### **dev**

- device index

### **device\_addr**

- device memory address

#### **host\_addr**

- returned system memory address

CUDBG\_SUCCESS, CUDBG\_ERROR\_INVALID\_ARGS, CUDBG\_ERROR\_INVALID\_DEVICE, CUDBG\_ERROR\_INVALID\_CONTEXT, CUDBG\_ERROR\_INVALID\_MEMORY\_SEGMENT

Since CUDA 4.1.

#### See also:

[readGenericMemory](#page-38-0)

[writeGenericMemory](#page-69-0)

## CUDBGResult (\*CUDBGAPI\_st::getPhysicalRegister30) (uint64\_t pc, char \*reg, uint32\_t \*buf, uint32\_t sz, uint32\_t \*numPhysRegs, CUDBGRegClass \*regClass)

Get the physical register number(s) assigned to a virtual register name 'reg' at a given PC, if 'reg' is live at that PC.

## Parameters

#### **pc**

- Program counter

**reg**

- virtual register index

#### **buf**

- physical register name(s)

#### **sz**

- the physical register name buffer size

### **numPhysRegs**

- number of physical register names returned

### **regClass**

- the class of the physical registers

## **Returns**

CUDBG\_SUCCESS, CUDBG\_ERROR\_INVALID\_ARGS, CUDBG\_ERROR\_UKNOWN\_FUNCTION, CUDBG\_ERROR\_UNKNOWN

Since CUDA 3.0.

[Deprecated](#page-206-2) in CUDA 3.1.

## CUDBGResult (\*CUDBGAPI\_st::getPhysicalRegister40) (uint32\_t dev, uint32\_t sm, uint32\_t wp, uint64\_t pc, char \*reg, uint32\_t \*buf, uint32\_t sz, uint32\_t \*numPhysRegs, CUDBGRegClass \*regClass)

Get the physical register number(s) assigned to a virtual register name 'reg' at a given PC, if 'reg' is live at that PC.

## **Parameters**

#### **dev**

- device index

## **sm**

- SM index

#### **wp**

- warp indx

#### **pc**

- Program counter

#### **reg**

- virtual register index

### **buf**

- physical register name(s)

#### **sz**

- the physical register name buffer size

### **numPhysRegs**

- number of physical register names returned

#### **regClass**

- the class of the physical registers

## **Returns**

CUDBG\_SUCCESS, CUDBG\_ERROR\_INVALID\_ARGS, CUDBG\_ERROR\_UKNOWN\_FUNCTION, CUDBG\_ERROR\_UNKNOWN

Get the physical register number(s) assigned to a virtual register name 'reg' at a given PC, if 'reg' is live at that PC. If a virtual register name is mapped to more than one physical register, the physical register with the lowest physical register index will contain the highest bits of the virtual register, and the physical register with the highest physical register index will contain the lowest bits.

Since CUDA 3.1. [Deprecated](#page-206-3) in CUDA 4.1.

## CUDBGResult (\*CUDBGAPI\_st::isDeviceCodeAddress) (uintptr\_t addr, bool \*isDeviceAddress)

Determines whether a virtual address resides within device code.

## Parameters

#### **addr**

- virtual address

### **isDeviceAddress**

- true if address resides within device code

## **Returns**

CUDBG\_ERROR\_INVALID\_ARGS, CUDBG\_ERROR\_UNINITIALIZED, CUDBG\_SUCCESS

Since CUDA 3.0.

## **CUDBGResult** (\*CUDBGAPI\_st::isDeviceCodeAddress55) (uintptr\_t addr, bool \*isDeviceAddress)

Determines whether a virtual address resides within device code. This API is strongly deprecated. Use CUDBGAPI\_st::isDeviceCodeAddress instead.

## Parameters

### **addr**

- virtual address

### **isDeviceAddress**

- true if address resides within device code

## Returns

CUDBG\_ERROR\_INVALID\_ARGS, CUDBG\_ERROR\_UNINITIALIZED, CUDBG\_SUCCESS

Since CUDA 3.0.

[Deprecated](#page-206-4) in CUDA 6.0

## CUDBGResult (\*CUDBGAPI\_st::lookupDeviceCodeSymbol) (char \*symName, bool \*symFound, uintptr\_t \*symAddr)

Determines whether a symbol represents a function in device code and returns its virtual address.

## **Parameters**

#### **symName**

- symbol name

#### **symFound**

- set to true if the symbol is found

#### **symAddr**

- the symbol virtual address if found

## Returns

CUDBG\_ERROR\_INVALID\_ARGS, CUDBG\_ERROR\_UNINITIALIZED, CUDBG\_SUCCESS

Since CUDA 3.0.

# 3.10. Events

One of those events will create a [CUDBGEvent:](#page-183-0)

- **‣** the elf image of the current kernel has been loaded and the addresses within its DWARF sections have been relocated (and can now be used to set breakpoints),
- **‣** a device breakpoint has been hit,
- **‣** a CUDA kernel is ready to be launched,
- **‣** a CUDA kernel has terminated.

When a [CUDBGEvent](#page-183-0) is created, the debugger is notified by calling the callback functions registered with setNotifyNewEventCallback() after the API struct initialization. It is up to the debugger to decide what method is best to be notified. The debugger API routines cannot be called from within the callback function or the routine will return an error.

Upon notification the debugger is responsible for handling the CUDBGEvents in the event queue by using [CUDBGAPI\\_st::getNextEvent\(\)](#page-99-0), and for acknowledging the debugger API that the event has been handled by calling CUDBGAPI\_st::acknowledgeEvent(). In the case of an event raised by the device itself, such as a breakpoint being hit, the event queue will be empty. It is the responsibility of the debugger to inspect the hardware any time a [CUDBGEvent](#page-183-0) is received.

```
Example:
```

```
CUDBGEvent event;
         CUDBGResult res;
         for (res = cudbgAPI->getNextEvent(&event);
               res == CUDBG SUCCESS && event.kind != CUDBG EVENT INVALID;
                res = cudbgAPI->getNextEvent(&event)) {
              .kind)
{ } } } } } } } { } } } } } { } } } } { } } } } { } } } } { } } } } { } } } } { } } } } { } } } } { } } } } { } } } } { } } } } { } } } } { } } } } { } } } } { } } } } { } } } } { } } } } { } } } } { } } } } { } } } } { } 
                    case CUDBG_EVENT_ELF_IMAGE_LOADED:
                          //...
                          break;
                   case CUDBG EVENT KERNEL READY:
                          //...
                          break;
                     case CUDBG_EVENT_KERNEL_FINISHED:
                          //...
                          break;
                    default:
                    error(...); }
 }
```
See cuda-tdep.c and cuda-linux-nat.c files in the cuda-gdb source code for a more detailed example on how to use [CUDBGEvent.](#page-183-0)

## struct CUDBGEvent

Event information container.

## struct CUDBGEventCallbackData

Event information passed to callback set with setNotifyNewEventCallback function.

## struct CUDBGEventCallbackData40

Event information passed to callback set with setNotifyNewEventCallback function.

## enum CUDBGEventKind

CUDA Kernel Events.

## Values

### **CUDBG\_EVENT\_INVALID = 0x000**

Invalid event.

### **CUDBG\_EVENT\_ELF\_IMAGE\_LOADED = 0x001**

The ELF image for a CUDA source module is available.

### **CUDBG\_EVENT\_KERNEL\_READY = 0x002**

A CUDA kernel is about to be launched.

#### **CUDBG\_EVENT\_KERNEL\_FINISHED = 0x003**

A CUDA kernel has terminated.

#### **CUDBG\_EVENT\_INTERNAL\_ERROR = 0x004**

An internal error occur. The debugging framework may be unstable.

#### **CUDBG\_EVENT\_CTX\_PUSH = 0x005**

A CUDA context was pushed.

#### **CUDBG\_EVENT\_CTX\_POP = 0x006** A CUDA CTX was popped.

## **CUDBG\_EVENT\_CTX\_CREATE = 0x007**

A CUDA CTX was created.

#### **CUDBG\_EVENT\_CTX\_DESTROY = 0x008**

A CUDA context was destroyed.

**CUDBG\_EVENT\_TIMEOUT = 0x009**

An timeout event is sent at regular interval. This event can safely ge ignored.

#### **CUDBG\_EVENT\_ATTACH\_COMPLETE = 0x00a**

The attach process has completed and debugging of device code may start.

#### **CUDBG\_EVENT\_DETACH\_COMPLETE = 0x00b**

**CUDBG\_EVENT\_ELF\_IMAGE\_UNLOADED = 0x00c**

## typedef (\*CUDBGNotifyNewEventCallback) (CUDBGEventCallbackData\* data)

function type of the function called to notify debugger of the presence of a new event in the event queue.

## typedef (\*CUDBGNotifyNewEventCallback31) (void\* data)

function type of the function called to notify debugger of the presence of a new event in the event queue.

[Deprecated](#page-206-5) in CUDA 3.2.

## CUDBGResult (\*CUDBGAPI\_st::acknowledgeEvent30) (CUDBGEvent30 \*event)

Inform the debugger API that the event has been processed.

### **Parameters**

#### **event**

- pointer to the event that has been processed

#### Returns

CUDBG\_SUCCESS

Since CUDA 3.0.

[Deprecated](#page-206-6) in CUDA 3.1.

## CUDBGResult (\*CUDBGAPI\_st::acknowledgeEvents42) ()

Inform the debugger API that synchronous events have been processed.

## **Returns**

CUDBG\_SUCCESS Since CUDA 3.1. [Deprecated](#page-206-7) in CUDA 5.0.

## CUDBGResult (\*CUDBGAPI\_st::acknowledgeSyncEvents) ()

Inform the debugger API that synchronous events have been processed.

## Returns

CUDBG\_SUCCESS

Since CUDA 5.0.

## CUDBGResult (\*CUDBGAPI\_st::getNextAsyncEvent50) (CUDBGEvent50 \*event)

Copies the next available event in the asynchronous event queue into 'event' and removes it from the queue. The asynchronous event queue is held separate from the normal event queue, and does not require acknowledgement from the debug client.

## Parameters

#### **event**

- pointer to an event container where to copy the event parameters

## Returns

CUDBG\_SUCCESS, CUDBG\_ERROR\_NO\_EVENT\_AVAILABLE, CUDBG\_ERROR\_INVALID\_ARGS

Since CUDA 5.0.

[Deprecated](#page-206-8) in CUDA 5.5.

## CUDBGResult (\*CUDBGAPI\_st::getNextAsyncEvent55) (CUDBGEvent55 \*event)

Copies the next available event in the asynchronous event queue into 'event' and removes it from the queue. The asynchronous event queue is held separate from the normal event queue, and does not require acknowledgement from the debug client.

## **Parameters**

**event**

- pointer to an event container where to copy the event parameters

## Returns

CUDBG\_SUCCESS, CUDBG\_ERROR\_NO\_EVENT\_AVAILABLE, CUDBG\_ERROR\_INVALID\_ARGS Since CUDA 5.5.

## <span id="page-99-0"></span>CUDBGResult (\*CUDBGAPI\_st::getNextEvent) (CUDBGEventQueueType type, CUDBGEvent \*event)

Copies the next available event into 'event' and removes it from the queue.

## Parameters

#### **type**

- application event queue type

#### **event**

- pointer to an event container where to copy the event parameters

## **Returns**

CUDBG\_SUCCESS, CUDBG\_ERROR\_NO\_EVENT\_AVAILABLE, CUDBG\_ERROR\_INVALID\_ARGS Since CUDA 6.0.

## CUDBGResult (\*CUDBGAPI\_st::getNextEvent30) (CUDBGEvent30 \*event)

Copies the next available event in the event queue into 'event' and removes it from the queue.

### **Parameters**

#### **event**

- pointer to an event container where to copy the event parameters

CUDBG\_SUCCESS, CUDBG\_ERROR\_NO\_EVENT\_AVAILABLE, CUDBG\_ERROR\_INVALID\_ARGS

Since CUDA 3.0.

[Deprecated](#page-207-0) in CUDA 3.1.

## CUDBGResult (\*CUDBGAPI\_st::getNextEvent32) (CUDBGEvent32 \*event)

Copies the next available event in the event queue into 'event' and removes it from the queue.

### Parameters

#### **event**

- pointer to an event container where to copy the event parameters

## Returns

CUDBG\_SUCCESS, CUDBG\_ERROR\_NO\_EVENT\_AVAILABLE, CUDBG\_ERROR\_INVALID\_ARGS Since CUDA 3.1.

[Deprecated](#page-207-1) in CUDA 4.0

## CUDBGResult (\*CUDBGAPI\_st::getNextEvent42) (CUDBGEvent42 \*event)

Copies the next available event in the event queue into 'event' and removes it from the queue.

### Parameters

#### **event**

- pointer to an event container where to copy the event parameters

### Returns

CUDBG\_SUCCESS, CUDBG\_ERROR\_NO\_EVENT\_AVAILABLE, CUDBG\_ERROR\_INVALID\_ARGS Since CUDA 4.0. [Deprecated](#page-207-2) in CUDA 5.0

## CUDBGResult (\*CUDBGAPI\_st::getNextSyncEvent50) (CUDBGEvent50 \*event)

### Parameters

#### **event**

- pointer to an event container where to copy the event parameters

#### **Returns**

CUDBG\_SUCCESS, CUDBG\_ERROR\_NO\_EVENT\_AVAILABLE, CUDBG\_ERROR\_INVALID\_ARGS

Since CUDA 5.0.

[Deprecated](#page-207-3) in CUDA 5.5.

## CUDBGResult (\*CUDBGAPI\_st::getNextSyncEvent55) (CUDBGEvent55 \*event)

Copies the next available event in the synchronous event queue into 'event' and removes it from the queue.

### Parameters

#### **event**

- pointer to an event container where to copy the event parameters

### Returns

CUDBG\_SUCCESS, CUDBG\_ERROR\_NO\_EVENT\_AVAILABLE, CUDBG\_ERROR\_INVALID\_ARGS Since CUDA 5.5.

## CUDBGResult (\*CUDBGAPI\_st::setNotifyNewEventCallback) (CUDBGNotifyNewEventCallback callback)

Provides the API with the function to call to notify the debugger of a new application or device event.

### Parameters

#### **callback**

- the callback function

CUDBG\_SUCCESS

Since CUDA 4.1.

## **CUDBGResult** (\*CUDBGAPI\_st::setNotifyNewEventCallback31) (CUDBGNotifyNewEventCallback31 callback, void \*data)

Provides the API with the function to call to notify the debugger of a new application or device event.

## Parameters

#### **callback**

- the callback function

#### **data**

- a pointer to be passed to the callback when called

## **Returns**

CUDBG\_SUCCESS Since CUDA 3.0. [Deprecated](#page-207-4) in CUDA 3.2.

## CUDBGResult (\*CUDBGAPI\_st::setNotifyNewEventCallback40) (CUDBGNotifyNewEventCallback40 callback)

Provides the API with the function to call to notify the debugger of a new application or device event.

## Parameters

#### **callback**

- the callback function

## **Returns**

CUDBG\_SUCCESS Since CUDA 3.2

[Deprecated](#page-207-5) in CUDA 4.1.

# Chapter 4. Data Structures

Here are the data structures with brief descriptions:

#### **cudbgGetAPI**

The CUDA debugger API routines

#### **[CUDBGEvent](#page-183-0)**

Event information container

**[CUDBGEvent::CUDBGEvent::cases\\_st](#page-183-2)**

**[CUDBGEvent::CUDBGEvent::cases\\_st::CUDBGEvent::cases\\_st::contextCreate\\_st](#page-185-0) [CUDBGEvent::CUDBGEvent::cases\\_st::CUDBGEvent::cases\\_st::contextDestroy\\_st](#page-185-1) [CUDBGEvent::CUDBGEvent::cases\\_st::CUDBGEvent::cases\\_st::contextPop\\_st](#page-186-0) [CUDBGEvent::CUDBGEvent::cases\\_st::CUDBGEvent::cases\\_st::contextPush\\_st](#page-186-1) [CUDBGEvent::CUDBGEvent::cases\\_st::CUDBGEvent::cases\\_st::elfImageLoaded\\_st](#page-187-0) [CUDBGEvent::CUDBGEvent::cases\\_st::CUDBGEvent::cases\\_st::internalError\\_st](#page-188-0) [CUDBGEvent::CUDBGEvent::cases\\_st::CUDBGEvent::cases\\_st::kernelFinished\\_st](#page-189-0) [CUDBGEvent::CUDBGEvent::cases\\_st::CUDBGEvent::cases\\_st::kernelReady\\_st](#page-190-0) [CUDBGEventCallbackData](#page-192-0)**

Event information passed to callback set with setNotifyNewEventCallback function **[CUDBGEventCallbackData40](#page-192-1)**

Event information passed to callback set with setNotifyNewEventCallback function **[CUDBGGridInfo](#page-192-2)**

Grid info

# 4.1. CUDBGAPI st Struct Reference

The CUDA debugger API routines.

## CUDBGResult (\*acknowledgeEvent30) (CUDBGEvent30 \*event)

Inform the debugger API that the event has been processed.

#### **Parameters**

#### **event**

- pointer to the event that has been processed

## **Returns**

CUDBG\_SUCCESS Since CUDA 3.0.

[Deprecated](#page-206-6) in CUDA 3.1.

## CUDBGResult (\*acknowledgeEvents42) ()

Inform the debugger API that synchronous events have been processed.

### Returns

CUDBG\_SUCCESS Since CUDA 3.1. [Deprecated](#page-206-7) in CUDA 5.0.

## CUDBGResult (\*acknowledgeSyncEvents) ()

Inform the debugger API that synchronous events have been processed.

### Returns

CUDBG\_SUCCESS Since CUDA 5.0.

## CUDBGResult (\*clearAttachState) ()

Clear attach-specific state prior to detach.

## Returns CUDBG\_SUCCESS Since CUDA 5.0.

## CUDBGResult (\*disassemble) (uint32\_t dev, uint64\_t addr, uint32\_t \*instSize, char \*buf, uint32\_t sz)

Disassemble instruction at instruction address.

#### Parameters

#### **dev**

- device index

#### **addr**

- instruction address

#### **instSize**

- instruction size (32 or 64 bits)

#### **buf**

- disassembled instruction buffer

#### **sz**

- disassembled instruction buffer size

## Returns

CUDBG\_SUCCESS, CUDBG\_ERROR\_INVALID\_ARGS, CUDBG\_ERROR\_INVALID\_DEVICE, CUDBG\_ERROR\_UNKNOWN

Since CUDA 3.0.

## CUDBGResult (\*finalize) ()

Finalize the API and free all memory.

### Returns

CUDBG\_SUCCESS, CUDBG\_ERROR\_UNINITIALIZED, CUDBG\_ERROR\_COMMUNICATION\_FAILURE, CUDBG\_ERROR\_UNKNOWN

Since CUDA 3.0.

#### See also:

[initialize](#page-21-0)

## CUDBGResult (\*getAdjustedCodeAddress) (uint32\_t devId, uint64\_t address, uint64\_t \*adjustedAddress, CUDBGAdjAddrAction adjAction)

The client must call this function before inserting a breakpoint, or when the previous or next code address is needed. Returns the adjusted code address for a given code address for a given device.

#### Parameters

#### **devId**

- the device index

**address adjustedAddress**

- adjusted address

#### **adjAction**

- whether the adjusted next, previous or current address is needed

#### Returns

CUDBG\_SUCCESS, CUDBG\_ERROR\_UNINITIALIZED, CUDBG\_ERROR\_INVALID\_ADDRESS, CUDBG\_ERROR\_INVALID\_DEVICE

Since CUDA 5.5.

#### See also:

[unsetBreakpoint](#page-27-0)

## CUDBGResult (\*getBlockDim) (uint32\_t dev, uint32\_t sm, uint32 t wp, CuDim3 \*blockDim)

Get the number of threads in the given block.

### **Parameters**

#### **dev**

- device index

#### **sm**

- SM index

#### **wp**

- warp index

#### **blockDim**

- the returned number of threads in the block
CUDBG\_SUCCESS, CUDBG\_ERROR\_INVALID\_ARGS, CUDBG\_ERROR\_INVALID\_GRID, CUDBG\_ERROR\_UNINITIALIZED

Since CUDA 3.0.

#### See also:

[getGridDim](#page-80-0)

## CUDBGResult (\*getDeviceName) (uint32\_t dev, char \*buf, uint32\_t sz)

Get the device name string.

## Parameters

#### **dev**

- device index

## **buf**

- the destination buffer

#### **sz**

- the size of the buffer

## Returns

CUDBG\_SUCCESS, CUDBG\_ERROR\_BUFFER\_TOO\_SMALL, CUDBG\_ERROR\_INVALID\_ARGS, CUDBG\_ERROR\_INVALID\_DEVICE, CUDBG\_ERROR\_UNINITIALIZED

Since CUDA 6.5.

#### See also:

getSMType

[getDeviceType](#page-84-0)

## CUDBGResult (\*getDevicePCIBusInfo) (uint32\_t devId, uint32\_t \*pciBusId, uint32\_t \*pciDevId)

Get PCI bus and device ids associated with device devId.

## Parameters

#### **devId**

- the cuda device id

#### **pciBusId**

- pointer where corresponding PCI BUS ID would be stored

## **pciDevId**

- pointer where corresponding PCI DEVICE ID would be stored

## Returns

CUDBG\_ERROR\_INVALID\_ARGS, CUDBG\_SUCCESS, CUDBG\_ERROR\_INVALID\_DEVICE

## CUDBGResult (\*getDeviceType) (uint32\_t dev, char \*buf, uint32\_t sz)

Get the string description of the device.

## **Parameters**

#### **dev**

- device index

## **buf**

- the destination buffer

#### **sz**

- the size of the buffer

## Returns

CUDBG\_SUCCESS, CUDBG\_ERROR\_BUFFER\_TOO\_SMALL, CUDBG\_ERROR\_INVALID\_ARGS, CUDBG\_ERROR\_INVALID\_DEVICE, CUDBG\_ERROR\_UNINITIALIZED

Since CUDA 3.0.

## See also:

getSMType

## CUDBGResult (\*getElfImage) (uint32\_t dev, uint32\_t sm, uint32\_t wp, bool relocated, void \*\*elfImage, uint64 t \*size)

Get the relocated or non-relocated ELF image and size for the grid on the given device.

## **Parameters**

#### **dev**

- device index

#### **sm**

- SM index

#### **wp**

- warp index

## **relocated**

- set to true to specify the relocated ELF image, false otherwise

## **\*elfImage**

- pointer to the ELF image

## **size**

- size of the ELF image (64 bits)

## Returns

CUDBG\_SUCCESS, CUDBG\_ERROR\_INVALID\_ARGS, CUDBG\_ERROR\_INVALID\_GRID, CUDBG\_ERROR\_UNINITIALIZED

Since CUDA 4.0.

# CUDBGResult (\*getElfImage32) (uint32\_t dev, uint32\_t sm, uint32\_t wp, bool relocated, void \*\*elfImage, uint32 t \*size)

Get the relocated or non-relocated ELF image and size for the grid on the given device.

## Parameters

## **dev**

- device index

**sm**

- SM index

## **wp**

- warp index

## **relocated**

- set to true to specify the relocated ELF image, false otherwise

## **\*elfImage**

- pointer to the ELF image

**size**

- size of the ELF image (32 bits)

## Returns

```
CUDBG_SUCCESS, CUDBG_ERROR_INVALID_ARGS, CUDBG_ERROR_INVALID_GRID,
CUDBG_ERROR_UNINITIALIZED
```
Since CUDA 3.0.

[Deprecated](#page-205-0) in CUDA 4.0.

# CUDBGResult (\*getElfImageByHandle) (uint32\_t devId, uint64\_t handle, CUDBGElfImageType type, void \*elfImage, uint64\_t size)

Get the relocated or non-relocated ELF image for the given handle on the given device.

## **Parameters**

## **devId**

- device index

## **handle**

- elf image handle

## **type**

- type of the requested ELF image

## **elfImage**

- pointer to the ELF image

## **size**

## Returns

CUDBG\_SUCCESS, CUDBG\_ERROR\_INVALID\_ARGS, CUDBG\_ERROR\_INVALID\_DEVICE, CUDBG\_ERROR\_UNINITIALIZED

The handle is provided in the ELF Image Loaded notification event.

Since CUDA 6.0.

# CUDBGResult (\*getGridAttribute) (uint32\_t dev, uint32\_t sm, uint32\_t wp, CUDBGAttribute attr, uint64\_t \*value)

Get the value of a grid attribute.

## **Parameters**

## **dev**

- device index

## **sm**

- SM index

## **wp**

- warp index

## **attr**

- the attribute

#### **value**

- the returned value of the attribute

## Returns

CUDBG\_SUCCESS, CUDBG\_ERROR\_INVALID\_ARGS, CUDBG\_ERROR\_INVALID\_GRID, CUDBG\_ERROR\_INVALID\_ATTRIBUTE, CUDBG\_ERROR\_UNINITIALIZED

Since CUDA 3.1.

# CUDBGResult (\*getGridAttributes) (uint32\_t dev, uint32\_t sm, uint32\_t wp, CUDBGAttributeValuePair \*pairs, uint32\_t numPairs)

Get several grid attribute values in a single API call.

## Parameters

#### **dev**

- device index

#### **sm** - SM index

**wp**

- warp index

#### **pairs**

- array of attribute/value pairs

#### **numPairs**

- the number of attribute/values pairs in the array

## Returns

CUDBG\_SUCCESS, CUDBG\_ERROR\_INVALID\_ARGS, CUDBG\_ERROR\_INVALID\_GRID, CUDBG\_ERROR\_INVALID\_ATTRIBUTE, CUDBG\_ERROR\_UNINITIALIZED

Since CUDA 3.1.

# CUDBGResult (\*getGridDim) (uint32\_t dev, uint32\_t sm, uint32\_t wp, CuDim3 \*gridDim)

Get the number of blocks in the given grid.

## Parameters

#### **dev**

- device index

#### **sm**

- SM index

#### **wp**

- warp index

## **gridDim**

- the returned number of blocks in the grid

## Returns

```
CUDBG_SUCCESS, CUDBG_ERROR_INVALID_ARGS, CUDBG_ERROR_INVALID_GRID,
CUDBG_ERROR_UNINITIALIZED
```
Since CUDA 4.0.

## See also:

[getBlockDim](#page-77-0)

# CUDBGResult (\*getGridDim32) (uint32\_t dev, uint32\_t sm, uint32\_t wp, CuDim2 \*gridDim)

Get the number of blocks in the given grid.

## Parameters

## **dev**

- device index

#### **sm**

- SM index

**wp**

- warp index

## **gridDim**

- the returned number of blocks in the grid

## Returns

CUDBG\_SUCCESS, CUDBG\_ERROR\_INVALID\_ARGS, CUDBG\_ERROR\_INVALID\_GRID, CUDBG\_ERROR\_UNINITIALIZED

Since CUDA 3.0.

[Deprecated](#page-206-0) in CUDA 4.0.

#### See also:

[getBlockDim](#page-77-0)

# CUDBGResult (\*getGridInfo) (uint32\_t dev, uint64\_t gridId64, CUDBGGridInfo \*gridInfo)

Get information about the specified grid. If the context of the grid has already been destroyed, the function will return CUDBG\_ERROR\_INVALID\_GRID, although the grid id is correct.

## Parameters

## **dev gridId64 gridInfo**

- pointer to a client allocated structure in which grid info will be returned.

## Returns

CUDBG\_ERROR\_INVALID\_ARGS, CUDBG\_ERROR\_INVALID\_GRID, CUDBG\_SUCCESS

Since CUDA 5.5.

## CUDBGResult (\*getGridStatus) (uint32\_t dev, uint64\_t gridId64, CUDBGGridStatus \*status)

Check whether the grid corresponding to the given gridId is still present on the device.

## Parameters

**dev gridId64** - 64-bit grid ID

## **status**

- enum indicating whether the grid status is INVALID, PENDING, ACTIVE, SLEEPING, TERMINATED or UNDETERMINED

## **Returns**

CUDBG\_ERROR\_INVALID\_DEVICE, CUDBG\_ERROR\_INVALID\_GRID, CUDBG\_ERROR\_INTERNAL

Since CUDA 5.5.

# CUDBGResult (\*getGridStatus50) (uint32\_t dev, uint32\_t gridId, CUDBGGridStatus \*status)

Check whether the grid corresponding to the given gridId is still present on the device.

## **Parameters**

## **dev**

## **gridId**

- grid ID

## **status**

- enum indicating whether the grid status is INVALID, PENDING, ACTIVE, SLEEPING, TERMINATED or UNDETERMINED

## Returns

CUDBG\_ERROR\_INVALID\_DEVICE, CUDBG\_ERROR\_INVALID\_GRID, CUDBG\_ERROR\_INTERNAL

Since CUDA 5.0.

[Deprecated](#page-206-1) in CUDA 5.5.

## CUDBGResult (\*getHostAddrFromDeviceAddr) (uint32\_t dev, uint64\_t device\_addr, uint64\_t \*host\_addr)

given a device virtual address, return a corresponding system memory virtual address.

## **Parameters**

## **dev**

- device index

## **device\_addr**

- device memory address

## **host\_addr**

- returned system memory address

## **Returns**

CUDBG\_SUCCESS, CUDBG\_ERROR\_INVALID\_ARGS, CUDBG\_ERROR\_INVALID\_DEVICE, CUDBG\_ERROR\_INVALID\_CONTEXT, CUDBG\_ERROR\_INVALID\_MEMORY\_SEGMENT

Since CUDA 4.1.

## See also:

## CUDBGResult (\*getManagedMemoryRegionInfo) (uint64\_t startAddress, CUDBGMemoryInfo \*memoryInfo, uint32\_t memoryInfo\_size, uint32\_t \*numEntries)

Returns a sorted list of managed memory regions The sorted list of memory regions starts from a region containing the specified starting address. If the starting address is set to 0, a sorted list of managed memory regions is returned which starts from the managed memory region with the lowest start address.

## **Parameters**

#### **startAddress**

- The address that the first region in the list must contain. If the starting address is set to 0, the list of managed memory regions returned starts from the managed memory region with the lowest start address.

#### **memoryInfo**

- Client-allocated array of memory region records of type CUDBGMemoryInfo.

#### **memoryInfo\_size**

- Number of records of type CUDBGMemoryInfo that memoryInfo can hold.

#### **numEntries**

- Pointer to a client-allocated variable holding the number of valid entries retured in memoryInfo. Valid entries are continguous and start from memoryInfo[0].

## Returns

CUDBG\_SUCCESS, CUDBG\_ERROR\_INVALID\_ARGS, CUDBG\_ERROR\_INVALID\_ADDRESS, CUDBG\_ERROR\_INTERNAL

Since CUDA 6.0.

# CUDBGResult (\*getNextAsyncEvent50) (CUDBGEvent50 \*event)

Copies the next available event in the asynchronous event queue into 'event' and removes it from the queue. The asynchronous event queue is held separate from the normal event queue, and does not require acknowledgement from the debug client.

## Parameters

## **event**

- pointer to an event container where to copy the event parameters

## **Returns**

CUDBG\_SUCCESS, CUDBG\_ERROR\_NO\_EVENT\_AVAILABLE, CUDBG\_ERROR\_INVALID\_ARGS

Since CUDA 5.0.

[Deprecated](#page-206-2) in CUDA 5.5.

# CUDBGResult (\*getNextAsyncEvent55) (CUDBGEvent55 \*event)

Copies the next available event in the asynchronous event queue into 'event' and removes it from the queue. The asynchronous event queue is held separate from the normal event queue, and does not require acknowledgement from the debug client.

## Parameters

## **event**

- pointer to an event container where to copy the event parameters

## Returns

CUDBG\_SUCCESS, CUDBG\_ERROR\_NO\_EVENT\_AVAILABLE, CUDBG\_ERROR\_INVALID\_ARGS Since CUDA 5.5.

# CUDBGResult (\*getNextEvent) (CUDBGEventQueueType type, CUDBGEvent \*event)

Copies the next available event into 'event' and removes it from the queue.

## **Parameters**

## **type**

- application event queue type

#### **event**

- pointer to an event container where to copy the event parameters

## **Returns**

CUDBG\_SUCCESS, CUDBG\_ERROR\_NO\_EVENT\_AVAILABLE, CUDBG\_ERROR\_INVALID\_ARGS Since CUDA 6.0.

## CUDBGResult (\*getNextEvent30) (CUDBGEvent30 \*event)

Copies the next available event in the event queue into 'event' and removes it from the queue.

## **Parameters**

#### **event**

- pointer to an event container where to copy the event parameters

## Returns

CUDBG\_SUCCESS, CUDBG\_ERROR\_NO\_EVENT\_AVAILABLE, CUDBG\_ERROR\_INVALID\_ARGS Since CUDA 3.0.

[Deprecated](#page-207-0) in CUDA 3.1.

## CUDBGResult (\*getNextEvent32) (CUDBGEvent32 \*event)

Copies the next available event in the event queue into 'event' and removes it from the queue.

## Parameters

#### **event**

- pointer to an event container where to copy the event parameters

## Returns

CUDBG\_SUCCESS, CUDBG\_ERROR\_NO\_EVENT\_AVAILABLE, CUDBG\_ERROR\_INVALID\_ARGS Since CUDA 3.1. [Deprecated](#page-207-1) in CUDA 4.0

# CUDBGResult (\*getNextEvent42) (CUDBGEvent42 \*event)

Copies the next available event in the event queue into 'event' and removes it from the queue.

## **Parameters**

#### **event**

- pointer to an event container where to copy the event parameters

## Returns

CUDBG\_SUCCESS, CUDBG\_ERROR\_NO\_EVENT\_AVAILABLE, CUDBG\_ERROR\_INVALID\_ARGS

Since CUDA 4.0. [Deprecated](#page-207-2) in CUDA 5.0

# CUDBGResult (\*getNextSyncEvent50) (CUDBGEvent50 \*event)

## **Parameters**

## **event**

- pointer to an event container where to copy the event parameters

## **Returns**

CUDBG\_SUCCESS, CUDBG\_ERROR\_NO\_EVENT\_AVAILABLE, CUDBG\_ERROR\_INVALID\_ARGS Since CUDA 5.0. [Deprecated](#page-207-3) in CUDA 5.5.

## CUDBGResult (\*getNextSyncEvent55) (CUDBGEvent55 \*event)

Copies the next available event in the synchronous event queue into 'event' and removes it from the queue.

## **Parameters**

#### **event**

- pointer to an event container where to copy the event parameters

CUDBG\_SUCCESS, CUDBG\_ERROR\_NO\_EVENT\_AVAILABLE, CUDBG\_ERROR\_INVALID\_ARGS Since CUDA 5.5.

## CUDBGResult (\*getNumDevices) (uint32\_t \*numDev)

Get the number of installed CUDA devices.

## **Parameters**

#### **numDev**

- the returned number of devices

#### Returns

CUDBG\_SUCCESS, CUDBG\_ERROR\_INVALID\_ARGS, CUDBG\_ERROR\_UNINITIALIZED Since CUDA 3.0.

## See also:

[getNumSMs](#page-87-0)

[getNumWarps](#page-89-0)

[getNumLanes](#page-85-0)

[getNumRegisters](#page-87-1)

## CUDBGResult (\*getNumLanes) (uint32\_t dev, uint32\_t \*numLanes)

Get the number of lanes per warp on the device.

## Parameters

#### **dev**

- device index

#### **numLanes**

- the returned number of lanes

## Returns

CUDBG\_SUCCESS, CUDBG\_ERROR\_INVALID\_ARGS, CUDBG\_ERROR\_INVALID\_DEVICE, CUDBG\_ERROR\_UNINITIALIZED

Since CUDA 3.0.

#### See also:

[getNumDevices](#page-85-1)

[getNumSMs](#page-87-0)

[getNumWarps](#page-89-0)

[getNumRegisters](#page-87-1)

## CUDBGResult (\*getNumPredicates) (uint32\_t dev, uint32\_t \*numPredicates)

Get the number of predicate registers per lane on the device.

## **Parameters**

#### **dev**

- device index

#### **numPredicates**

- the returned number of predicate registers

## Returns

CUDBG\_SUCCESS, CUDBG\_ERROR\_INVALID\_ARGS, CUDBG\_ERROR\_INVALID\_DEVICE, CUDBG\_ERROR\_UNINITIALIZED

Since CUDA 6.5.

#### See also:

[getNumDevices](#page-85-1)

[getNumSMs](#page-87-0)

[getNumWarps](#page-89-0)

[getNumLanes](#page-85-0)

[getNumRegisters](#page-87-1)

## CUDBGResult (\*getNumRegisters) (uint32\_t dev, uint32\_t \*numRegs)

Get the number of registers per lane on the device.

## Parameters

#### **dev**

- device index

#### **numRegs**

- the returned number of registers

## Returns

CUDBG\_SUCCESS, CUDBG\_ERROR\_INVALID\_ARGS, CUDBG\_ERROR\_INVALID\_DEVICE, CUDBG\_ERROR\_UNINITIALIZED

Since CUDA 3.0.

#### See also:

[getNumDevices](#page-85-1)

[getNumSMs](#page-87-0)

[getNumWarps](#page-89-0)

[getNumLanes](#page-85-0)

## CUDBGResult (\*getNumSMs) (uint32\_t dev, uint32\_t \*numSMs)

Get the total number of SMs on the device.

## Parameters

#### **dev**

- device index

#### **numSMs**

- the returned number of SMs

## Returns

CUDBG\_SUCCESS, CUDBG\_ERROR\_INVALID\_ARGS, CUDBG\_ERROR\_INVALID\_DEVICE, CUDBG\_ERROR\_UNINITIALIZED

Since CUDA 3.0.

#### See also:

[getNumDevices](#page-85-1)

[getNumWarps](#page-89-0)

[getNumLanes](#page-85-0)

[getNumRegisters](#page-87-1)

# CUDBGResult (\*getNumUniformPredicates) (uint32\_t dev, uint32\_t \*numPredicates)

Get the number of uniform predicate registers per warp on the device.

## **Parameters**

## **dev**

- device index

## **numPredicates**

- the returned number of uniform predicate registers

## Returns

CUDBG\_SUCCESS, CUDBG\_ERROR\_INVALID\_ARGS, CUDBG\_ERROR\_INVALID\_DEVICE, CUDBG\_ERROR\_UNINITIALIZED

Since CUDA 10.0.

## See also:

[getNumUniformPredicates](#page-88-0)

# CUDBGResult (\*getNumUniformRegisters) (uint32\_t dev, uint32\_t \*numRegs)

Get the number of uniform registers per warp on the device.

## Parameters

## **dev**

- device index

## **numRegs**

- the returned number of uniform registers

## **Returns**

CUDBG\_SUCCESS, CUDBG\_ERROR\_INVALID\_ARGS, CUDBG\_ERROR\_INVALID\_DEVICE, CUDBG\_ERROR\_UNINITIALIZED

Since CUDA 10.0.

## See also:

[getNumRegisters](#page-87-1)

# CUDBGResult (\*getNumWarps) (uint32\_t dev, uint32\_t \*numWarps)

Get the number of warps per SM on the device.

## **Parameters**

#### **dev**

- device index

#### **numWarps**

- the returned number of warps

## Returns

CUDBG\_SUCCESS, CUDBG\_ERROR\_INVALID\_ARGS, CUDBG\_ERROR\_INVALID\_DEVICE, CUDBG\_ERROR\_UNINITIALIZED

Since CUDA 3.0.

#### See also:

[getNumDevices](#page-85-1)

[getNumSMs](#page-87-0)

[getNumLanes](#page-85-0)

[getNumRegisters](#page-87-1)

## CUDBGResult (\*getPhysicalRegister30) (uint64\_t pc, char \*reg, uint32\_t \*buf, uint32\_t sz, uint32\_t \*numPhysRegs, CUDBGRegClass \*regClass)

Get the physical register number(s) assigned to a virtual register name 'reg' at a given PC, if 'reg' is live at that PC.

## Parameters

#### **pc**

- Program counter

#### **reg**

- virtual register index

#### **buf**

- physical register name(s)

#### **sz**

- the physical register name buffer size

#### **numPhysRegs**

- number of physical register names returned

#### **regClass**

- the class of the physical registers

#### Returns

CUDBG\_SUCCESS, CUDBG\_ERROR\_INVALID\_ARGS, CUDBG\_ERROR\_UKNOWN\_FUNCTION, CUDBG\_ERROR\_UNKNOWN

Since CUDA 3.0.

[Deprecated](#page-206-3) in CUDA 3.1.

# CUDBGResult (\*getPhysicalRegister40) (uint32\_t dev, uint32\_t sm, uint32\_t wp, uint64\_t pc, char \*reg, uint32 t \*buf, uint32 t sz, uint32 t \*numPhysRegs, CUDBGRegClass \*regClass)

Get the physical register number(s) assigned to a virtual register name 'reg' at a given PC, if 'reg' is live at that PC.

#### **Parameters**

#### **dev**

- device index

#### **sm**

- SM index

#### **wp**

- warp indx

#### **pc**

- Program counter

#### **reg**

- virtual register index

#### **buf**

- physical register name(s)

#### **sz**

- the physical register name buffer size

#### **numPhysRegs**

- number of physical register names returned

#### **regClass**

- the class of the physical registers

CUDBG\_SUCCESS, CUDBG\_ERROR\_INVALID\_ARGS, CUDBG\_ERROR\_UKNOWN\_FUNCTION, CUDBG\_ERROR\_UNKNOWN

Get the physical register number(s) assigned to a virtual register name 'reg' at a given PC, if 'reg' is live at that PC. If a virtual register name is mapped to more than one physical register, the physical register with the lowest physical register index will contain the highest bits of the virtual register, and the physical register with the highest physical register index will contain the lowest bits.

Since CUDA 3.1. [Deprecated](#page-206-4) in CUDA 4.1.

# CUDBGResult (\*getSmType) (uint32\_t dev, char \*buf, uint32 t sz)

Get the SM type of the device.

## Parameters

## **dev**

- device index

#### **buf**

- the destination buffer

**sz**

- the size of the buffer

## Returns

CUDBG\_SUCCESS, CUDBG\_ERROR\_BUFFER\_TOO\_SMALL, CUDBG\_ERROR\_INVALID\_ARGS, CUDBG\_ERROR\_INVALID\_DEVICE, CUDBG\_ERROR\_UNINITIALIZED

Since CUDA 3.0.

## See also:

[getDeviceType](#page-84-0)

# CUDBGResult (\*getTID) (uint32\_t dev, uint32\_t sm, uint32\_t wp, uint32\_t \*tid)

Get the ID of the Linux thread hosting the context of the grid.

## Parameters

## **dev**

- device index

#### **sm**

- SM index

## **wp**

- warp index

## **tid**

- the returned thread id

## **Returns**

CUDBG\_SUCCESS, CUDBG\_ERROR\_INVALID\_ARGS, CUDBG\_ERROR\_INVALID\_GRID, CUDBG\_ERROR\_UNINITIALIZED

Since CUDA 3.0.

## CUDBGResult (\*initialize) ()

Initialize the API.

## Returns

CUDBG\_SUCCESS, CUDBG\_ERROR\_UNKNOWN Since CUDA 3.0.

## See also:

[finalize](#page-21-0)

# CUDBGResult (\*initializeAttachStub) ()

Initialize the attach stub.

## Returns

CUDBG\_SUCCESS Since CUDA 5.0.

# CUDBGResult (\*isDeviceCodeAddress) (uintptr\_t addr, bool \*isDeviceAddress)

Determines whether a virtual address resides within device code.

## Parameters

#### **addr**

- virtual address

## **isDeviceAddress**

- true if address resides within device code

## Returns

CUDBG\_ERROR\_INVALID\_ARGS, CUDBG\_ERROR\_UNINITIALIZED, CUDBG\_SUCCESS

Since CUDA 3.0.

# CUDBGResult (\*isDeviceCodeAddress55) (uintptr\_t addr, bool \*isDeviceAddress)

Determines whether a virtual address resides within device code. This API is strongly deprecated. Use CUDBGAPI\_st::isDeviceCodeAddress instead.

## Parameters

**addr**

- virtual address

## **isDeviceAddress**

- true if address resides within device code

## **Returns**

CUDBG\_ERROR\_INVALID\_ARGS, CUDBG\_ERROR\_UNINITIALIZED, CUDBG\_SUCCESS

Since CUDA 3.0.

[Deprecated](#page-206-5) in CUDA 6.0

# CUDBGResult (\*lookupDeviceCodeSymbol) (char \*symName, bool \*symFound, uintptr\_t \*symAddr)

Determines whether a symbol represents a function in device code and returns its virtual address.

## Parameters

#### **symName**

- symbol name

## **symFound**

- set to true if the symbol is found

## **symAddr**

- the symbol virtual address if found

## **Returns**

CUDBG\_ERROR\_INVALID\_ARGS, CUDBG\_ERROR\_UNINITIALIZED, CUDBG\_SUCCESS

Since CUDA 3.0.

# CUDBGResult (\*memcheckReadErrorAddress) (uint32\_t dev, uint32\_t sm, uint32\_t wp, uint32\_t ln, uint64\_t \*address, ptxStorageKind \*storage)

Get the address that memcheck detected an error on.

## **Parameters**

## **dev**

- device index

## **sm**

- SM index

## **wp**

- warp index

## **ln**

- lane index

## **address**

- returned address detected by memcheck

## **storage**

- returned address class of address

CUDBG\_ERROR\_INVALID\_ARGS, CUDBG\_ERROR\_INVALID\_DEVICE, CUDBG\_ERROR\_INVALID\_LANE, CUDBG\_ERROR\_INVALID\_SM, CUDBG\_ERROR\_INVALID\_WARP, CUDBG\_ERROR\_UNINITIALIZED, CUDBG\_ERROR\_MEMCHECK\_NOT\_ENABLED, CUDBG\_SUCCESS

Since CUDA 5.0.

## CUDBGResult (\*readActiveLanes) (uint32\_t dev, uint32\_t sm, uint32\_t wp, uint32\_t \*activeLanesMask)

Reads the bitmask of active lanes on a valid warp.

## **Parameters**

#### **dev**

- device index

#### **sm**

- SM index

#### **wp**

- warp index

#### **activeLanesMask**

- the returned bitmask of active lanes

## Returns

CUDBG\_SUCCESS, CUDBG\_ERROR\_INVALID\_ARGS, CUDBG\_ERROR\_INVALID\_DEVICE, CUDBG\_ERROR\_INVALID\_SM, CUDBG\_ERROR\_INVALID\_WARP, CUDBG\_ERROR\_UNINITIALIZED

Since CUDA 3.0.

#### See also:

[readGridId](#page-42-0)

[readBlockIdx](#page-31-0)

[readThreadIdx](#page-58-0)

[readBrokenWarps](#page-33-0)

[readValidWarps](#page-61-0)

[readValidLanes](#page-60-0)

# CUDBGResult (\*readBlockIdx) (uint32\_t dev, uint32\_t sm, uint32\_t wp, CuDim3 \*blockIdx)

Reads the CUDA block index running on a valid warp.

## **Parameters**

#### **dev**

- device index

#### **sm**

- SM index

## **wp**

- warp index

## **blockIdx**

- the returned CUDA block index

## Returns

CUDBG\_SUCCESS, CUDBG\_ERROR\_INVALID\_ARGS, CUDBG\_ERROR\_INVALID\_DEVICE, CUDBG\_ERROR\_INVALID\_SM, CUDBG\_ERROR\_INVALID\_WARP, CUDBG\_ERROR\_UNINITIALIZED

Since CUDA 4.0.

## See also:

[readGridId](#page-42-0)

[readThreadIdx](#page-58-0)

[readBrokenWarps](#page-33-0)

[readValidWarps](#page-61-0)

[readValidLanes](#page-60-0)

[readActiveLanes](#page-30-0)

# CUDBGResult (\*readBlockIdx32) (uint32\_t dev, uint32 t sm, uint32 t wp, CuDim2 \*blockIdx)

Reads the two-dimensional CUDA block index running on a valid warp.

## Parameters

## **dev**

- device index

#### **sm**

- SM index

**wp**

- warp index

#### **blockIdx**

- the returned CUDA block index

## Returns

CUDBG\_SUCCESS, CUDBG\_ERROR\_INVALID\_ARGS, CUDBG\_ERROR\_INVALID\_DEVICE, CUDBG\_ERROR\_INVALID\_SM, CUDBG\_ERROR\_INVALID\_WARP, CUDBG\_ERROR\_UNINITIALIZED

Since CUDA 3.0.

[Deprecated](#page-204-0) in CUDA 4.0.

See also:

[readGridId](#page-42-0)

[readThreadIdx](#page-58-0)

[readBrokenWarps](#page-33-0)

[readValidWarps](#page-61-0)

[readValidLanes](#page-60-0)

[readActiveLanes](#page-30-0)

## CUDBGResult (\*readBrokenWarps) (uint32\_t dev, uint32 t sm, uint64 t \*brokenWarpsMask)

Reads the bitmask of warps that are at a breakpoint on a given SM.

## Parameters

#### **dev**

- device index

#### **sm**

- SM index

## **brokenWarpsMask**

- the returned bitmask of broken warps

## Returns

CUDBG\_SUCCESS, CUDBG\_ERROR\_INVALID\_ARGS, CUDBG\_ERROR\_INVALID\_DEVICE, CUDBG\_ERROR\_INVALID\_SM, CUDBG\_ERROR\_UNINITIALIZED

Since CUDA 3.0.

#### See also:

[readGridId](#page-42-0)

[readBlockIdx](#page-31-0)

[readThreadIdx](#page-58-0)

[readValidWarps](#page-61-0)

[readValidLanes](#page-60-0)

[readActiveLanes](#page-30-0)

# CUDBGResult (\*readCallDepth) (uint32\_t dev, uint32\_t sm, uint32\_t wp, uint32\_t ln, uint32\_t \*depth)

Reads the call depth (number of calls) for a given lane.

## Parameters

## **dev**

- device index

## **sm**

- SM index

#### **wp**

- warp index

## **ln**

- lane index

## **depth**

- the returned call depth

## **Returns**

CUDBG\_SUCCESS, CUDBG\_ERROR\_INVALID\_ARGS, CUDBG\_ERROR\_INVALID\_DEVICE, CUDBG\_ERROR\_INVALID\_SM, CUDBG\_ERROR\_INVALID\_WARP, CUDBG\_ERROR\_INVALID\_LANE, CUDBG\_ERROR\_UNINITIALIZED

Since CUDA 4.0.

## See also:

[readReturnAddress](#page-52-0)

[readVirtualReturnAddress](#page-63-0)

# CUDBGResult (\*readCallDepth32) (uint32\_t dev, uint32\_t sm, uint32\_t wp, uint32\_t \*depth)

Reads the call depth (number of calls) for a given warp.

## **Parameters**

#### **dev**

- device index

#### **sm**

- SM index

## **wp**

- warp index

## **depth**

- the returned call depth

## Returns

CUDBG\_SUCCESS, CUDBG\_ERROR\_INVALID\_ARGS, CUDBG\_ERROR\_INVALID\_DEVICE, CUDBG\_ERROR\_INVALID\_SM, CUDBG\_ERROR\_INVALID\_WARP, CUDBG\_ERROR\_UNINITIALIZED

Since CUDA 3.1.

[Deprecated](#page-204-1) in CUDA 4.0.

## See also:

[readReturnAddress32](#page-53-0)

[readVirtualReturnAddress32](#page-64-0)

# CUDBGResult (\*readCCRegister) (uint32\_t dev, uint32\_t sm, uint32\_t wp, uint32\_t ln, uint32\_t \*val)

Reads the hardware CC register.

## Parameters

## **dev**

- device index

## **sm**

- SM index

## **wp**

- warp index

**ln**

- lane index

#### **val**

- buffer

## Returns

CUDBG\_SUCCESS, CUDBG\_ERROR\_INVALID\_ARGS, CUDBG\_ERROR\_INVALID\_DEVICE, CUDBG\_ERROR\_INVALID\_LANE, CUDBG\_ERROR\_INVALID\_SM, CUDBG\_ERROR\_INVALID\_WARP, CUDBG\_ERROR\_UNINITIALIZED

Since CUDA 6.5.

## See also:

[readCodeMemory](#page-36-0)

[readConstMemory](#page-37-0)

[readGenericMemory](#page-38-0)

[readGlobalMemory](#page-39-0)

[readParamMemory](#page-46-0)

[readSharedMemory](#page-54-0)

[readTextureMemory](#page-55-0)

[readLocalMemory](#page-45-0)

[readRegister](#page-50-0)

[readPC](#page-47-0)

[readPredicates](#page-49-0)

## CUDBGResult (\*readCodeMemory) (uint32\_t dev, uint64 t addr, void \*buf, uint32 t sz)

Reads content at address in the code memory segment.

## Parameters

#### **dev**

- device index

**addr**

- memory address

#### **buf**

- buffer

**sz**

- size of the buffer

CUDBG\_SUCCESS, CUDBG\_ERROR\_INVALID\_ARGS, CUDBG\_ERROR\_INVALID\_DEVICE, CUDBG\_ERROR\_UNINITIALIZED, CUDBG\_ERROR\_MEMORY\_MAPPING\_FAILED

Since CUDA 3.0.

#### See also:

[readConstMemory](#page-37-0)

[readGenericMemory](#page-38-0)

[readParamMemory](#page-46-0)

[readSharedMemory](#page-54-0)

[readTextureMemory](#page-55-0)

[readLocalMemory](#page-45-0)

[readRegister](#page-50-0)

[readPC](#page-47-0)

## CUDBGResult (\*readConstMemory) (uint32\_t dev, uint64 t addr, void \*buf, uint32 t sz)

Reads content at address in the constant memory segment.

## Parameters

#### **dev**

- device index

**addr**

- memory address

## **buf**

- buffer

**sz**

- size of the buffer

## Returns

CUDBG\_SUCCESS, CUDBG\_ERROR\_INVALID\_ARGS, CUDBG\_ERROR\_INVALID\_DEVICE, CUDBG\_ERROR\_UNINITIALIZED, CUDBG\_ERROR\_MEMORY\_MAPPING\_FAILED

Since CUDA 3.0.

#### See also:

[readCodeMemory](#page-36-0)

[readGenericMemory](#page-38-0)

[readParamMemory](#page-46-0)

[readSharedMemory](#page-54-0)

[readTextureMemory](#page-55-0)

[readLocalMemory](#page-45-0)

[readRegister](#page-50-0)

[readPC](#page-47-0)

## CUDBGResult (\*readDeviceExceptionState) (uint32\_t devId, uint64 t \*mask, uint32 t numWords)

Get the exception state of the SMs on the device.

## **Parameters**

#### **devId**

- the cuda device id

#### **mask**

- Arbitrarily sized bit field containing a 1 at (1 << i) if SM i hit an exception

## **numWords**

## Returns

CUDBG\_ERROR\_INVALID\_ARGS, CUDBG\_SUCCESS, CUDBG\_ERROR\_INVALID\_DEVICE Since CUDA 9.0

## See also:

[getNumSMs](#page-87-0)

## CUDBGResult (\*readDeviceExceptionState80) (uint32\_t devId, uint64\_t \*exceptionSMMask)

Get the exception state of the SMs on the device.

## **Parameters**

## **devId**

- the cuda device id

## **exceptionSMMask**

- Bit field containing a 1 at (1 << i) if SM i hit an exception

CUDBG\_ERROR\_INVALID\_ARGS, CUDBG\_SUCCESS, CUDBG\_ERROR\_INVALID\_DEVICE Since CUDA 5.5

## CUDBGResult (\*readErrorPC) (uint32\_t devId, uint32\_t sm, uint32\_t wp, uint64\_t \*errorPC, bool \*errorPCValid)

Get the hardware reported error PC if it exists.

## **Parameters**

#### **devId**

- the device index

**sm**

- the SM index

#### **wp**

#### **errorPC**

- PC ofthe exception

#### **errorPCValid**

- boolean to indicate that the returned error PC is valid

## Returns

CUDBG\_SUCCESS CUDBG\_ERROR\_UNINITIALIZED CUDBG\_ERROR\_INVALID\_DEVICE CUDBG\_ERROR\_INVALID\_SM CUDBG\_ERROR\_INVALID\_WARP CUDBG\_ERROR\_INVALID\_ARGS CUDBG\_ERROR\_UNKNOWN\_FUNCTION

Since CUDA 6.0

## CUDBGResult (\*readGenericMemory) (uint32\_t dev, uint32\_t sm, uint32\_t wp, uint32\_t ln, uint64\_t addr, void \*buf, uint32\_t sz)

Reads content at an address in the generic address space. This function determines if the given address falls into the local, shared, or global memory window. It then accesses memory taking into account the hardware co-ordinates provided as inputs.

## **Parameters**

#### **dev**

- device index

#### **sm**

- SM index

#### **wp**

- warp index

#### **ln**

- lane index

#### **addr**

- memory address

#### **buf**

- buffer
- **sz**

## Returns

```
CUDBG_SUCCESS, CUDBG_ERROR_INVALID_ARGS, CUDBG_ERROR_INVALID_DEVICE,
CUDBG_ERROR_INVALID_LANE, CUDBG_ERROR_INVALID_SM,
CUDBG_ERROR_INVALID_WARP, CUDBG_ERROR_UNINITIALIZED,
CUDBG_ERROR_MEMORY_MAPPING_FAILED,
CUDBG_ERROR_ADDRESS_NOT_IN_DEVICE_MEM
```
Since CUDA 6.0.

#### See also:

[readCodeMemory](#page-36-0)

[readConstMemory](#page-37-0)

[readParamMemory](#page-46-0)

[readSharedMemory](#page-54-0)

[readTextureMemory](#page-55-0)

[readLocalMemory](#page-45-0)

[readRegister](#page-50-0)

[readPC](#page-47-0)

# CUDBGResult (\*readGlobalMemory) (uint64\_t addr, void \*buf, uint32\_t sz)

Reads content at an address in the global address space. If the address is valid on more than one device and one of those devices does not support UVA, an error is returned.

## Parameters

#### **addr**

- memory address

#### **buf**

- buffer

**sz**

## Returns

CUDBG\_SUCCESS, CUDBG\_ERROR\_INVALID\_ARGS, CUDBG\_ERROR\_INVALID\_DEVICE, CUDBG\_ERROR\_UNINITIALIZED, CUDBG\_ERROR\_MEMORY\_MAPPING\_FAILED, CUDBG\_ERROR\_INVALID\_MEMORY\_ACCESS, CUDBG\_ERROR\_ADDRESS\_NOT\_IN\_DEVICE\_MEM CUDBG\_ERROR\_AMBIGUOUS\_MEMORY\_ADDRESS\_

Since CUDA 6.0.

## See also:

[readCodeMemory](#page-36-0)

[readConstMemory](#page-37-0)

[readParamMemory](#page-46-0)

[readSharedMemory](#page-54-0)

[readTextureMemory](#page-55-0)

[readLocalMemory](#page-45-0)

[readRegister](#page-50-0)

[readPC](#page-47-0)

# CUDBGResult (\*readGlobalMemory31) (uint32\_t dev, uint64 t addr, void \*buf, uint32 t sz)

Reads content at address in the global memory segment.

## Parameters

## **dev**

- device index

#### **addr**

- memory address

#### **buf**

- buffer

#### **sz**

- size of the buffer

CUDBG\_SUCCESS, CUDBG\_ERROR\_INVALID\_ARGS, CUDBG\_ERROR\_INVALID\_DEVICE, CUDBG\_ERROR\_UNINITIALIZED, CUDBG\_ERROR\_MEMORY\_MAPPING\_FAILED

Since CUDA 3.0. [Deprecated](#page-205-1) in CUDA 3.2.

#### See also:

[readCodeMemory](#page-36-0)

[readConstMemory](#page-37-0)

[readParamMemory](#page-46-0)

[readSharedMemory](#page-54-0)

[readTextureMemory](#page-55-0)

[readLocalMemory](#page-45-0)

[readRegister](#page-50-0)

[readPC](#page-47-0)

## CUDBGResult (\*readGlobalMemory55) (uint32\_t dev, uint32\_t sm, uint32\_t wp, uint32\_t ln, uint64\_t addr, void \*buf, uint32\_t sz)

Reads content at address in the global memory segment (entire 40-bit VA on Fermi+).

## Parameters

#### **dev**

- device index

#### **sm**

- SM index

#### **wp**

- warp index

#### **ln**

- lane index

#### **addr**

- memory address

#### **buf**

- buffer

#### **sz**

- size of the buffer

CUDBG\_SUCCESS, CUDBG\_ERROR\_INVALID\_ARGS, CUDBG\_ERROR\_INVALID\_DEVICE, CUDBG\_ERROR\_INVALID\_LANE, CUDBG\_ERROR\_INVALID\_SM, CUDBG\_ERROR\_INVALID\_WARP, CUDBG\_ERROR\_UNINITIALIZED, CUDBG\_ERROR\_MEMORY\_MAPPING\_FAILED, CUDBG\_ERROR\_ADDRESS\_NOT\_IN\_DEVICE\_MEM

Since CUDA 3.2. [Deprecated](#page-205-2) in CUDA 6.0.

#### See also:

[readCodeMemory](#page-36-0)

[readConstMemory](#page-37-0)

[readParamMemory](#page-46-0)

[readSharedMemory](#page-54-0)

[readTextureMemory](#page-55-0)

[readLocalMemory](#page-45-0)

[readRegister](#page-50-0)

[readPC](#page-47-0)

## CUDBGResult (\*readGridId) (uint32\_t dev, uint32\_t sm, uint32 t wp, uint64 t \*gridId64)

Reads the 64-bit CUDA grid index running on a valid warp.

## **Parameters**

#### **dev**

- device index

**sm**

- SM index

#### **wp**

- warp index

## **gridId64**

## Returns

CUDBG\_SUCCESS, CUDBG\_ERROR\_INVALID\_ARGS, CUDBG\_ERROR\_INVALID\_DEVICE, CUDBG\_ERROR\_INVALID\_SM, CUDBG\_ERROR\_INVALID\_WARP, CUDBG\_ERROR\_UNINITIALIZED

Since CUDA 5.5.

## See also:

[readBlockIdx](#page-31-0)

[readThreadIdx](#page-58-0)

[readBrokenWarps](#page-33-0)

[readValidWarps](#page-61-0)

[readValidLanes](#page-60-0)

[readActiveLanes](#page-30-0)

## CUDBGResult (\*readGridId50) (uint32\_t dev, uint32\_t sm, uint32\_t wp, uint32\_t \*gridId)

Reads the CUDA grid index running on a valid warp.

## **Parameters**

#### **dev**

```
- device index
```
#### **sm**

- SM index

## **wp**

- warp index

#### **gridId**

- the returned CUDA grid index

## Returns

CUDBG\_SUCCESS, CUDBG\_ERROR\_INVALID\_ARGS, CUDBG\_ERROR\_INVALID\_DEVICE, CUDBG\_ERROR\_INVALID\_SM, CUDBG\_ERROR\_INVALID\_WARP, CUDBG\_ERROR\_UNINITIALIZED

Since CUDA 3.0.

[Deprecated](#page-205-3) in CUDA 5.5.

## See also:

[readBlockIdx](#page-31-0)

[readThreadIdx](#page-58-0)

[readBrokenWarps](#page-33-0)

[readValidWarps](#page-61-0)
[readValidLanes](#page-60-0) [readActiveLanes](#page-30-0)

# CUDBGResult (\*readLaneException) (uint32\_t dev, uint32\_t sm, uint32\_t wp, uint32\_t ln, CUDBGException\_t \*exception)

Reads the exception type for a given lane.

# **Parameters**

### **dev**

- device index

#### **sm**

- SM index

#### **wp**

- warp index

**ln**

- lane index

### **exception**

- the returned exception type

# Returns

CUDBG\_SUCCESS, CUDBG\_ERROR\_INVALID\_ARGS, CUDBG\_ERROR\_INVALID\_DEVICE, CUDBG\_ERROR\_INVALID\_LANE, CUDBG\_ERROR\_INVALID\_SM, CUDBG\_ERROR\_INVALID\_WARP, CUDBG\_ERROR\_UNINITIALIZED

Since CUDA 3.1.

# CUDBGResult (\*readLaneStatus) (uint32\_t dev, uint32\_t sm, uint32\_t wp, uint32\_t ln, bool \*error)

Reads the status of the given lane. For specific error values, use readLaneException.

# Parameters

### **dev**

- device index

### **sm**

- SM index

#### **wp**

- warp index

# **ln**

- lane index

# **error**

- true if there is an error

# **Returns**

CUDBG\_SUCCESS, CUDBG\_ERROR\_INVALID\_ARGS, CUDBG\_ERROR\_INVALID\_DEVICE, CUDBG\_ERROR\_INVALID\_LANE, CUDBG\_ERROR\_INVALID\_SM, CUDBG\_ERROR\_INVALID\_WARP, CUDBG\_ERROR\_UNINITIALIZED

Since CUDA 3.0.

# CUDBGResult (\*readLocalMemory) (uint32\_t dev, uint32\_t sm, uint32\_t wp, uint32\_t ln, uint64\_t addr, void \*buf, uint32\_t sz)

Reads content at address in the local memory segment.

# **Parameters**

# **dev**

- device index

# **sm**

- SM index

# **wp**

- warp index

# **ln**

- lane index

# **addr**

- memory address

# **buf**

- buffer

# **sz**

- size of the buffer

# **Returns**

CUDBG\_SUCCESS, CUDBG\_ERROR\_INVALID\_ARGS, CUDBG\_ERROR\_INVALID\_DEVICE, CUDBG\_ERROR\_INVALID\_LANE, CUDBG\_ERROR\_INVALID\_SM, CUDBG\_ERROR\_INVALID\_WARP, CUDBG\_ERROR\_UNINITIALIZED, CUDBG\_ERROR\_MEMORY\_MAPPING\_FAILED

Since CUDA 3.0.

# See also:

[readCodeMemory](#page-36-0) [readConstMemory](#page-37-0) [readGenericMemory](#page-38-0) [readParamMemory](#page-46-0) [readSharedMemory](#page-54-0) [readTextureMemory](#page-55-0) **[readRegister](#page-50-0)** 

[readPC](#page-47-0)

# CUDBGResult (\*readParamMemory) (uint32\_t dev, uint32\_t sm, uint32\_t wp, uint64\_t addr, void \*buf, uint32\_t sz)

Reads content at address in the param memory segment.

# **Parameters**

### **dev**

- device index

### **sm**

- SM index

### **wp**

- warp index

### **addr**

- memory address

# **buf**

- buffer

### **sz**

- size of the buffer

# **Returns**

CUDBG\_SUCCESS, CUDBG\_ERROR\_INVALID\_ARGS, CUDBG\_ERROR\_INVALID\_DEVICE, CUDBG\_ERROR\_INVALID\_SM, CUDBG\_ERROR\_INVALID\_WARP, CUDBG\_ERROR\_UNINITIALIZED, CUDBG\_ERROR\_MEMORY\_MAPPING\_FAILED

Since CUDA 3.0.

### See also:

[readCodeMemory](#page-36-0)

[readConstMemory](#page-37-0)

[readGenericMemory](#page-38-0)

[readSharedMemory](#page-54-0)

[readTextureMemory](#page-55-0)

[readLocalMemory](#page-45-0)

[readRegister](#page-50-0)

[readPC](#page-47-0)

# CUDBGResult (\*readPC) (uint32\_t dev, uint32\_t sm, uint32\_t wp, uint32\_t ln, uint64\_t \*pc)

Reads the PC on the given active lane.

# Parameters

#### **dev**

- device index

#### **sm**

- SM index

### **wp**

- warp index

#### **ln**

- lane index

### **pc**

- the returned PC

# Returns

CUDBG\_SUCCESS, CUDBG\_ERROR\_INVALID\_ARGS, CUDBG\_ERROR\_INVALID\_DEVICE, CUDBG\_ERROR\_INVALID\_LANE, CUDBG\_ERROR\_INVALID\_SM, CUDBG\_ERROR\_INVALID\_WARP, CUDBG\_ERROR\_UNKNOWN\_FUNCTION, CUDBG\_ERROR\_UNINITIALIZED

Since CUDA 3.0.

### See also:

```
readCodeMemory
```
[readConstMemory](#page-37-0)

[readGenericMemory](#page-38-0)

[readParamMemory](#page-46-0)

[readSharedMemory](#page-54-0)

[readTextureMemory](#page-55-0)

[readLocalMemory](#page-45-0)

[readRegister](#page-50-0)

[readVirtualPC](#page-62-0)

# CUDBGResult (\*readPinnedMemory) (uint64\_t addr, void \*buf, uint32\_t sz)

Reads content at pinned address in system memory.

# Parameters

### **addr**

- system memory address

**buf**

- buffer

**sz**

- size of the buffer

# Returns

CUDBG\_SUCCESS, CUDBG\_ERROR\_INVALID\_ARGS, CUDBG\_ERROR\_MEMORY\_MAPPING\_FAILED, CUDBG\_ERROR\_UNINITIALIZED

Since CUDA 3.2.

### See also:

[readCodeMemory](#page-36-0)

[readConstMemory](#page-37-0)

[readGenericMemory](#page-38-0)

[readParamMemory](#page-46-0)

[readSharedMemory](#page-54-0)

[readTextureMemory](#page-55-0)

[readLocalMemory](#page-45-0)

[readRegister](#page-50-0)

# CUDBGResult (\*readPredicates) (uint32\_t dev, uint32\_t sm, uint32\_t wp, uint32\_t ln, uint32\_t predicates size, uint32 t \*predicates)

Reads content of hardware predicate registers.

# **Parameters**

### **dev**

- device index

### **sm**

- SM index

### **wp**

- warp index

### **ln**

- lane index

# **predicates\_size**

- number of predicate registers to read

# **predicates**

- buffer

# Returns

CUDBG\_SUCCESS, CUDBG\_ERROR\_INVALID\_ARGS, CUDBG\_ERROR\_INVALID\_DEVICE, CUDBG\_ERROR\_INVALID\_LANE, CUDBG\_ERROR\_INVALID\_SM, CUDBG\_ERROR\_INVALID\_WARP, CUDBG\_ERROR\_UNINITIALIZED

Since CUDA 6.5

# See also:

[readCodeMemory](#page-36-0)

[readConstMemory](#page-37-0)

[readGenericMemory](#page-38-0)

[readGlobalMemory](#page-39-0)

[readParamMemory](#page-46-0)

[readSharedMemory](#page-54-0)

[readTextureMemory](#page-55-0)

[readLocalMemory](#page-45-0)

[readRegister](#page-50-0)

# CUDBGResult (\*readRegister) (uint32\_t dev, uint32\_t sm, uint32\_t wp, uint32\_t ln, uint32\_t regno, uint32\_t \*val)

Reads content of a hardware register.

# **Parameters**

### **dev**

- device index

### **sm**

- SM index

### **wp**

- warp index

### **ln**

- lane index

### **regno**

- register index

# **val**

- buffer

# Returns

CUDBG\_SUCCESS, CUDBG\_ERROR\_INVALID\_ARGS, CUDBG\_ERROR\_INVALID\_DEVICE, CUDBG\_ERROR\_INVALID\_LANE, CUDBG\_ERROR\_INVALID\_SM, CUDBG\_ERROR\_INVALID\_WARP, CUDBG\_ERROR\_UNINITIALIZED

Since CUDA 3.0.

# See also:

[readCodeMemory](#page-36-0)

[readConstMemory](#page-37-0)

[readGenericMemory](#page-38-0)

[readParamMemory](#page-46-0)

[readSharedMemory](#page-54-0)

[readTextureMemory](#page-55-0)

[readLocalMemory](#page-45-0)

# CUDBGResult (\*readRegisterRange) (uint32\_t devId, uint32\_t sm, uint32\_t wp, uint32\_t ln, uint32\_t index, uint32\_t registers\_size, uint32\_t \*registers)

Reads content of a hardware range of hardware registers.

# Parameters

# **devId**

# **sm**

- SM index

# **wp**

- warp index

### **ln**

- lane index

# **index**

- index of the first register to read

# **registers\_size**

- number of registers to read

### **registers**

- buffer

# Returns

CUDBG\_SUCCESS, CUDBG\_ERROR\_INVALID\_ARGS, CUDBG\_ERROR\_INVALID\_DEVICE, CUDBG\_ERROR\_INVALID\_LANE, CUDBG\_ERROR\_INVALID\_SM, CUDBG\_ERROR\_INVALID\_WARP, CUDBG\_ERROR\_UNINITIALIZED

Since CUDA 6.0.

# See also:

[readCodeMemory](#page-36-0)

[readConstMemory](#page-37-0)

[readGenericMemory](#page-38-0)

[readParamMemory](#page-46-0)

[readSharedMemory](#page-54-0)

[readTextureMemory](#page-55-0)

[readLocalMemory](#page-45-0)

[readPC](#page-47-0)

[readRegister](#page-50-0)

# CUDBGResult (\*readReturnAddress) (uint32\_t dev, uint32\_t sm, uint32\_t wp, uint32\_t ln, uint32\_t level, uint64 $t *ra$

Reads the physical return address for a call level.

# **Parameters**

### **dev**

- device index

# **sm**

- SM index

# **wp**

- warp index

# **ln**

- lane index

# **level**

- the specified call level

# **ra**

- the returned return address for level

# Returns

CUDBG\_SUCCESS, CUDBG\_ERROR\_INVALID\_ARGS, CUDBG\_ERROR\_INVALID\_DEVICE, CUDBG\_ERROR\_INVALID\_SM, CUDBG\_ERROR\_INVALID\_WARP, CUDBG\_ERROR\_INVALID\_LANE, CUDBG\_ERROR\_INVALID\_GRID, CUDBG\_ERROR\_INVALID\_CALL\_LEVEL, CUDBG\_ERROR\_ZERO\_CALL\_DEPTH, CUDBG\_ERROR\_UNKNOWN\_FUNCTION, CUDBG\_ERROR\_UNINITIALIZED

Since CUDA 4.0.

# See also:

[readCallDepth](#page-33-0)

[readVirtualReturnAddress](#page-63-0)

# CUDBGResult (\*readReturnAddress32) (uint32\_t dev, uint32\_t sm, uint32\_t wp, uint32\_t level, uint64\_t \*ra)

Reads the physical return address for a call level.

# Parameters

# **dev**

- device index

### **sm**

- SM index

### **wp**

- warp index

# **level**

- the specified call level

# **ra**

- the returned return address for level

# Returns

CUDBG\_SUCCESS, CUDBG\_ERROR\_INVALID\_ARGS, CUDBG\_ERROR\_INVALID\_DEVICE, CUDBG\_ERROR\_INVALID\_SM, CUDBG\_ERROR\_INVALID\_WARP, CUDBG\_ERROR\_INVALID\_GRID, CUDBG\_ERROR\_INVALID\_CALL\_LEVEL, CUDBG\_ERROR\_ZERO\_CALL\_DEPTH, CUDBG\_ERROR\_UNKNOWN\_FUNCTION, CUDBG\_ERROR\_UNINITIALIZED

Since CUDA 3.1.

[Deprecated](#page-205-0) in CUDA 4.0.

# See also:

[readCallDepth32](#page-34-0)

[readVirtualReturnAddress32](#page-64-0)

# CUDBGResult (\*readSharedMemory) (uint32\_t dev, uint32 t sm, uint32 t wp, uint64 t addr, void \*buf, uint32 t sz)

Reads content at address in the shared memory segment.

# Parameters

# **dev**

- device index

**sm**

- SM index

# **wp**

- warp index

# **addr**

- memory address

# **buf**

- buffer

#### **sz**

- size of the buffer

# Returns

CUDBG\_SUCCESS, CUDBG\_ERROR\_INVALID\_ARGS, CUDBG\_ERROR\_INVALID\_DEVICE, CUDBG\_ERROR\_INVALID\_SM, CUDBG\_ERROR\_INVALID\_WARP, CUDBG\_ERROR\_UNINITIALIZED, CUDBG\_ERROR\_MEMORY\_MAPPING\_FAILED

Since CUDA 3.0.

# See also:

[readCodeMemory](#page-36-0)

[readConstMemory](#page-37-0)

[readGenericMemory](#page-38-0)

[readParamMemory](#page-46-0)

[readLocalMemory](#page-45-0)

[readTextureMemory](#page-55-0)

[readRegister](#page-50-0)

[readPC](#page-47-0)

# CUDBGResult (\*readSyscallCallDepth) (uint32\_t dev, uint32\_t sm, uint32\_t wp, uint32\_t ln, uint32\_t \*depth)

Reads the call depth of syscalls for a given lane.

# Parameters

### **dev**

```
- device index
```
### **sm**

- SM index

# **wp**

- warp index

### **ln**

- lane index

# **depth**

- the returned call depth

# Returns

CUDBG\_SUCCESS, CUDBG\_ERROR\_INVALID\_ARGS, CUDBG\_ERROR\_INVALID\_DEVICE, CUDBG\_ERROR\_INVALID\_SM, CUDBG\_ERROR\_INVALID\_WARP, CUDBG\_ERROR\_INVALID\_LANE, CUDBG\_ERROR\_UNINITIALIZED

Since CUDA 4.1.

### See also:

[readReturnAddress](#page-52-0)

[readVirtualReturnAddress](#page-63-0)

# CUDBGResult (\*readTextureMemory) (uint32\_t devId, uint32\_t vsm, uint32\_t wp, uint32\_t id, uint32\_t dim, uint32\_t \*coords, void \*buf, uint32\_t sz)

Read the content of texture memory with given id and coords on sm\_20 and lower.

# Parameters

### **devId**

- device index

### **vsm**

- SM index

### **wp**

- warp index

**id**

- texture id (the value of DW\_AT\_location attribute in the relocated ELF image)

**dim**

- texture dimension (1 to 4)

### **coords**

- array of coordinates of size dim

# **buf**

- result buffer

**sz**

- size of the buffer

# Returns

CUDBG\_SUCCESS, CUDBG\_ERROR\_INVALID\_ARGS, CUDBG\_ERROR\_INVALID\_DEVICE, CUDBG\_ERROR\_INVALID\_SM, CUDBG\_ERROR\_INVALID\_WARP, CUDBG\_ERROR\_UNINITIALIZED, CUDBG\_ERROR\_MEMORY\_MAPPING\_FAILED

Read the content of texture memory with given id and coords on sm\_20 and lower.

On sm\_30 and higher, use [CUDBGAPI\\_st::readTextureMemoryBindless](#page-57-0) instead. Since CUDA 4.0.

# See also:

[readCodeMemory](#page-36-0)

- [readConstMemory](#page-37-0)
- [readGenericMemory](#page-38-0)
- [readParamMemory](#page-46-0)

[readSharedMemory](#page-54-0)

[readLocalMemory](#page-45-0)

[readRegister](#page-50-0)

[readPC](#page-47-0)

# CUDBGResult (\*readTextureMemoryBindless) (uint32\_t devId, uint32\_t vsm, uint32\_t wp, uint32\_t texSymtabIndex, uint32\_t dim, uint32\_t \*coords, void \*buf, uint32\_t sz)

Read the content of texture memory with given symtab index and coords on sm\_30 and higher.

# **Parameters**

#### **devId**

- device index

#### **vsm**

- SM index

#### **wp**

- warp index

#### **texSymtabIndex**

- global symbol table index of the texture symbol

#### **dim**

- texture dimension (1 to 4)

#### **coords**

- array of coordinates of size dim

#### **buf**

- result buffer

#### **sz**

- size of the buffer

# Returns

CUDBG\_SUCCESS, CUDBG\_ERROR\_INVALID\_ARGS, CUDBG\_ERROR\_INVALID\_DEVICE, CUDBG\_ERROR\_INVALID\_SM, CUDBG\_ERROR\_INVALID\_WARP, CUDBG\_ERROR\_UNINITIALIZED, CUDBG\_ERROR\_MEMORY\_MAPPING\_FAILED

Read the content of texture memory with given symtab index and coords on sm\_30 and higher.

For sm\_20 and lower, use [CUDBGAPI\\_st::readTextureMemory](#page-55-0) instead.

Since CUDA 4.2.

### See also:

[readCodeMemory](#page-36-0)

[readConstMemory](#page-37-0)

[readGenericMemory](#page-38-0)

[readParamMemory](#page-46-0)

[readSharedMemory](#page-54-0)

[readLocalMemory](#page-45-0)

[readRegister](#page-50-0)

[readPC](#page-47-0)

# CUDBGResult (\*readThreadIdx) (uint32\_t dev, uint32\_t sm, uint32 t wp, uint32 t ln, CuDim3 \*threadIdx)

Reads the CUDA thread index running on valid lane.

# Parameters

# **dev**

```
- device index
```
# **sm**

- SM index

### **wp**

- warp index

### **ln**

- lane index

### **threadIdx**

- the returned CUDA thread index

# Returns

CUDBG\_SUCCESS, CUDBG\_ERROR\_INVALID\_ARGS, CUDBG\_ERROR\_INVALID\_DEVICE, CUDBG\_ERROR\_INVALID\_LANE, CUDBG\_ERROR\_INVALID\_SM, CUDBG\_ERROR\_INVALID\_WARP, CUDBG\_ERROR\_UNINITIALIZED

Since CUDA 3.0.

#### See also:

[readGridId](#page-42-0)

[readBlockIdx](#page-31-0)

[readBrokenWarps](#page-33-1)

[readValidWarps](#page-61-0)

[readValidLanes](#page-60-0)

[readActiveLanes](#page-30-0)

# CUDBGResult (\*readUniformPredicates) (uint32\_t dev, uint32\_t sm, uint32\_t wp, uint32\_t predicates size, uint32 t \*predicates)

Reads contents of uniform predicate registers.

# Parameters

#### **dev**

- device index

#### **sm**

- SM index

#### **wp**

- warp index

### **predicates\_size**

- number of predicate registers to read

# **predicates**

- buffer

# Returns

CUDBG\_SUCCESS, CUDBG\_ERROR\_INVALID\_ARGS, CUDBG\_ERROR\_INVALID\_DEVICE, CUDBG\_ERROR\_INVALID\_SM, CUDBG\_ERROR\_INVALID\_WARP, CUDBG\_ERROR\_UNINITIALIZED

Since CUDA 10.0.

#### See also:

[readPredicates](#page-49-0)

# CUDBGResult (\*readUniformRegisterRange) (uint32\_t devId, uint32\_t sm, uint32\_t wp, uint32\_t regno, uint32\_t registers\_size, uint32\_t \*registers)

Reads a range of uniform registers.

# Parameters

# **devId**

# **sm**

- SM index

#### **wp**

- warp index

### **regno**

- starting index into uniform register file

### **registers\_size**

- number of bytes to read

#### **registers**

- pointer to buffer

# Returns

CUDBG\_SUCCESS, CUDBG\_ERROR\_INVALID\_ARGS, CUDBG\_ERROR\_INVALID\_DEVICE, CUDBG\_ERROR\_INVALID\_SM, CUDBG\_ERROR\_INVALID\_WARP, CUDBG\_ERROR\_UNINITIALIZED

Since CUDA 10.0.

### See also:

[readRegister](#page-50-0)

# CUDBGResult (\*readValidLanes) (uint32\_t dev, uint32\_t sm, uint32\_t wp, uint32\_t \*validLanesMask)

Reads the bitmask of valid lanes on a given warp.

# **Parameters**

### **dev**

- device index

#### **sm**

- SM index

#### **wp**

- warp index

# **validLanesMask**

- the returned bitmask of valid lanes

# Returns

CUDBG\_SUCCESS, CUDBG\_ERROR\_INVALID\_ARGS, CUDBG\_ERROR\_INVALID\_DEVICE, CUDBG\_ERROR\_INVALID\_SM, CUDBG\_ERROR\_INVALID\_WARP, CUDBG\_ERROR\_UNINITIALIZED

Since CUDA 3.0.

# See also:

[readGridId](#page-42-0)

[readBlockIdx](#page-31-0)

[readThreadIdx](#page-58-0)

[readBrokenWarps](#page-33-1)

[readValidWarps](#page-61-0)

[readActiveLanes](#page-30-0)

# CUDBGResult (\*readValidWarps) (uint32\_t dev, uint32\_t sm, uint64\_t \*validWarpsMask)

Reads the bitmask of valid warps on a given SM.

# Parameters

### **dev**

- device index

**sm**

- SM index

### **validWarpsMask**

- the returned bitmask of valid warps

# Returns

CUDBG\_SUCCESS, CUDBG\_ERROR\_INVALID\_ARGS, CUDBG\_ERROR\_INVALID\_DEVICE, CUDBG\_ERROR\_INVALID\_SM, CUDBG\_ERROR\_UNINITIALIZED

Since CUDA 3.0.

### See also:

[readGridId](#page-42-0)

[readBlockIdx](#page-31-0)

[readThreadIdx](#page-58-0)

[readBrokenWarps](#page-33-1)

[readValidLanes](#page-60-0)

[readActiveLanes](#page-30-0)

# CUDBGResult (\*readVirtualPC) (uint32\_t dev, uint32\_t sm, uint32\_t wp, uint32\_t ln, uint64\_t \*pc)

Reads the virtual PC on the given active lane.

# **Parameters**

# **dev**

- device index

# **sm**

- SM index

### **wp**

- warp index

# **ln**

- lane index

# **pc**

- the returned PC

# **Returns**

CUDBG\_SUCCESS, CUDBG\_ERROR\_INVALID\_ARGS, CUDBG\_ERROR\_INVALID\_DEVICE, CUDBG\_ERROR\_INVALID\_LANE, CUDBG\_ERROR\_INVALID\_SM, CUDBG\_ERROR\_INVALID\_WARP, CUDBG\_ERROR\_UNINITIALIZED, CUDBG\_ERROR\_UNKNOWN\_FUNCTION

Since CUDA 3.0.

# See also:

# CUDBGResult (\*readVirtualReturnAddress) (uint32\_t dev, uint32\_t sm, uint32\_t wp, uint32\_t ln, uint32\_t level, uint64\_t \*ra)

Reads the virtual return address for a call level.

# Parameters

### **dev**

- device index

# **sm**

- SM index

# **wp**

- warp index

### **ln**

- lane index

# **level**

- the specified call level

# **ra**

- the returned virtual return address for level

# Returns

CUDBG\_SUCCESS, CUDBG\_ERROR\_INVALID\_ARGS, CUDBG\_ERROR\_INVALID\_DEVICE, CUDBG\_ERROR\_INVALID\_SM, CUDBG\_ERROR\_INVALID\_WARP, CUDBG\_ERROR\_INVALID\_LANE, CUDBG\_ERROR\_INVALID\_GRID, CUDBG\_ERROR\_INVALID\_CALL\_LEVEL, CUDBG\_ERROR\_ZERO\_CALL\_DEPTH, CUDBG\_ERROR\_UNKNOWN\_FUNCTION, CUDBG\_ERROR\_UNINITIALIZED, CUDBG\_ERROR\_INTERNAL

Since CUDA 4.0.

# See also:

[readCallDepth](#page-33-0)

[readReturnAddress](#page-52-0)

# CUDBGResult (\*readVirtualReturnAddress32) (uint32\_t dev, uint32\_t sm, uint32\_t wp, uint32\_t level, uint64 $t *ra$

Reads the virtual return address for a call level.

# **Parameters**

### **dev**

- device index

# **sm**

- SM index

# **wp**

- warp index

# **level**

- the specified call level

**ra**

- the returned virtual return address for level

# **Returns**

CUDBG\_SUCCESS, CUDBG\_ERROR\_INVALID\_ARGS, CUDBG\_ERROR\_INVALID\_DEVICE, CUDBG\_ERROR\_INVALID\_SM, CUDBG\_ERROR\_INVALID\_WARP, CUDBG\_ERROR\_INVALID\_GRID, CUDBG\_ERROR\_INVALID\_CALL\_LEVEL, CUDBG\_ERROR\_ZERO\_CALL\_DEPTH, CUDBG\_ERROR\_UNKNOWN\_FUNCTION, CUDBG\_ERROR\_UNINITIALIZED, CUDBG\_ERROR\_INTERNAL

Since CUDA 3.1.

[Deprecated](#page-205-1) in CUDA 4.0.

# See also:

[readCallDepth32](#page-34-0)

[readReturnAddress32](#page-53-0)

# CUDBGResult (\*readWarpState) (uint32\_t devId, uint32\_t sm, uint32\_t wp, CUDBGWarpState \*state)

Get state of a given warp.

# Parameters

### **devId**

### **sm**

- SM index

# **wp**

- warp index

# **state**

- pointer to structure that contains warp status

# Returns

CUDBG\_SUCCESS, CUDBG\_ERROR\_INVALID\_ARGS, CUDBG\_ERROR\_INVALID\_DEVICE, CUDBG\_ERROR\_INVALID\_SM, CUDBG\_ERROR\_INVALID\_WARP, CUDBG\_ERROR\_UNINITIALIZED,

Since CUDA 6.0.

# CUDBGResult (\*requestCleanupOnDetach) (uint32\_t appResumeFlag)

Request for cleanup of driver state when detaching.

# **Parameters**

# **appResumeFlag**

- value of CUDBG\_RESUME\_FOR\_ATTACH\_DETACH as read from the application's process space.

# **Returns**

CUDBG\_SUCCESS CUDBG\_ERROR\_COMMUNICATION\_FAILURE CUDBG\_ERROR\_INVALID\_ARGS CUDBG\_ERROR\_INTERNAL

Since CUDA 6.0.

# CUDBGResult (\*requestCleanupOnDetach55) ()

Request for cleanup of driver state when detaching.

# Returns

CUDBG\_SUCCESS CUDBG\_ERROR\_COMMUNICATION\_FAILURE CUDBG\_ERROR\_INVALID\_ARGS CUDBG\_ERROR\_INTERNAL

Since CUDA 5.0. [Deprecated](#page-204-0) in CUDA 6.0

# CUDBGResult (\*resumeDevice) (uint32\_t dev)

Resume a suspended CUDA device.

# **Parameters**

#### **dev**

- device index

# Returns

CUDBG\_SUCCESS, CUDBG\_ERROR\_INVALID\_DEVICE, CUDBG\_ERROR\_RUNNING\_DEVICE, CUDBG\_ERROR\_UNINITIALIZED

Since CUDA 3.0.

### See also:

[suspendDevice](#page-25-0)

[singleStepWarp](#page-23-0)

# CUDBGResult (\*resumeWarpsUntilPC) (uint32\_t devId, uint32\_t sm, uint64\_t warpMask, uint64\_t virtPC)

Inserts a temporary breakpoint at the specified virtual PC, and resumes all warps in the specified bitmask on a given SM. As compared to CUDBGAPI\_st::resumeDevice, CUDBGAPI\_st::resumeWarpsUntilPC provides finer-grain control by resuming a selected set of warps on the same SM. The main intended usage is to accelerate the single-stepping process when the target PC is known in advance. Instead of singlestepping each warp individually until the target PC is hit, the client can issue this API. When this API is used, errors within CUDA kernels will no longer be reported precisely. In the situation where resuming warps is not possible, this API will return

CUDBG\_ERROR\_WARP\_RESUME\_NOT\_POSSIBLE. The client should then fall back to using CUDBGAPI\_st::singleStepWarp or CUDBGAPI\_st::resumeDevice.

# **Parameters**

### **devId**

- device index

**sm**

- the SM index

### **warpMask**

- the bitmask of warps to resume  $(1 =$  resume,  $0 =$  do not resume)

# **virtPC**

- the virtual PC where the temporary breakpoint will be inserted

# Returns

CUDBG\_SUCCESS CUDBG\_ERROR\_INVALID\_ARGS CUDBG\_ERROR\_INVALID\_DEVICE CUDBG\_ERROR\_INVALID\_SM CUDBG\_ERROR\_INVALID\_WARP\_MASK CUDBG\_ERROR\_WARP\_RESUME\_NOT\_POSSIBLE CUDBG\_ERROR\_UNINITIALIZED

Since CUDA 6.0.

# See also:

[resumeDevice](#page-21-0)

# CUDBGResult (\*setBreakpoint) (uint32\_t dev, uint64\_t addr)

Sets a breakpoint at the given instruction address for the given device. Before setting a breakpoint, CUDBGAPI\_st::getAdjustedCodeAddress should be called to get the adjusted breakpoint address.

# **Parameters**

# **dev**

- the device index

**addr**

- instruction address

# Returns

CUDBG\_SUCCESS, CUDBG\_ERROR\_UNINITIALIZED, CUDBG\_ERROR\_INVALID\_ADDRESS, CUDBG\_ERROR\_INVALID\_DEVICE

Since CUDA 3.2.

### See also:

[unsetBreakpoint](#page-27-0)

# CUDBGResult (\*setBreakpoint31) (uint64\_t addr)

Sets a breakpoint at the given instruction address.

### **Parameters**

# **addr**

- instruction address

### **Returns**

CUDBG\_SUCCESS, CUDBG\_ERROR\_UNINITIALIZED, CUDBG\_ERROR\_INVALID\_ADDRESS

Since CUDA 3.0. [Deprecated](#page-204-1) in CUDA 3.2.

### See also:

[unsetBreakpoint31](#page-28-0)

# CUDBGResult (\*setKernelLaunchNotificationMode) (CUDBGKernelLaunchNotifyMode mode)

Set the launch notification policy.

# Parameters

#### **mode**

- mode to deliver kernel launch notifications in

# **Returns**

CUDBG\_SUCCESS

Since CUDA 5.5.

# CUDBGResult (\*setNotifyNewEventCallback) (CUDBGNotifyNewEventCallback callback)

Provides the API with the function to call to notify the debugger of a new application or device event.

# Parameters

#### **callback**

- the callback function

# Returns

CUDBG\_SUCCESS

Since CUDA 4.1.

# CUDBGResult (\*setNotifyNewEventCallback31) (CUDBGNotifyNewEventCallback31 callback, void \*data)

Provides the API with the function to call to notify the debugger of a new application or device event.

# Parameters

# **callback**

- the callback function

# **data**

- a pointer to be passed to the callback when called

# **Returns**

CUDBG\_SUCCESS Since CUDA 3.0. [Deprecated](#page-207-0) in CUDA 3.2.

# CUDBGResult (\*setNotifyNewEventCallback40) (CUDBGNotifyNewEventCallback40 callback)

Provides the API with the function to call to notify the debugger of a new application or device event.

# **Parameters**

# **callback**

- the callback function

# Returns

CUDBG\_SUCCESS

Since CUDA 3.2.

[Deprecated](#page-207-1) in CUDA 4.1.

# CUDBGResult (\*singleStepWarp) (uint32\_t dev, uint32\_t sm, uint32\_t wp, uint32\_t nsteps, uint64\_t \*warpMask)

Single step an individual warp nsteps times on a suspended CUDA device. Only the last instruction in a range should be a control flow instruction.

# Parameters

### **dev**

- device index

### **sm**

- SM index

### **wp**

- warp index

### **nsteps**

- number of single steps

### **warpMask**

- the warps that have been single-stepped

# Returns

CUDBG\_SUCCESS, CUDBG\_ERROR\_INVALID\_DEVICE, CUDBG\_ERROR\_INVALID\_SM, CUDBG\_ERROR\_INVALID\_WARP, CUDBG\_ERROR\_RUNNING\_DEVICE, CUDBG\_ERROR\_UNINITIALIZED, CUDBG\_ERROR\_UNKNOWN

Since CUDA 7.5.

# See also:

[resumeDevice](#page-21-0)

[suspendDevice](#page-25-0)

# CUDBGResult (\*singleStepWarp40) (uint32\_t dev, uint32\_t sm, uint32\_t wp)

Single step an individual warp on a suspended CUDA device.

# Parameters

### **dev**

- device index

### **sm**

- SM index

#### **wp**

- warp index

# Returns

CUDBG\_SUCCESS, CUDBG\_ERROR\_INVALID\_DEVICE, CUDBG\_ERROR\_INVALID\_SM, CUDBG\_ERROR\_INVALID\_WARP, CUDBG\_ERROR\_RUNNING\_DEVICE, CUDBG\_ERROR\_UNINITIALIZED, CUDBG\_ERROR\_UNKNOWN, CUDBG\_ERROR\_WARP\_RESUME\_NOT\_POSSIBLE

Since CUDA 3.0.

[Deprecated](#page-204-2) in CUDA 4.1.

### See also:

[resumeDevice](#page-21-0)

[suspendDevice](#page-25-0)

[singleStepWarp](#page-23-0)

# CUDBGResult (\*singleStepWarp41) (uint32\_t dev, uint32\_t sm, uint32\_t wp, uint64\_t \*warpMask)

Single step an individual warp on a suspended CUDA device.

# Parameters

### **dev**

- device index

### **sm**

- SM index

### **wp**

- warp index

# **warpMask**

- the warps that have been single-stepped

# Returns

CUDBG\_SUCCESS, CUDBG\_ERROR\_INVALID\_DEVICE, CUDBG\_ERROR\_INVALID\_SM, CUDBG\_ERROR\_INVALID\_WARP, CUDBG\_ERROR\_RUNNING\_DEVICE, CUDBG\_ERROR\_UNINITIALIZED, CUDBG\_ERROR\_UNKNOWN

Since CUDA 4.1.

[Deprecated](#page-204-3) in CUDA 7.5.

### See also:

[resumeDevice](#page-21-0) [suspendDevice](#page-25-0)

# CUDBGResult (\*suspendDevice) (uint32\_t dev)

Suspends a running CUDA device.

# Parameters

### **dev**

- device index

# Returns

CUDBG\_SUCCESS, CUDBG\_ERROR\_INVALID\_DEVICE, CUDBG\_ERROR\_RUNNING\_DEVICE, CUDBG\_ERROR\_UNINITIALIZED

Since CUDA 3.0.

# See also:

[resumeDevice](#page-21-0)

[singleStepWarp](#page-23-0)

# CUDBGResult (\*unsetBreakpoint) (uint32\_t dev, uint64\_t addr)

Unsets a breakpoint at the given instruction address for the given device.

# **Parameters**

### **dev**

- the device index

### **addr**

- instruction address

# Returns

CUDBG\_SUCCESS, CUDBG\_ERROR\_UNINITIALIZED, CUDBG\_ERROR\_INVALID\_ADDRESS, CUDBG\_ERROR\_INVALID\_DEVICE

Since CUDA 3.2.

### See also:

[setBreakpoint](#page-26-0)

# CUDBGResult (\*unsetBreakpoint31) (uint64\_t addr)

Unsets a breakpoint at the given instruction address.

# **Parameters**

# **addr**

- instruction address

# Returns

CUDBG\_SUCCESS, CUDBG\_ERROR\_UNINITIALIZED Since CUDA 3.0. [Deprecated](#page-204-4) in CUDA 3.2.

# See also:

[setBreakpoint31](#page-27-1)

# CUDBGResult (\*writeCCRegister) (uint32\_t dev, uint32\_t sm, uint32\_t wp, uint32\_t ln, uint32\_t val)

Writes the hardware CC register.

# Parameters

### **dev**

- device index

### **sm**

- SM index

### **wp**

- warp index

# **ln**

- lane index

# **val**

- value to write to the CC register

# **Returns**

CUDBG\_SUCCESS, CUDBG\_ERROR\_INVALID\_ARGS, CUDBG\_ERROR\_INVALID\_DEVICE, CUDBG\_ERROR\_INVALID\_LANE, CUDBG\_ERROR\_INVALID\_SM, CUDBG\_ERROR\_INVALID\_WARP, CUDBG\_ERROR\_UNINITIALIZED

Since CUDA 6.5.

# See also:

writeConstMemory [writeGenericMemory](#page-69-0) [writeGlobalMemory](#page-70-0) [writeParamMemory](#page-73-0) [writeSharedMemory](#page-75-0) writeTextureMemory [writeLocalMemory](#page-72-0) [writeRegister](#page-74-0) [writePredicates](#page-66-0)

# CUDBGResult (\*writeGenericMemory) (uint32\_t dev, uint32\_t sm, uint32\_t wp, uint32\_t ln, uint64\_t addr, const void \*buf, uint32\_t sz)

Writes content to an address in the generic address space. This function determines if the given address falls into the local, shared, or global memory window. It then accesses memory taking into account the hardware co-ordinates provided as inputs.

# Parameters

### **dev**

- device index

#### **sm**

- SM index

### **wp**

- warp index

### **ln**

- lane index

# **addr**

- memory address

# **buf**

- buffer

**sz**

# Returns

CUDBG\_SUCCESS, CUDBG\_ERROR\_INVALID\_ARGS, CUDBG\_ERROR\_INVALID\_DEVICE, CUDBG\_ERROR\_INVALID\_LANE, CUDBG\_ERROR\_INVALID\_SM, CUDBG\_ERROR\_INVALID\_WARP, CUDBG\_ERROR\_UNINITIALIZED, CUDBG\_ERROR\_MEMORY\_MAPPING\_FAILED, CUDBG\_ERROR\_ADDRESS\_NOT\_IN\_DEVICE\_MEM

Since CUDA 6.0.

### See also:

[writeParamMemory](#page-73-0)

[writeSharedMemory](#page-75-0)

[writeLocalMemory](#page-72-0)

[writeRegister](#page-74-0)

# CUDBGResult (\*writeGlobalMemory) (uint64\_t addr, const void \*buf, uint32\_t sz)

Writes content to an address in the global address space. If the address is valid on more than one device and one of those devices does not support UVA, an error is returned.

# **Parameters**

### **addr**

- memory address

### **buf**

- buffer

```
sz
```
# **Returns**

CUDBG\_SUCCESS, CUDBG\_ERROR\_INVALID\_ARGS, CUDBG\_ERROR\_INVALID\_DEVICE, CUDBG\_ERROR\_UNINITIALIZED, CUDBG\_ERROR\_MEMORY\_MAPPING\_FAILED, CUDBG\_ERROR\_INVALID\_MEMORY\_ACCESS, CUDBG\_ERROR\_ADDRESS\_NOT\_IN\_DEVICE\_MEM CUDBG\_ERROR\_AMBIGUOUS\_MEMORY\_ADDRESS\_

Since CUDA 6.0.

# See also:

[writeParamMemory](#page-73-0)

[writeSharedMemory](#page-75-0)

[writeLocalMemory](#page-72-0)

[writeRegister](#page-74-0)

# CUDBGResult (\*writeGlobalMemory31) (uint32\_t dev, uint64\_t addr, const void \*buf, uint32\_t sz)

Writes content to address in the global memory segment.

# Parameters

### **dev**

- device index

### **addr**

- memory address

# **buf**

- buffer

# **sz**

- size of the buffer

# **Returns**

CUDBG\_SUCCESS, CUDBG\_ERROR\_INVALID\_ARGS, CUDBG\_ERROR\_INVALID\_DEVICE, CUDBG\_ERROR\_INVALID\_LANE, CUDBG\_ERROR\_INVALID\_SM, CUDBG\_ERROR\_INVALID\_WARP, CUDBG\_ERROR\_UNINITIALIZED, CUDBG\_ERROR\_MEMORY\_MAPPING\_FAILED

Since CUDA 3.0. [Deprecated](#page-205-2) in CUDA 3.2.

# See also:

[writeParamMemory](#page-73-0)

[writeSharedMemory](#page-75-0)

[writeLocalMemory](#page-72-0)

[writeRegister](#page-74-0)

# CUDBGResult (\*writeGlobalMemory55) (uint32\_t dev, uint32\_t sm, uint32\_t wp, uint32\_t ln, uint64\_t addr, const void \*buf, uint32\_t sz)

Writes content to address in the global memory segment (entire 40-bit VA on Fermi+).

# **Parameters**

# **dev**

- device index

#### **sm**

- SM index

### **wp**

- warp index

# **ln**

- lane index

# **addr**

- memory address

### **buf**

- buffer
- **sz**
	- size of the buffer

# Returns

CUDBG\_SUCCESS, CUDBG\_ERROR\_INVALID\_ARGS, CUDBG\_ERROR\_INVALID\_DEVICE, CUDBG\_ERROR\_INVALID\_LANE, CUDBG\_ERROR\_INVALID\_SM, CUDBG\_ERROR\_INVALID\_WARP, CUDBG\_ERROR\_UNINITIALIZED, CUDBG\_ERROR\_MEMORY\_MAPPING\_FAILED, CUDBG\_ERROR\_ADDRESS\_NOT\_IN\_DEVICE\_MEM

Since CUDA 3.2.

[Deprecated](#page-205-3) in CUDA 6.0.

# See also:

[writeParamMemory](#page-73-0)

[writeSharedMemory](#page-75-0)

[writeLocalMemory](#page-72-0)

[writeRegister](#page-74-0)

# CUDBGResult (\*writeLocalMemory) (uint32\_t dev, uint32\_t sm, uint32\_t wp, uint32\_t ln, uint64\_t addr, const void \*buf, uint32\_t sz)

Writes content to address in the local memory segment.

# Parameters

# **dev**

- device index

### **sm**

- SM index

#### **wp**

- warp index

#### **ln**

- lane index

# **addr**

- memory address

### **buf**

- buffer

# **sz**

- size of the buffer

# Returns

```
CUDBG_SUCCESS, CUDBG_ERROR_INVALID_ARGS, CUDBG_ERROR_INVALID_DEVICE,
CUDBG_ERROR_INVALID_LANE, CUDBG_ERROR_INVALID_SM,
CUDBG_ERROR_INVALID_WARP, CUDBG_ERROR_UNINITIALIZED,
CUDBG_ERROR_MEMORY_MAPPING_FAILED
```
Since CUDA 3.0.

# See also:

[writeGenericMemory](#page-69-0)

[writeParamMemory](#page-73-0)

[writeSharedMemory](#page-75-0)

[writeRegister](#page-74-0)

# CUDBGResult (\*writeParamMemory) (uint32\_t dev, uint32\_t sm, uint32\_t wp, uint64\_t addr, const void \*buf, uint32\_t sz)

Writes content to address in the param memory segment.

# Parameters

# **dev**

- device index

### **sm**

- SM index

### **wp**

- warp index

### **addr**

- memory address

# **buf**

- buffer

# **sz**

- size of the buffer

# **Returns**

CUDBG\_SUCCESS, CUDBG\_ERROR\_INVALID\_ARGS, CUDBG\_ERROR\_INVALID\_DEVICE, CUDBG\_ERROR\_INVALID\_SM, CUDBG\_ERROR\_INVALID\_WARP, CUDBG\_ERROR\_UNINITIALIZED, CUDBG\_ERROR\_MEMORY\_MAPPING\_FAILED

Since CUDA 3.0.

# See also:

[writeGenericMemory](#page-69-0) [writeSharedMemory](#page-75-0) [writeLocalMemory](#page-72-0)

[writeRegister](#page-74-0)

# CUDBGResult (\*writePinnedMemory) (uint64\_t addr, const void \*buf, uint32\_t sz)

Writes content to pinned address in system memory.

# Parameters

# **addr**

- system memory address

**buf**

- buffer

# **sz**

- size of the buffer

# **Returns**

CUDBG\_SUCCESS, CUDBG\_ERROR\_INVALID\_ARGS, CUDBG\_ERROR\_MEMORY\_MAPPING\_FAILED, CUDBG\_ERROR\_UNINITIALIZED

Since CUDA 3.2.

# See also:

[readCodeMemory](#page-36-0)

[readConstMemory](#page-37-0)

[readGenericMemory](#page-38-0) [readParamMemory](#page-46-0) [readSharedMemory](#page-54-0) [readLocalMemory](#page-45-0) [readRegister](#page-50-0) [readPC](#page-47-0)

# CUDBGResult (\*writePredicates) (uint32\_t dev, uint32\_t sm, uint32\_t wp, uint32\_t ln, uint32\_t predicates size, const uint32 t \*predicates)

Writes content to hardware predicate registers.

# Parameters

#### **dev**

- device index

# **sm**

- SM index

### **wp**

- warp index

### **ln**

- lane index

### **predicates\_size**

- number of predicate registers to write

### **predicates**

- buffer

# Returns

CUDBG\_SUCCESS, CUDBG\_ERROR\_INVALID\_ARGS, CUDBG\_ERROR\_INVALID\_DEVICE, CUDBG\_ERROR\_INVALID\_LANE, CUDBG\_ERROR\_INVALID\_SM, CUDBG\_ERROR\_INVALID\_WARP, CUDBG\_ERROR\_UNINITIALIZED

Since CUDA 6.5.

### See also:

writeConstMemory

[writeGenericMemory](#page-69-0)

[writeGlobalMemory](#page-70-0)

[writeParamMemory](#page-73-0)
[writeSharedMemory](#page-75-0)

writeTextureMemory

[writeLocalMemory](#page-72-0)

[writeRegister](#page-74-0)

### CUDBGResult (\*writeRegister) (uint32\_t dev, uint32\_t sm, uint32\_t wp, uint32\_t ln, uint32\_t regno, uint32\_t val)

Writes content to a hardware register.

### Parameters

#### **dev**

- device index

#### **sm**

- SM index

#### **wp**

- warp index

#### **ln**

- lane index

#### **regno**

- register index

#### **val**

- buffer

### Returns

CUDBG\_SUCCESS, CUDBG\_ERROR\_INVALID\_ARGS, CUDBG\_ERROR\_INVALID\_DEVICE, CUDBG\_ERROR\_INVALID\_LANE, CUDBG\_ERROR\_INVALID\_SM, CUDBG\_ERROR\_INVALID\_WARP, CUDBG\_ERROR\_UNINITIALIZED

Since CUDA 3.0.

#### See also:

```
writeGenericMemory
```
[writeParamMemory](#page-73-0)

[writeSharedMemory](#page-75-0)

[writeLocalMemory](#page-72-0)

### CUDBGResult (\*writeSharedMemory) (uint32\_t dev, uint32\_t sm, uint32\_t wp, uint64\_t addr, const void \*buf, uint32\_t sz)

Writes content to address in the shared memory segment.

### **Parameters**

### **dev**

- device index

#### **sm**

- SM index

#### **wp**

- warp index

### **addr**

- memory address

#### **buf**

- buffer

### **sz**

- size of the buffer

### Returns

CUDBG\_SUCCESS, CUDBG\_ERROR\_INVALID\_ARGS, CUDBG\_ERROR\_INVALID\_DEVICE, CUDBG\_ERROR\_INVALID\_SM, CUDBG\_ERROR\_INVALID\_WARP, CUDBG\_ERROR\_UNINITIALIZED, CUDBG\_ERROR\_MEMORY\_MAPPING\_FAILED

Since CUDA 3.0.

### See also:

[writeGenericMemory](#page-69-0)

[writeParamMemory](#page-73-0)

[writeLocalMemory](#page-72-0)

[writeRegister](#page-74-0)

### CUDBGResult (\*writeUniformPredicates) (uint32\_t dev, uint32\_t sm, uint32\_t wp, uint32\_t predicates size, const uint32 t \*predicates)

Writes to uniform predicate registers.

### **Parameters**

#### **dev**

- device index

### **sm**

- SM index

### **wp**

- warp index

### **predicates\_size**

- number of predicate registers to write

### **predicates**

- buffer

### Returns

CUDBG\_SUCCESS, CUDBG\_ERROR\_INVALID\_ARGS, CUDBG\_ERROR\_INVALID\_DEVICE, CUDBG\_ERROR\_INVALID\_SM, CUDBG\_ERROR\_INVALID\_WARP, CUDBG\_ERROR\_UNINITIALIZED

Since CUDA 10.0.

### See also:

readUniformPredicate

[writeRegister](#page-74-0)

### CUDBGResult (\*writeUniformRegister) (uint32\_t dev, uint32\_t sm, uint32\_t wp, uint32\_t regno, uint32\_t val)

Writes content to a uniform register.

### Parameters

### **dev**

- device index

### **sm**

- SM index

**wp**

- warp index

#### **regno**

- register index

#### **val**

- buffer

### Returns

CUDBG\_SUCCESS, CUDBG\_ERROR\_INVALID\_ARGS, CUDBG\_ERROR\_INVALID\_DEVICE, CUDBG\_ERROR\_INVALID\_SM, CUDBG\_ERROR\_INVALID\_WARP, CUDBG\_ERROR\_UNINITIALIZED

Since CUDA 10.0.

### See also:

[writeRegister](#page-74-0) [readUniformRegisterRange](#page-60-0)

# <span id="page-183-0"></span>4.2. CUDBGEvent Struct Reference

Event information container.

### CUDBGEvent::cases

Information for each type of event.

### CUDBGEventKind CUDBGEvent::kind

Event type.

# <span id="page-183-1"></span>4.3. CUDBGEvent::cases\_st Union Reference

### struct CUDBGEvent::cases\_st::contextCreate\_st CUDBGEvent::cases\_st::contextCreate

Information about the context being created.

### struct CUDBGEvent::cases\_st::contextDestroy\_st CUDBGEvent::cases\_st::contextDestroy

Information about the context being destroyed.

### struct CUDBGEvent:: cases\_st:: contextPop\_st CUDBGEvent::cases\_st::contextPop

Information about the context being popped.

### struct CUDBGEvent::cases\_st::contextPush\_st CUDBGEvent::cases\_st::contextPush

Information about the context being pushed.

### struct CUDBGEvent::cases\_st::elfImageLoaded\_st CUDBGEvent::cases\_st::elfImageLoaded

Information about the loaded ELF image.

### struct CUDBGEvent::cases\_st::internalError\_st CUDBGEvent::cases\_st::internalError

Information about internal erros.

### struct CUDBGEvent::cases\_st::kernelFinished\_st CUDBGEvent::cases\_st::kernelFinished

Information about the kernel that just terminated.

### struct CUDBGEvent:: cases\_st:: kernelReady\_st CUDBGEvent::cases\_st::kernelReady

Information about the kernel ready to be launched.

# <span id="page-185-0"></span>4.4. CUDBGEvent::cases\_st::contextCreate\_st Struct Reference

### uint64 t CUDBGEvent::cases\_st::contextCreate\_st::context

the context being created.

# uint32\_t CUDBGEvent::cases\_st::contextCreate\_st::dev

device index of the context.

# uint32\_t CUDBGEvent::cases\_st::contextCreate\_st::tid

host thread id (or LWP id) of the thread hosting the context (Linux only).

# <span id="page-185-1"></span>4.5. CUDBGEvent::cases\_st::contextDestroy\_st Struct Reference

### uint64\_t CUDBGEvent::cases\_st::contextDestroy\_st::context

the context being destroyed.

### uint32\_t CUDBGEvent::cases\_st::contextDestroy\_st::dev

device index of the context.

# uint32\_t CUDBGEvent::cases\_st::contextDestroy\_st::tid

host thread id (or LWP id) of the thread hosting the context (Linux only).

# <span id="page-186-0"></span>4.6. CUDBGEvent::cases\_st::contextPop\_st Struct Reference

# uint64\_t CUDBGEvent::cases\_st::contextPop\_st::context

the context being popped.

uint32 t CUDBGEvent::cases st::contextPop st::dev device index of the context.

uint32\_t CUDBGEvent::cases\_st::contextPop\_st::tid host thread id (or LWP id) of the thread hosting the context (Linux only).

# <span id="page-186-1"></span>4.7. CUDBGEvent::cases\_st::contextPush\_st Struct Reference

# uint64 t CUDBGEvent::cases\_st::contextPush\_st::context

the context being pushed.

uint32\_t CUDBGEvent::cases\_st::contextPush\_st::dev

device index of the context.

uint32\_t CUDBGEvent::cases\_st::contextPush\_st::tid host thread id (or LWP id) of the thread hosting the context (Linux only).

# <span id="page-187-0"></span>4.8. CUDBGEvent::cases\_st::elfImageLoaded\_st Struct Reference

# uint64\_t CUDBGEvent::cases\_st::elfImageLoaded\_st::context

context of the kernel.

# uint32\_t CUDBGEvent::cases\_st::elfImageLoaded\_st::dev

device index of the kernel.

uint64\_t CUDBGEvent::cases\_st::elfImageLoaded\_st::handle ELF image handle.

uint64\_t CUDBGEvent::cases\_st::elfImageLoaded\_st::module module of the kernel.

uint32\_t CUDBGEvent::cases\_st::elfImageLoaded\_st::properties ELF image properties.

uint64 t CUDBGEvent::cases\_st::elfImageLoaded\_st::size size of the ELF image (64-bit).

# <span id="page-188-0"></span>4.9. CUDBGEvent::cases\_st::internalError\_st Struct Reference

# **CUDBGResult** CUDBGEvent::cases\_st::internalError\_st::errorType

Type of the internal error.

# <span id="page-189-0"></span>4.10. CUDBGEvent::cases\_st::kernelFinished\_st Struct Reference

### uint64\_t CUDBGEvent::cases\_st::kernelFinished\_st::context

context of the kernel.

### uint32\_t CUDBGEvent::cases\_st::kernelFinished\_st::dev

device index of the kernel.

uint64\_t CUDBGEvent::cases\_st::kernelFinished\_st::function function of the kernel.

uint64\_t CUDBGEvent::cases\_st::kernelFinished\_st::functionEntry entry PC of the kernel.

### uint64\_t CUDBGEvent::cases\_st::kernelFinished\_st::gridId grid index of the kernel.

uint64\_t CUDBGEvent::cases\_st::kernelFinished\_st::module module of the kernel.

### uint32\_t CUDBGEvent::cases\_st::kernelFinished\_st::tid

host thread id (or LWP id) of the thread hosting the kernel (Linux only).

# <span id="page-190-0"></span>4.11. CUDBGEvent::cases\_st::kernelReady\_st Struct Reference

# CuDim3 CUDBGEvent::cases\_st::kernelReady\_st::blockDim

block dimensions of the kernel.

### uint64\_t CUDBGEvent::cases\_st::kernelReady\_st::context context of the kernel.

uint32\_t CUDBGEvent::cases\_st::kernelReady\_st::dev device index of the kernel.

uint64\_t CUDBGEvent::cases\_st::kernelReady\_st::function function of the kernel.

uint64\_t CUDBGEvent::cases\_st::kernelReady\_st::functionEntry entry PC of the kernel.

# CuDim3 CUDBGEvent::cases\_st::kernelReady\_st::gridDim

grid dimensions of the kernel.

uint64 t CUDBGEvent::cases\_st::kernelReady\_st::gridId grid index of the kernel.

uint64\_t CUDBGEvent::cases\_st::kernelReady\_st::module module of the kernel.

uint64\_t CUDBGEvent::cases\_st::kernelReady\_st::parentGridId

64-bit grid index of the parent grid.

### uint32\_t CUDBGEvent::cases\_st::kernelReady\_st::tid

host thread id (or LWP id) of the thread hosting the kernel (Linux only).

### CUDBGKernelType CUDBGEvent::cases\_st::kernelReady\_st::type

the type of the kernel: system or application.

# <span id="page-192-1"></span>4.12. CUDBGEventCallbackData Struct Reference

Event information passed to callback set with setNotifyNewEventCallback function.

### uint32\_t CUDBGEventCallbackData::tid

Host thread id of the context generating the event. Zero if not available.

### uint32\_t CUDBGEventCallbackData::timeout

A boolean notifying the debugger that the debug API timed while waiting for a reponse from the debugger to a previous event. It is up to the debugger to decide what to do in response to a timeout.

# <span id="page-192-2"></span>4.13. CUDBGEventCallbackData40 Struct Reference

Event information passed to callback set with setNotifyNewEventCallback function. [Deprecated](#page-204-0) in CUDA 4.1.

### uint32\_t CUDBGEventCallbackData40::tid

Host thread id of the context generating the event. Zero if not available.

# <span id="page-192-0"></span>4.14. CUDBGGridInfo Struct Reference

Grid info.

### CuDim3 CUDBGGridInfo::blockDim

The block dimensions.

### uint64\_t CUDBGGridInfo::context

The context this grid belongs to.

### uint32\_t CUDBGGridInfo::dev

The index of the device this grid is running on.

# uint64\_t CUDBGGridInfo::function

The function corresponding to this grid.

### uint64\_t CUDBGGridInfo::functionEntry

The entry address of the function corresponding to this grid.

### CuDim3 CUDBGGridInfo::gridDim

The grid dimensions.

### uint64\_t CUDBGGridInfo::gridId64

The 64-bit grid ID of this grid.

### uint64\_t CUDBGGridInfo::module

The module this grid belongs to.

### CUDBGKernelOrigin CUDBGGridInfo::origin

The origin of this grid, CPU or GPU.

### uint64 t CUDBGGridInfo::parentGridId

The 64-bit grid ID that launched this grid.

### uint32\_t CUDBGGridInfo::tid

The host thread ID that launched this grid.

### CUDBGKernelType CUDBGGridInfo::type

The type of the grid.

# Chapter 5. Data Fields

Here is a list of all documented struct and union fields with links to the struct/union documentation for each field:

### A

**acknowledgeEvent30** cudbgGetAPI **acknowledgeEvents42** cudbgGetAPI **acknowledgeSyncEvents** cudbgGetAPI

### B

### **blockDim**

[CUDBGEvent::CUDBGEvent::cases\\_st::CUDBGEvent::cases\\_st::kernelReady\\_st](#page-190-0) [CUDBGGridInfo](#page-192-0)

### C

**cases**

[CUDBGEvent](#page-183-0)

**clearAttachState**

cudbgGetAPI

### **context**

[CUDBGEvent::CUDBGEvent::cases\\_st::CUDBGEvent::cases\\_st::kernelReady\\_st](#page-190-0) [CUDBGEvent::CUDBGEvent::cases\\_st::CUDBGEvent::cases\\_st::contextCreate\\_st](#page-185-0) [CUDBGEvent::CUDBGEvent::cases\\_st::CUDBGEvent::cases\\_st::contextDestroy\\_st](#page-185-1) [CUDBGEvent::CUDBGEvent::cases\\_st::CUDBGEvent::cases\\_st::kernelFinished\\_st](#page-189-0) [CUDBGGridInfo](#page-192-0)

[CUDBGEvent::CUDBGEvent::cases\\_st::CUDBGEvent::cases\\_st::elfImageLoaded\\_st](#page-187-0) [CUDBGEvent::CUDBGEvent::cases\\_st::CUDBGEvent::cases\\_st::contextPop\\_st](#page-186-0) [CUDBGEvent::CUDBGEvent::cases\\_st::CUDBGEvent::cases\\_st::contextPush\\_st](#page-186-1)

#### **contextCreate**

[CUDBGEvent::CUDBGEvent::cases\\_st](#page-183-1)

### **contextDestroy** [CUDBGEvent::CUDBGEvent::cases\\_st](#page-183-1) **contextPop** [CUDBGEvent::CUDBGEvent::cases\\_st](#page-183-1)

**contextPush**

[CUDBGEvent::CUDBGEvent::cases\\_st](#page-183-1)

### D

### **dev**

[CUDBGEvent::CUDBGEvent::cases\\_st::CUDBGEvent::cases\\_st::elfImageLoaded\\_st](#page-187-0) [CUDBGEvent::CUDBGEvent::cases\\_st::CUDBGEvent::cases\\_st::kernelReady\\_st](#page-190-0) [CUDBGEvent::CUDBGEvent::cases\\_st::CUDBGEvent::cases\\_st::contextPush\\_st](#page-186-1) [CUDBGEvent::CUDBGEvent::cases\\_st::CUDBGEvent::cases\\_st::contextDestroy\\_st](#page-185-1) [CUDBGEvent::CUDBGEvent::cases\\_st::CUDBGEvent::cases\\_st::contextCreate\\_st](#page-185-0) [CUDBGEvent::CUDBGEvent::cases\\_st::CUDBGEvent::cases\\_st::contextPop\\_st](#page-186-0) [CUDBGGridInfo](#page-192-0)

[CUDBGEvent::CUDBGEvent::cases\\_st::CUDBGEvent::cases\\_st::kernelFinished\\_st](#page-189-0) **disassemble**

cudbgGetAPI

### E

#### **elfImageLoaded**

[CUDBGEvent::CUDBGEvent::cases\\_st](#page-183-1)

### **errorType**

[CUDBGEvent::CUDBGEvent::cases\\_st::CUDBGEvent::cases\\_st::internalError\\_st](#page-188-0)

### F

### **finalize**

cudbgGetAPI

### **function**

[CUDBGEvent::CUDBGEvent::cases\\_st::CUDBGEvent::cases\\_st::kernelReady\\_st](#page-190-0) [CUDBGGridInfo](#page-192-0)

[CUDBGEvent::CUDBGEvent::cases\\_st::CUDBGEvent::cases\\_st::kernelFinished\\_st](#page-189-0) **functionEntry**

[CUDBGGridInfo](#page-192-0)

[CUDBGEvent::CUDBGEvent::cases\\_st::CUDBGEvent::cases\\_st::kernelReady\\_st](#page-190-0) [CUDBGEvent::CUDBGEvent::cases\\_st::CUDBGEvent::cases\\_st::kernelFinished\\_st](#page-189-0)

### G

### **getAdjustedCodeAddress**

cudbgGetAPI **getBlockDim** cudbgGetAPI **getDeviceName** cudbgGetAPI **getDevicePCIBusInfo** cudbgGetAPI **getDeviceType** cudbgGetAPI **getElfImage** cudbgGetAPI **getElfImage32** cudbgGetAPI **getElfImageByHandle** cudbgGetAPI **getGridAttribute** cudbgGetAPI **getGridAttributes** cudbgGetAPI **getGridDim** cudbgGetAPI **getGridDim32** cudbgGetAPI **getGridInfo** cudbgGetAPI **getGridStatus** cudbgGetAPI **getGridStatus50** cudbgGetAPI **getHostAddrFromDeviceAddr** cudbgGetAPI **getManagedMemoryRegionInfo** cudbgGetAPI **getNextAsyncEvent50** cudbgGetAPI **getNextAsyncEvent55** cudbgGetAPI **getNextEvent** cudbgGetAPI **getNextEvent30** cudbgGetAPI **getNextEvent32** cudbgGetAPI **getNextEvent42** cudbgGetAPI

**getNextSyncEvent50** cudbgGetAPI **getNextSyncEvent55** cudbgGetAPI **getNumDevices** cudbgGetAPI **getNumLanes** cudbgGetAPI **getNumPredicates** cudbgGetAPI **getNumRegisters** cudbgGetAPI **getNumSMs** cudbgGetAPI **getNumUniformPredicates** cudbgGetAPI **getNumUniformRegisters** cudbgGetAPI **getNumWarps** cudbgGetAPI **getPhysicalRegister30** cudbgGetAPI **getPhysicalRegister40** cudbgGetAPI **getSmType** cudbgGetAPI **getTID** cudbgGetAPI **gridDim** [CUDBGGridInfo](#page-192-0) [CUDBGEvent::CUDBGEvent::cases\\_st::CUDBGEvent::cases\\_st::kernelReady\\_st](#page-190-0) **gridId** [CUDBGEvent::CUDBGEvent::cases\\_st::CUDBGEvent::cases\\_st::kernelFinished\\_st](#page-189-0) [CUDBGEvent::CUDBGEvent::cases\\_st::CUDBGEvent::cases\\_st::kernelReady\\_st](#page-190-0) **gridId64**

[CUDBGGridInfo](#page-192-0)

### H

### **handle**

[CUDBGEvent::CUDBGEvent::cases\\_st::CUDBGEvent::cases\\_st::elfImageLoaded\\_st](#page-187-0)

#### I

**initialize** cudbgGetAPI **initializeAttachStub** cudbgGetAPI **internalError** [CUDBGEvent::CUDBGEvent::cases\\_st](#page-183-1) **isDeviceCodeAddress** cudbgGetAPI

**isDeviceCodeAddress55**

cudbgGetAPI

### K

#### **kernelFinished**

[CUDBGEvent::CUDBGEvent::cases\\_st](#page-183-1)

### **kernelReady**

[CUDBGEvent::CUDBGEvent::cases\\_st](#page-183-1)

#### **kind**

[CUDBGEvent](#page-183-0)

### L

**lookupDeviceCodeSymbol**

cudbgGetAPI

### M

#### **memcheckReadErrorAddress**

cudbgGetAPI

### **module**

[CUDBGGridInfo](#page-192-0) [CUDBGEvent::CUDBGEvent::cases\\_st::CUDBGEvent::cases\\_st::kernelFinished\\_st](#page-189-0) [CUDBGEvent::CUDBGEvent::cases\\_st::CUDBGEvent::cases\\_st::kernelReady\\_st](#page-190-0) [CUDBGEvent::CUDBGEvent::cases\\_st::CUDBGEvent::cases\\_st::elfImageLoaded\\_st](#page-187-0)

### O

### **origin**

[CUDBGGridInfo](#page-192-0)

### P

### **parentGridId**

[CUDBGEvent::CUDBGEvent::cases\\_st::CUDBGEvent::cases\\_st::kernelReady\\_st](#page-190-0) [CUDBGGridInfo](#page-192-0)

### **properties**

[CUDBGEvent::CUDBGEvent::cases\\_st::CUDBGEvent::cases\\_st::elfImageLoaded\\_st](#page-187-0)

### R

**readActiveLanes** cudbgGetAPI **readBlockIdx** cudbgGetAPI **readBlockIdx32** cudbgGetAPI **readBrokenWarps** cudbgGetAPI **readCallDepth** cudbgGetAPI **readCallDepth32** cudbgGetAPI **readCCRegister** cudbgGetAPI **readCodeMemory** cudbgGetAPI **readConstMemory** cudbgGetAPI **readDeviceExceptionState** cudbgGetAPI **readDeviceExceptionState80** cudbgGetAPI **readErrorPC** cudbgGetAPI **readGenericMemory** cudbgGetAPI **readGlobalMemory** cudbgGetAPI **readGlobalMemory31** cudbgGetAPI **readGlobalMemory55** cudbgGetAPI **readGridId** cudbgGetAPI **readGridId50** cudbgGetAPI **readLaneException** cudbgGetAPI

**readLaneStatus** cudbgGetAPI **readLocalMemory** cudbgGetAPI **readParamMemory** cudbgGetAPI **readPC** cudbgGetAPI **readPinnedMemory** cudbgGetAPI **readPredicates** cudbgGetAPI **readRegister** cudbgGetAPI **readRegisterRange** cudbgGetAPI **readReturnAddress** cudbgGetAPI **readReturnAddress32** cudbgGetAPI **readSharedMemory** cudbgGetAPI **readSyscallCallDepth** cudbgGetAPI **readTextureMemory** cudbgGetAPI **readTextureMemoryBindless** cudbgGetAPI **readThreadIdx** cudbgGetAPI **readUniformPredicates** cudbgGetAPI **readUniformRegisterRange** cudbgGetAPI **readValidLanes** cudbgGetAPI **readValidWarps** cudbgGetAPI **readVirtualPC** cudbgGetAPI **readVirtualReturnAddress** cudbgGetAPI

**readVirtualReturnAddress32** cudbgGetAPI **readWarpState** cudbgGetAPI **requestCleanupOnDetach** cudbgGetAPI **requestCleanupOnDetach55** cudbgGetAPI **resumeDevice** cudbgGetAPI **resumeWarpsUntilPC** cudbgGetAPI

### S

**setBreakpoint** cudbgGetAPI **setBreakpoint31** cudbgGetAPI **setKernelLaunchNotificationMode** cudbgGetAPI **setNotifyNewEventCallback** cudbgGetAPI **setNotifyNewEventCallback31** cudbgGetAPI **setNotifyNewEventCallback40** cudbgGetAPI **singleStepWarp** cudbgGetAPI **singleStepWarp40** cudbgGetAPI **singleStepWarp41** cudbgGetAPI **size** [CUDBGEvent::CUDBGEvent::cases\\_st::CUDBGEvent::cases\\_st::elfImageLoaded\\_st](#page-187-0) **suspendDevice** cudbgGetAPI

### T

### **tid**

[CUDBGEvent::CUDBGEvent::cases\\_st::CUDBGEvent::cases\\_st::kernelReady\\_st](#page-190-0) [CUDBGEvent::CUDBGEvent::cases\\_st::CUDBGEvent::cases\\_st::kernelFinished\\_st](#page-189-0) [CUDBGEvent::CUDBGEvent::cases\\_st::CUDBGEvent::cases\\_st::contextPop\\_st](#page-186-0) [CUDBGEventCallbackData](#page-192-1)

[CUDBGGridInfo](#page-192-0)

[CUDBGEvent::CUDBGEvent::cases\\_st::CUDBGEvent::cases\\_st::contextCreate\\_st](#page-185-0) [CUDBGEventCallbackData40](#page-192-2)

[CUDBGEvent::CUDBGEvent::cases\\_st::CUDBGEvent::cases\\_st::contextDestroy\\_st](#page-185-1) [CUDBGEvent::CUDBGEvent::cases\\_st::CUDBGEvent::cases\\_st::contextPush\\_st](#page-186-1)

#### **timeout**

[CUDBGEventCallbackData](#page-192-1)

#### **type**

[CUDBGEvent::CUDBGEvent::cases\\_st::CUDBGEvent::cases\\_st::kernelReady\\_st](#page-190-0) [CUDBGGridInfo](#page-192-0)

### $\overline{U}$

**unsetBreakpoint** cudbgGetAPI **unsetBreakpoint31** cudbgGetAPI

### W

**writeCCRegister** cudbgGetAPI **writeGenericMemory** cudbgGetAPI **writeGlobalMemory** cudbgGetAPI **writeGlobalMemory31** cudbgGetAPI **writeGlobalMemory55** cudbgGetAPI **writeLocalMemory** cudbgGetAPI **writeParamMemory** cudbgGetAPI **writePinnedMemory** cudbgGetAPI **writePredicates** cudbgGetAPI **writeRegister** cudbgGetAPI **writeSharedMemory** cudbgGetAPI **writeUniformPredicates** cudbgGetAPI

Data Fields

### **writeUniformRegister**

cudbgGetAPI

# Chapter 6. Deprecated List

### **Global CUDBGAPI\_st::requestCleanupOnDetach55 )(void)**

in CUDA 6.0

### <span id="page-204-0"></span>**Class CUDBGEventCallbackData40**

in CUDA 4.1.

### **Global CUDBGAPI\_st::singleStepWarp40 )(uint32\_t dev, uint32\_t sm, uint32\_t wp)**

in CUDA 4.1.

### **Global CUDBGAPI\_st::singleStepWarp41 )(uint32\_t dev, uint32\_t sm, uint32\_t wp, uint64\_t \*warpMask)**

in CUDA 7.5.

### **Global CUDBGAPI\_st::setBreakpoint31 )(uint64\_t addr)**

in CUDA 3.2.

### **Global CUDBGAPI\_st::unsetBreakpoint31 )(uint64\_t addr)**

in CUDA 3.2.

### **Global CUDBGAPI\_st::readBlockIdx32 )(uint32\_t dev, uint32\_t sm, uint32\_t wp, CuDim2 \*blockIdx)**

in CUDA 4.0.

**Global CUDBGAPI\_st::readCallDepth32 )(uint32\_t dev, uint32\_t sm, uint32\_t wp, uint32\_t \*depth)**

in CUDA 4.0.

### **Global CUDBGAPI\_st::readGlobalMemory31 )(uint32\_t dev, uint64\_t addr, void \*buf, uint32\_t sz)**

in CUDA 3.2.

### **Global CUDBGAPI\_st::readGlobalMemory55 )(uint32\_t dev, uint32\_t sm, uint32\_t wp, uint32\_t ln, uint64\_t addr, void \*buf, uint32\_t sz)**

 $in$  CUDA 6.0.

**Global CUDBGAPI\_st::readGridId50 )(uint32\_t dev, uint32\_t sm, uint32\_t wp, uint32\_t \*gridId)**

in CUDA 5.5.

### Global CUDBGAPI\_st::readReturnAddress32 )(uint32\_t dev, uint32\_t sm, uint32\_t wp, **uint32\_t level, uint64\_t \*ra)**

in CUDA 4.0.

### **Global CUDBGAPI\_st::readVirtualReturnAddress32 )(uint32\_t dev, uint32\_t sm, uint32\_t wp, uint32\_t level, uint64\_t \*ra)**

in CUDA 4.0.

### **Global CUDBGAPI\_st::writeGlobalMemory31 )(uint32\_t dev, uint64\_t addr, const void \*buf, uint32\_t sz)**

in CUDA 3.2.

### Global CUDBGAPI\_st::writeGlobalMemory55 )(uint32\_t dev, uint32\_t sm, uint32\_t wp, **uint32\_t ln, uint64\_t addr, const void \*buf, uint32\_t sz)**

in CUDA 6.0.

**Global CUDBGAPI\_st::getElfImage32 )(uint32\_t dev, uint32\_t sm, uint32\_t wp, bool relocated, void \*\*elfImage, uint32\_t \*size)**

in CUDA 4.0.

### **Global CUDBGAPI\_st::getGridDim32 )(uint32\_t dev, uint32\_t sm, uint32\_t wp, CuDim2 \*gridDim)**

in CUDA 4.0.

### **Global CUDBGAPI\_st::getGridStatus50 )(uint32\_t dev, uint32\_t gridId, CUDBGGridStatus \*status)**

in CUDA 5.5.

### **Global CUDBGAPI\_st::getPhysicalRegister30 )(uint64\_t pc, char \*reg, uint32\_t \*buf, uint32\_t sz, uint32\_t \*numPhysRegs, CUDBGRegClass \*regClass)**

in CUDA 3.1.

### Global CUDBGAPI\_st::getPhysicalRegister40 )(uint32\_t dev, uint32\_t sm, uint32\_t wp, **uint64\_t pc, char \*reg, uint32\_t \*buf, uint32\_t sz, uint32\_t \*numPhysRegs, CUDBGRegClass \*regClass)**

in  $CUDA 41$ 

#### **Global CUDBGAPI\_st::isDeviceCodeAddress55 )(uintptr\_t addr, bool \*isDeviceAddress)**

in CUDA 6.0

#### **Global CUDBGNotifyNewEventCallback31**

in CUDA 3.2.

#### **Global CUDBGAPI\_st::acknowledgeEvent30 )(CUDBGEvent30 \*event)**

in CUDA 3.1.

#### **Global CUDBGAPI\_st::acknowledgeEvents42 )(void)**

in CUDA 5.0.

#### **Global CUDBGAPI\_st::getNextAsyncEvent50 )(CUDBGEvent50 \*event)**

in CUDA 5.5.

#### **Global CUDBGAPI\_st::getNextEvent30 )(CUDBGEvent30 \*event)**

in CUDA 3.1.

#### **Global CUDBGAPI\_st::getNextEvent32 )(CUDBGEvent32 \*event)**

in CUDA 4.0

#### **Global CUDBGAPI\_st::getNextEvent42 )(CUDBGEvent42 \*event)**

in CUDA 5.0

### **Global CUDBGAPI\_st::getNextSyncEvent50 )(CUDBGEvent50 \*event)**

in CUDA 5.5.

### **Global CUDBGAPI\_st::setNotifyNewEventCallback31 )(CUDBGNotifyNewEventCallback31 callback, void \*data)**

in CUDA 3.2.

### **Global CUDBGAPI\_st::setNotifyNewEventCallback40 )(CUDBGNotifyNewEventCallback40 callback)**

in CUDA 4.1.

#### Notice

This document is provided for information purposes only and shall not be regarded as a warranty of a certain functionality, condition, or quality of a product. NVIDIA Corporation ("NVIDIA") makes no representations or warranties, expressed or implied, as to the accuracy or completeness of the information contained in this document and assumes no responsibility for any errors contained herein. NVIDIA shall have no liability for the consequences or use of such information or for any infringement of patents or other rights of third parties that may result from its use. This document is not a commitment to develop, release, or deliver any Material (defined below), code, or functionality.

NVIDIA reserves the right to make corrections, modifications, enhancements, improvements, and any other changes to this document, at any time without notice.

Customer should obtain the latest relevant information before placing orders and should verify that such information is current and complete.

NVIDIA products are sold subject to the NVIDIA standard terms and conditions of sale supplied at the time of order acknowledgement, unless otherwise agreed in an individual sales agreement signed by authorized representatives of NVIDIA and customer ("Terms of Sale"). NVIDIA hereby expressly objects to applying any customer general terms and conditions with regards to the purchase of the NVIDIA product referenced in this document. No contractual obligations are formed either directly or indirectly by this document.

#### VESA DisplayPort

DisplayPort and DisplayPort Compliance Logo, DisplayPort Compliance Logo for Dual-mode Sources, and DisplayPort Compliance Logo for Active Cables are trademarks owned by the Video Electronics Standards Association in the United States and other countries.

#### HDMI

HDMI, the HDMI logo, and High-Definition Multimedia Interface are trademarks or registered trademarks of HDMI Licensing LLC.

#### OpenCL

OpenCL is a trademark of Apple Inc. used under license to the Khronos Group Inc.

#### Trademarks

NVIDIA and the NVIDIA logo are trademarks or registered trademarks of NVIDIA Corporation in the U.S. and other countries. Other company and product names may be trademarks of the respective companies with which they are associated.

### Copyright

© 2007-2021 NVIDIA Corporation. All rights reserved.

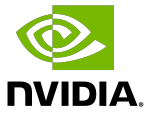